# **PONTIFÍCIA UNIVERSIDADE CATÓLICA DO PARANÁ ESCOLA POLITÉCNICA PROGRAMA DE PÓS-GRADUAÇÃO EM INFORMÁTICA**

**CLEBER DE SOUZA RELLI**

# **MÉTODO AUTOMÁTICO DE SEGMENTAÇÃO DE FORMAS AMASTIGOTAS DE** *LEISHMANIA CHAGASI* **EM CÉLULAS**

**CURITIBA 2015**

#### **CLEBER DE SOUZA RELLI**

## **MÉTODO AUTOMÁTICO DE SEGMENTAÇÃO DE FORMAS AMASTIGOTAS DE** *LEISHMANIA CHAGASI* **EM CÉLULAS**

Dissertação de Mestrado apresentada ao Programa de Pós-Graduação em Informática da Pontifícia Universidade Católica do Paraná como requisito parcial para obtenção do título de Mestre em Informática.

**CURITIBA 2015**

#### **CLEBER DE SOUZA RELLI**

## **MÉTODO AUTOMÁTICO DE SEGMENTAÇÃO DE FORMAS AMASTIGOTAS DE** *LEISHMANIA CHAGASI* **EM CÉLULAS**

Dissertação de Mestrado apresentada ao Programa de Pós-Graduação em Informática da Pontifícia Universidade Católica do Paraná como requisito parcial para obtenção do título de Mestre em Informática.

Área de Concentração: *Ciência da Computação* Linha de Pesquisa: *Visão Computacional, Reconhecimento de Padrões e Computação Forense*

Orientador: Dr. Jacques Facon Co-Orientador: Dr. Horacio Legal Ayala

**CURITIBA 2015**

Dados da Catalogação na Publicação Pontifícia Universidade Católica do Paraná Sistema Integrado de Bibliotecas – SIBI/PUCPR Biblioteca Central

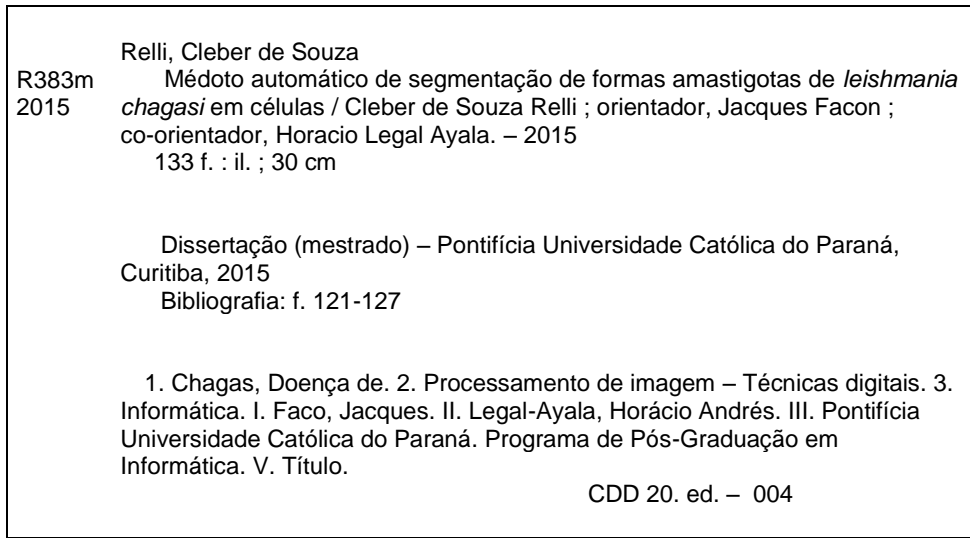

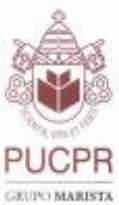

Pontificia Universidade Católica do Paraná Escola Politécnica Programa de Pós-Graduação em Informática

#### ATA DE DEFESA DE DISSERTAÇÃO DE MESTRADO PROGRAMA DE PÓS-GRADUAÇÃO EM INFORMÁTICA

#### DEFESA DE DISSERTAÇÃO DE MESTRADO Nº 09/2015

Aos 05 dias do mês de Outubro de 2015 realizou-se a sessão pública de Defesa da Dissertação " Método Automático de Segmentação de Formas Amastigotas de Leishmania Chagasi em Células" apresentado pelo aluno Cleber de Souza Relli, como requisito parcial para a obtenção do título de Mestre em Informática, perante uma Banca Examinadora composta pelos seguintes membros:

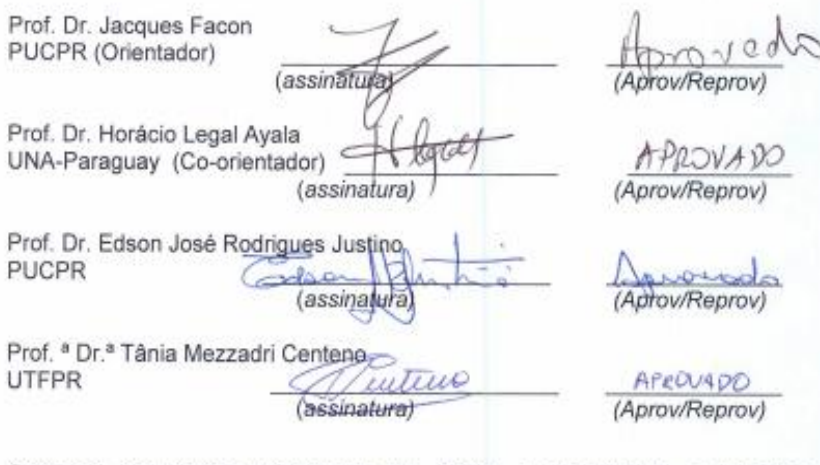

Conforme as normas regimentais do PPGIa e da PUCPR, o trabalho to woods apresentado foi considerado (aprovado/reprovado), segundo avaliação da maioria dos membros desta Banca Examinadora. Este resultado está condicionado ao cumprimento integral das solicitações da Banca Examinadora registradas no Livro de Defesas do programa.

PPGIa Infolneella PUCPR Prof.<sup>a</sup> Dr.ª Andreia Malucelli. Coordenadora do Programa de Pós-Graduação em Informática.

Rus Imaculada Conceição, 1156 Prado Velho CEP 80215 901 Curiliba Paraná Brasil Tel.: (41) 3271 1669 Fax: (41) 3271 2121 www.ppgia.pupptbr

### **EPÍGRAFE**

*"A rocha é imensa e dura. O cortador bate uma, duas, três, dez vezes, nenhuma rachadura. Ele dá 100 marteladas, só tirando lascas. Na centésima primeira batida, a rocha imensa e dura se parte em duas. O cortador de pedras sabe que não foi somente aquela martelada a que conseguiu, mas também todas as que vieram antes".*

*"E na próxima pedra, o cortador pode pegar uma ferramenta mais apropriada e cortar a pedra mais rapidamente".*

*Autor Desconhecido*

#### **AGRADECIMENTO**

A crença em um poder superior, nos leva a ter fé, a acreditar em alguma coisa, que nos ajuda a seguir no caminho que desejamos alcançar.

Ao PPGIA (Programa de Pós-Graduação em Informática) pelo aprendizado ofertado e excelência dos profissionais que nele pertencem.

Ao Professor Dr. Horácio Legal Ayala, co-orientador desse trabalho, pelo auxilio proposto sempre que solicitado.

Fazer um agradecimento ao Professor Dr. Jacques Facon torna-se difícil traduzir-se em palavras. Pois nele encontrei um professor, um orientador, um mentor, um amigo, que em um dado momento de minha vida, foi o único que acreditou em mim, sempre encorajando e dizendo que era possível. Dessa forma, jamais esquecerei tudo, digo, por tudo o que fizeste por mim.

A Farmacêutica/Bioquímica Karina Emilia Scopel Bugança, que teve papel importante nesse trabalho, fazendo a tabulação e contagem dos amastigotas na base de experimentos.

Meus pais, Francisco e Francis, minha irmã Priscila, presentes em todos momentos, também tem sua parcela de contribuição pessoal para o término desse trabalho.

Minha esposa Daniele Ribeiro Relli, que acompanhou todos os momentos dessa jornada, muitas vezes sendo a pessoa que não me fez desistir, dando forças para continuar.

Meu filho Arthur Gabriel Ribeiro Relli, primeiramente desculpe, pela ausência, pela falta que fiz, mas saiba que jamais deixei de leva-lo comigo em meu coração.

Ao meu filho Antonio Miguel Ribeiro Relli, que chega em um momento muito importante, para trazer mais alegria a todos nós.

Não podendo esquecer das IES (Instituições de Ensino Superior) por onde trabalhei, todas possuem uma parcela de contribuição com esse trabalho, embora, em especial, a FAMPER (Faculdade de Ampére), a qual me acolheu e me deu condições de continuar.

A Prefeitura Municipal de Santo Antonio do Sudoeste, Estado do Paraná, em especial a Secretaria de Saúde Municipal, por permitir meu afastamento sempre que solicitado.

Também fica meu agradecimento aos amigos mais próximos, Altier, Julio, Lucas e Nadijar, que sempre foram motivadores para a continuidade dessa caminhada.

### **RESUMO**

A presente Dissertação de Mestrado tem por finalidade apresentar uma abordagem de segmentação automática de células humanas infectadas com a doença de Chagas, com o intuito de localizar os amastigotas presentes nas amostras celulares. A abordagem baseia-se em operadores da morfologia matemática em cor, técnicas de limiarização, filtragem por processo granulométrico morfológico e pela média. Operadores da morfologia matemática em cor permitiram remover o fundo complexo das imagens. Técnicas de limiarização objetivaram binarizar as imagens de maneira a preservar as células infectadas. O processo de filtragem resultou em rejeitar as células não infectadas. O processo de reconstrução morfológico em cor empregando a ordenação lexicográfica no espaço de cor HSI se mostrou muito eficiente em remover o fundo complexo das imagens. Com o auxilio de métricas de avaliação de segmentação, avaliou-se que a técnica de limiarização pelo método de Otsu foi a mais eficiente em preservar as células infectadas. Combinando o processo granulométrico morfológico com elementos estruturantes Cruz, Quadrado e Rhombus e a filtragem pelo critério da média, foi possível eliminar as células não infectadas para somente preservar células humanas infectadas com a doença de Chagas. A partir de um protocolo experimental, usando a tabulação realizada por uma profissional bioquímica, comparando os resultados obtidos por cada técnica, foi possível avaliar os resultados. Concluiu-se que os melhores resultados foram obtidos usando o processo granulométrico morfológico com elemento estruturante Rhombus associado à filtragem pelo critério da média com 96,66% de acerto na contagem dos conjuntos para a base utilizada.

**Palavras-Chave**: Segmentação, Doença de Chagas, Amastigotas, Morfologia Matemática em Cor, Granulometria, Limiarização.

### **ABSTRACT**

This Master's Thesis presents an automatic segmentation approach to human cells infected with Chagas disease, in order to locate the amastigotes in cell samples. The approach is based on color mathematical Morphological operators, thresholding techniques, and morphological sieving. color Morphological Operators have succeeded in removing complex background in images. Thresholding techniques allowed to binarize images in order to maintain the infected cells. The filtering process resulted in rejecting uninfected cells. The color morphological reconstruction process using the lexicographical ordering in the HSI color space proved very effective in removing complex background in images. Segmentation metrics allowed to evaluate the Otsu´s thresholding technique as the most efficient in preserving the infected cells. Combining the morphological sieving and the filtering by the median, it was possible not only to eliminate the infected cells but also to preserve human cells infected with Chagas disease. From an experimental protocol performed by a professional biochemical and comparing the results obtained by each technique, it was possible to evaluate the results. It was concluded that the best results were obtained using morphological sieving using the structuring element Rhombus associated with filtering by criteria average with 96.66% accuracy in counting the sets to the base used.

**Keywords**: Segmentation, Chagas disease, Amastigotes, Mathematical Morphology in color, grain size, Thresholding.

## **SUMARIO**

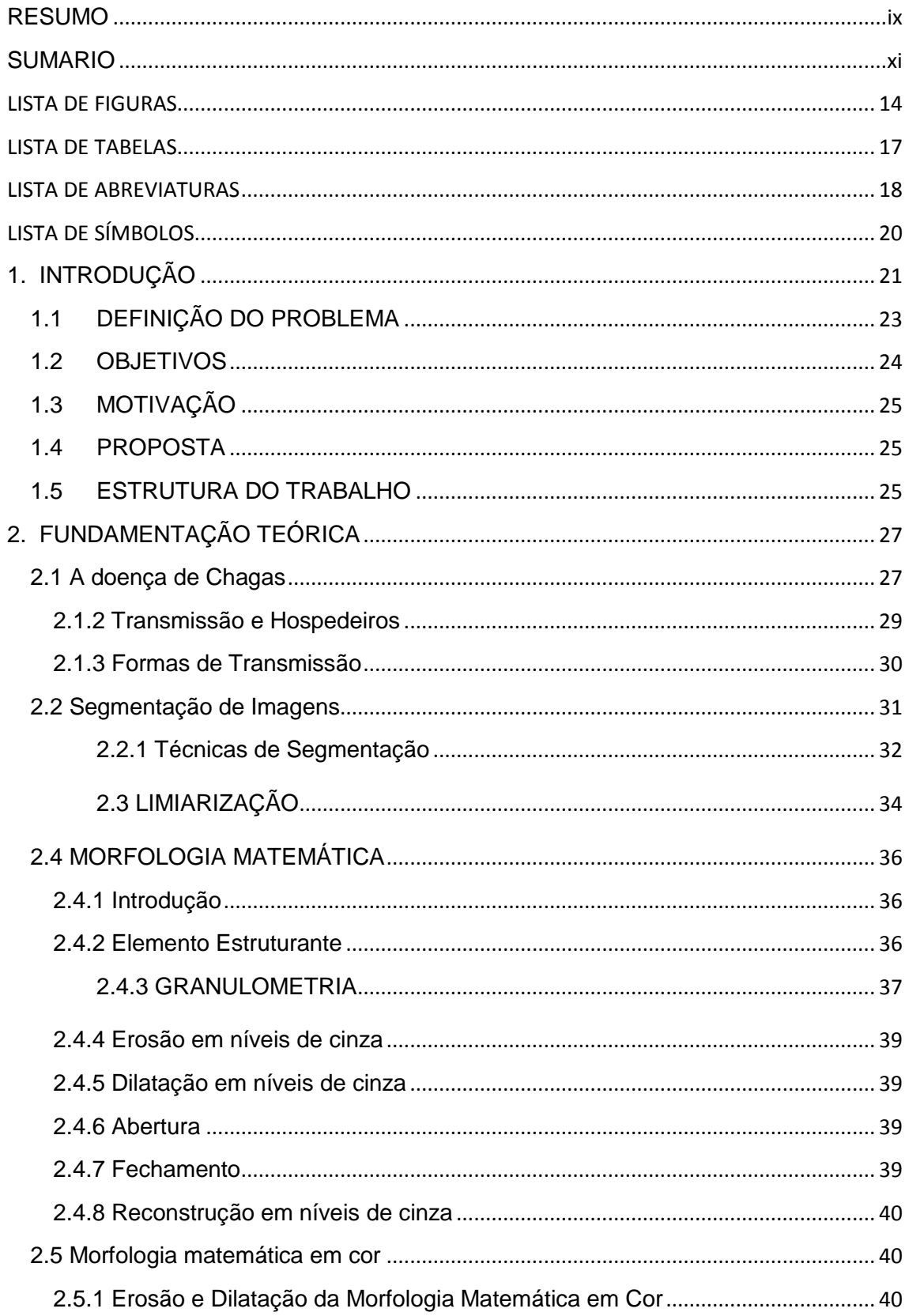

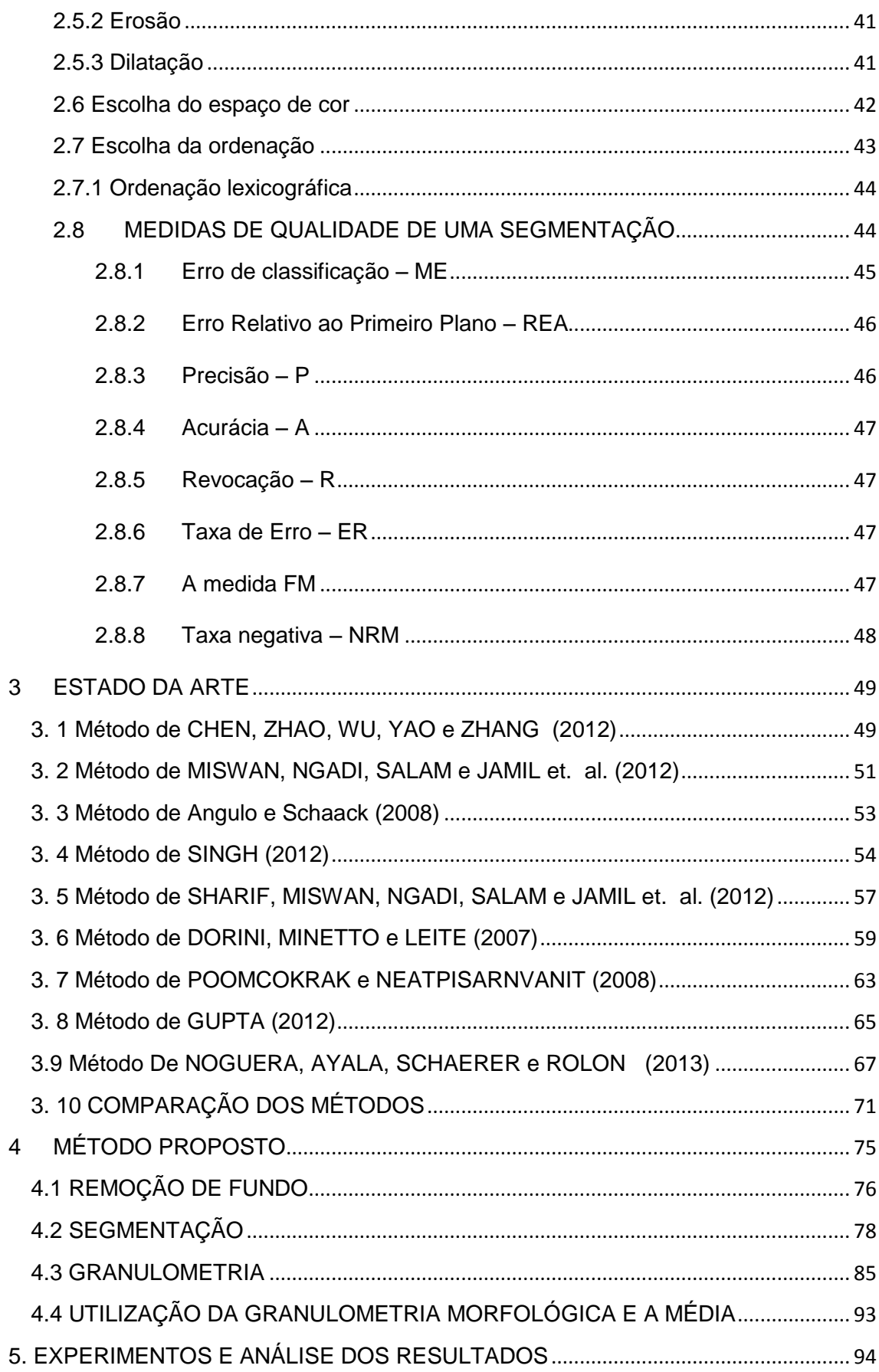

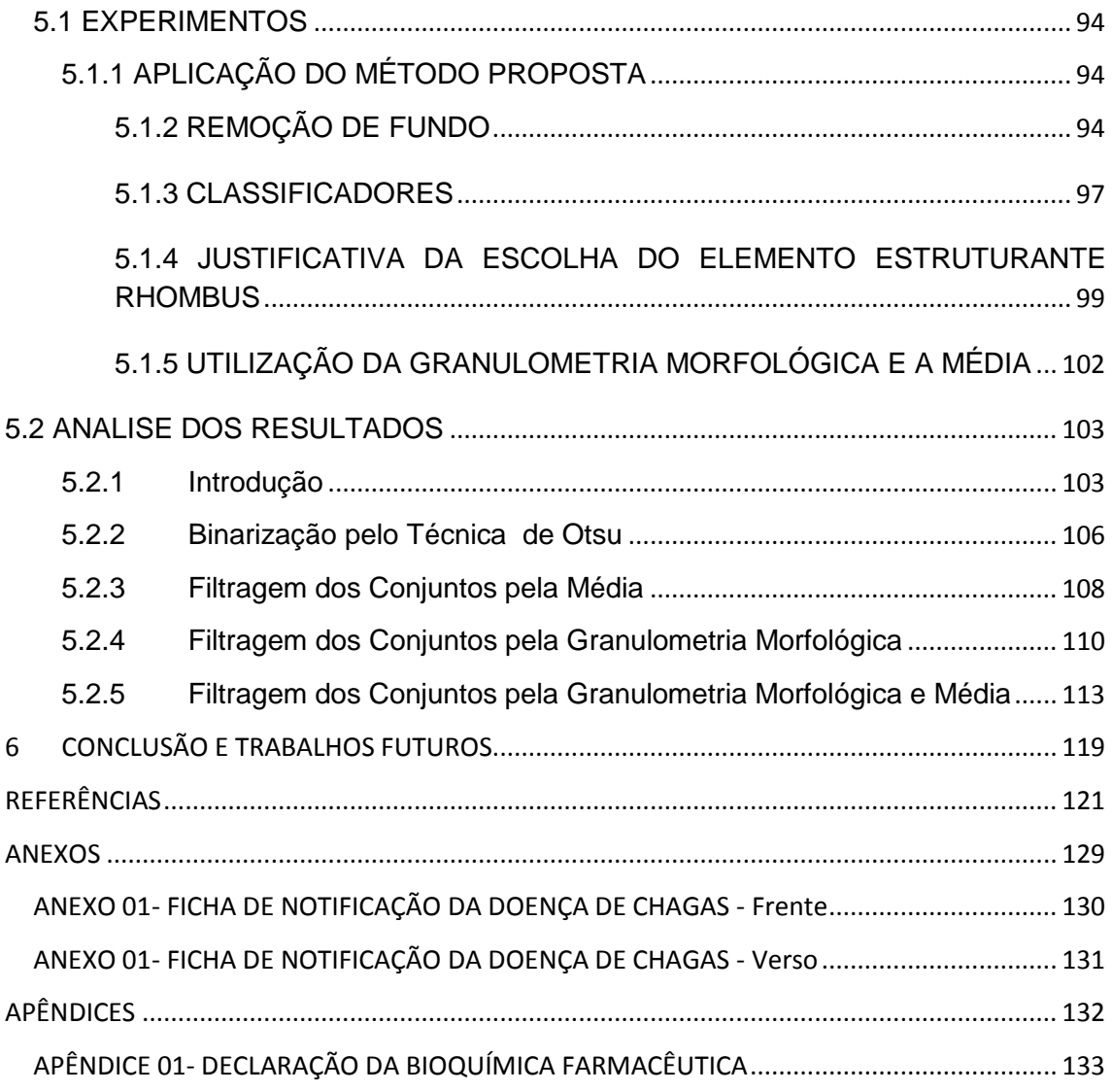

# **LISTA DE FIGURAS**

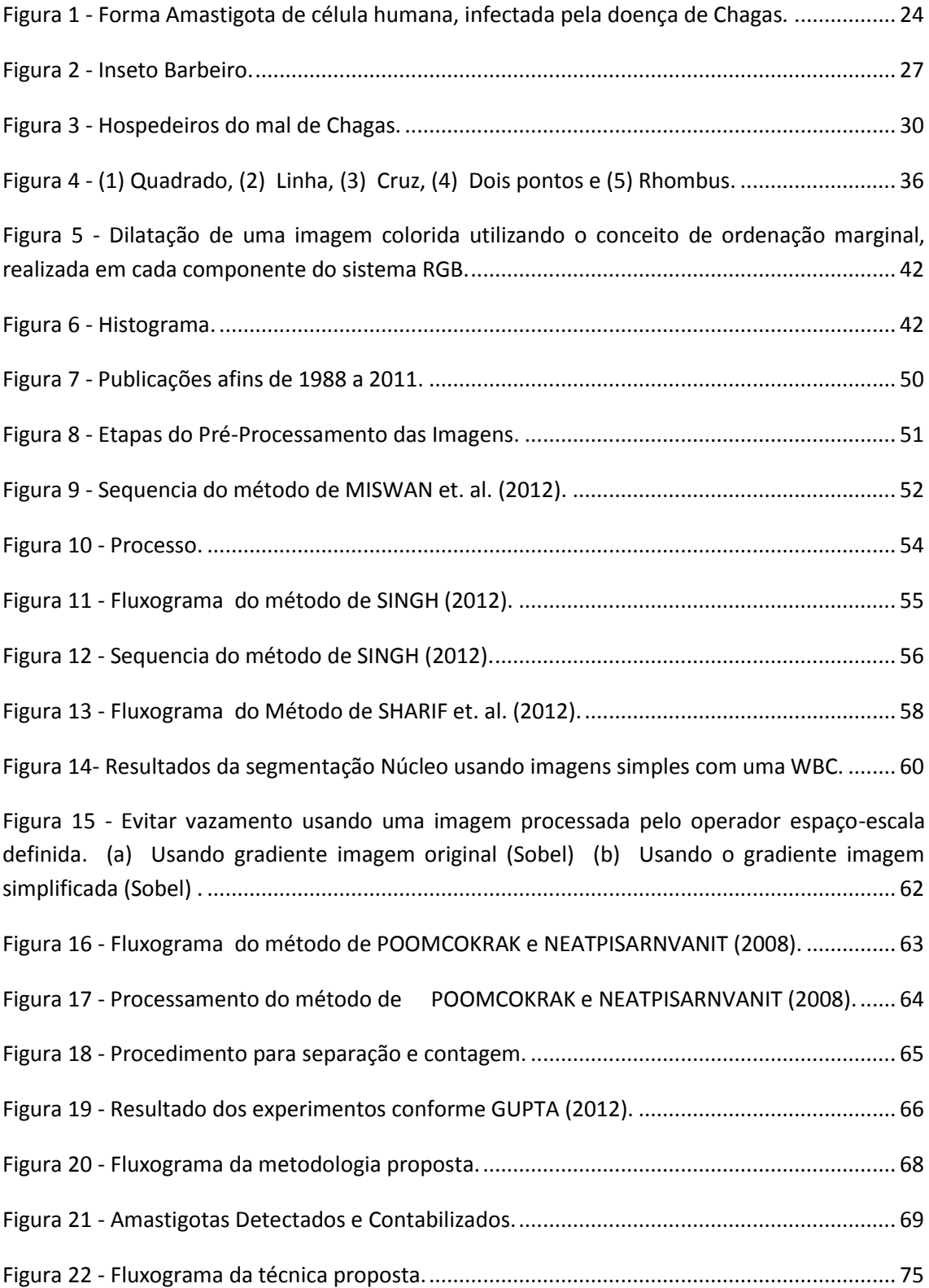

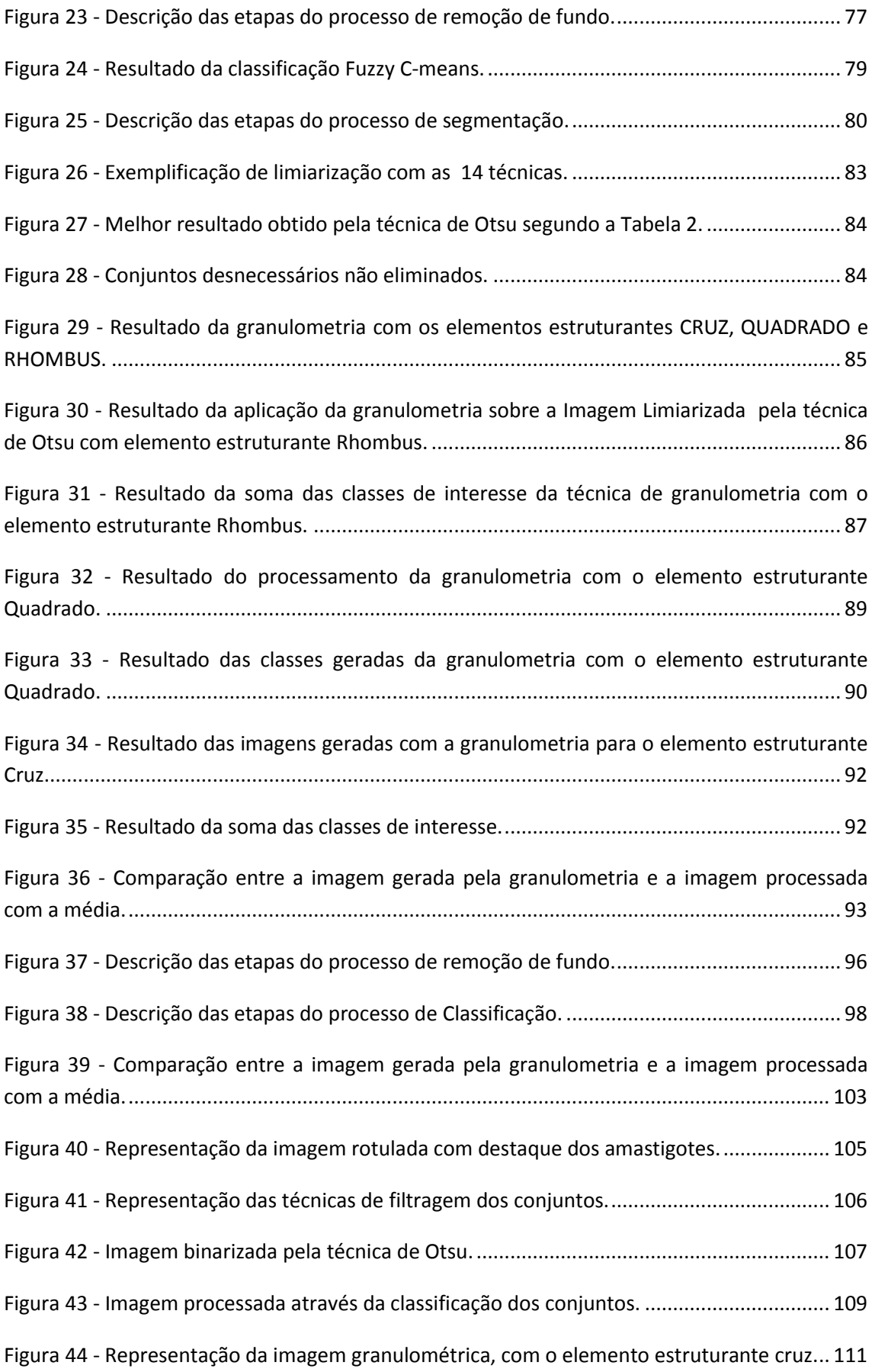

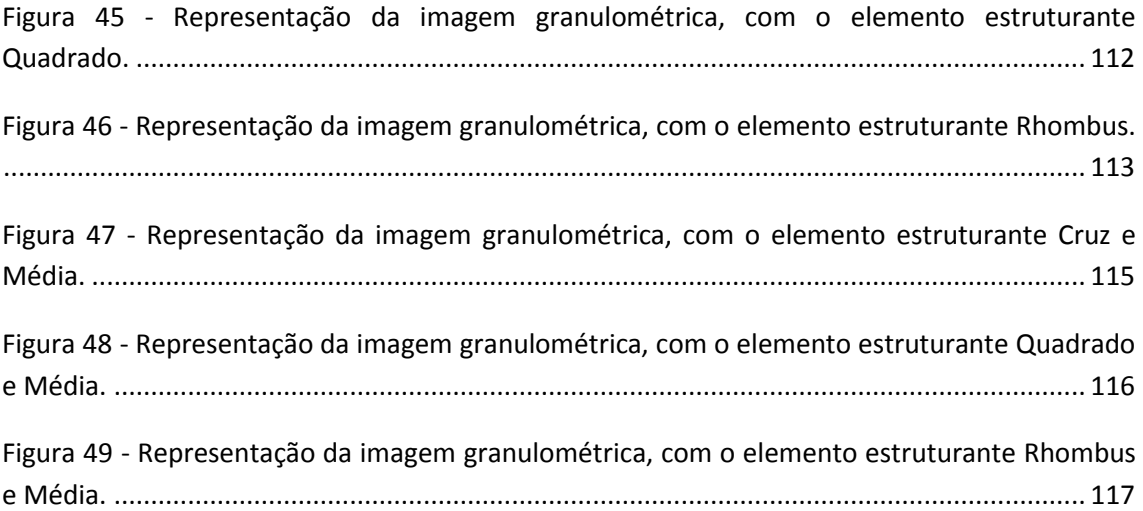

# **LISTA DE TABELAS**

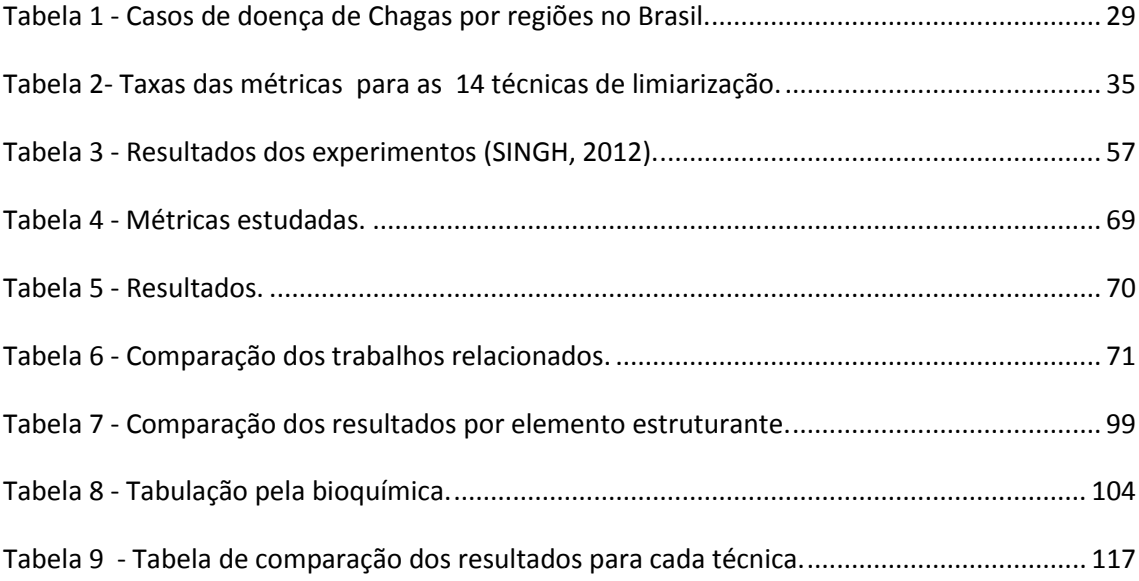

# **LISTA DE ABREVIATURAS**

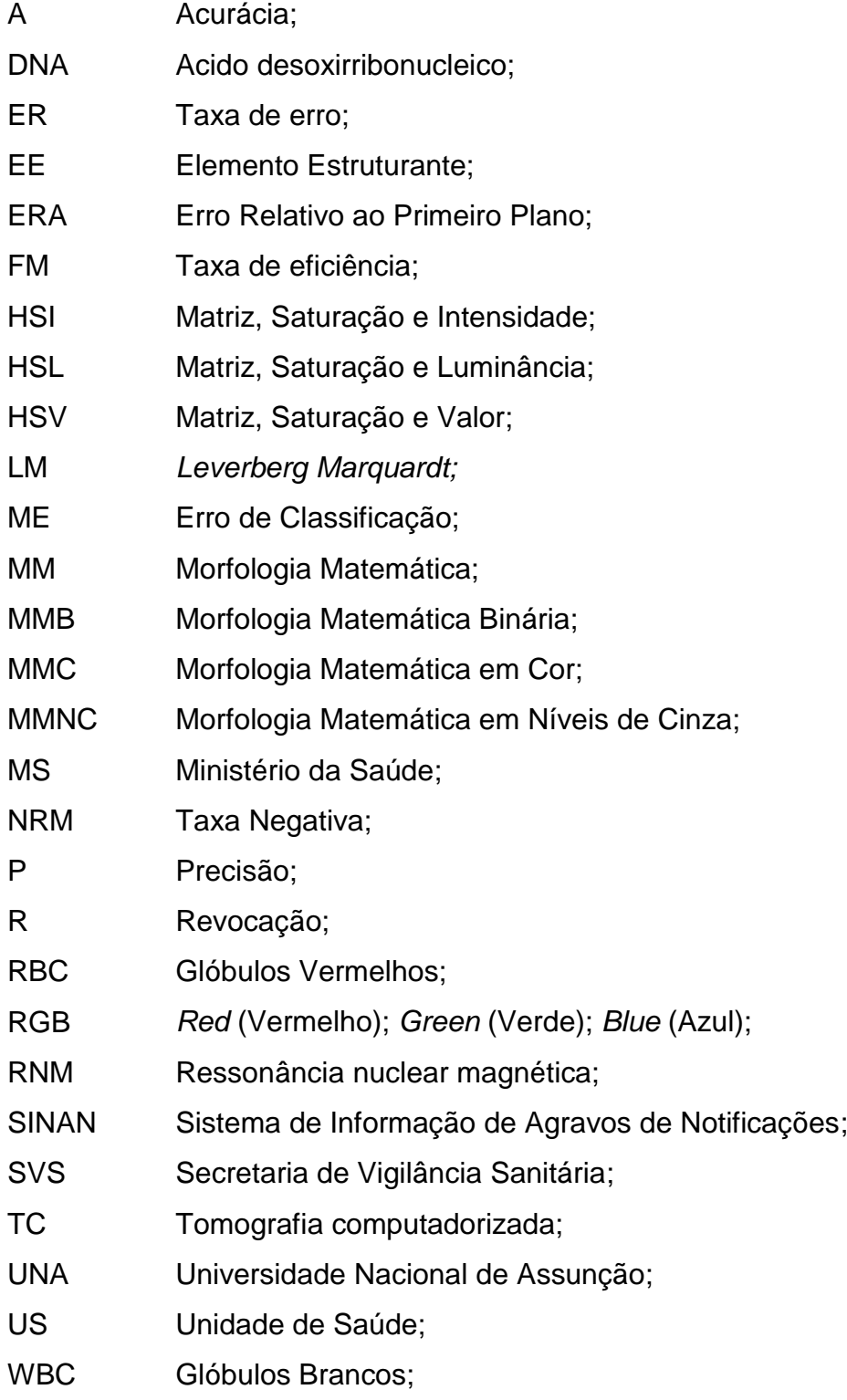

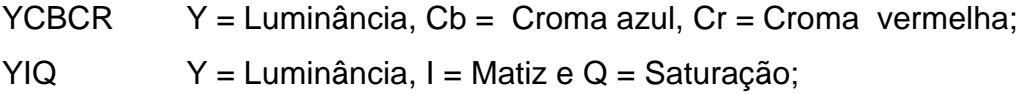

# **LISTA DE SÍMBOLOS**

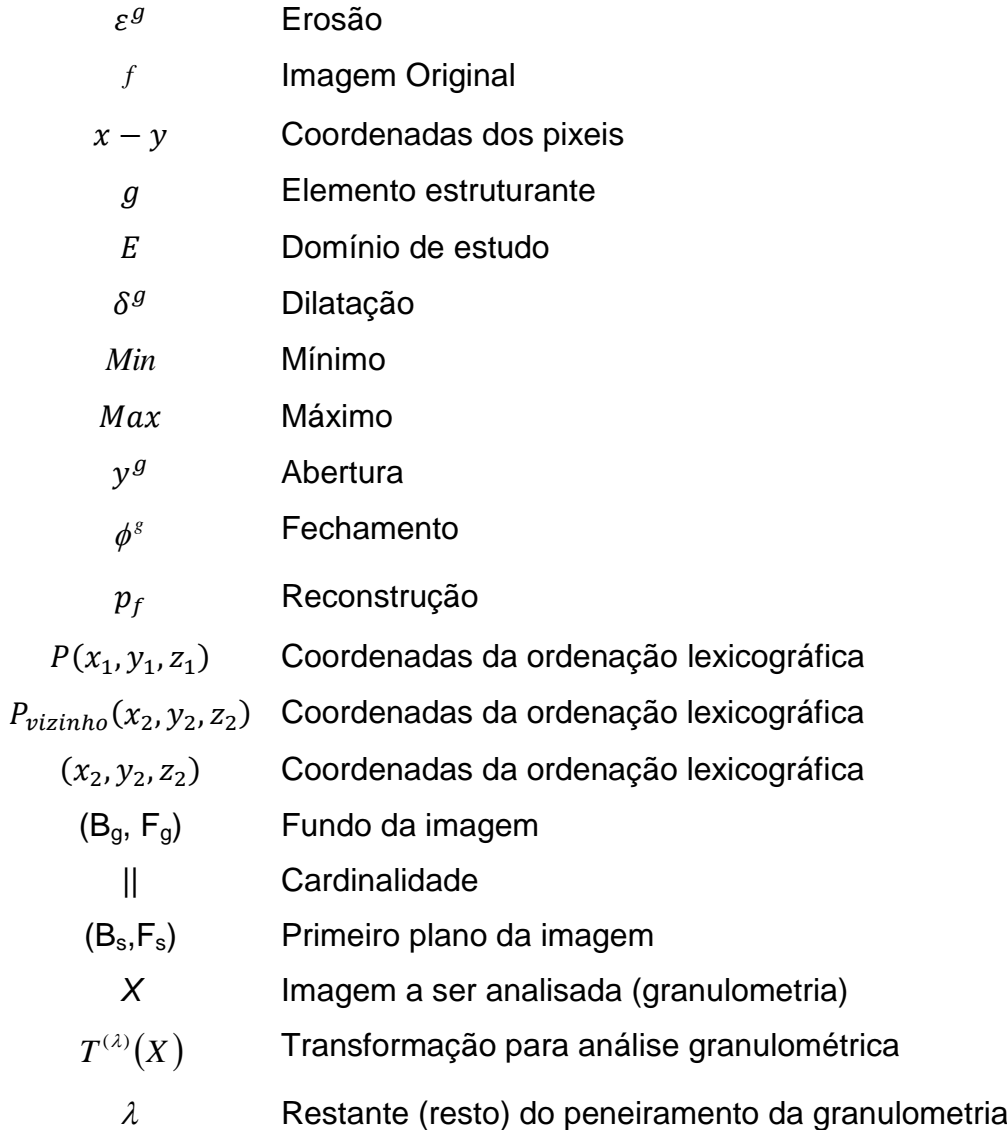

# **1. INTRODUÇÃO**

A computação tem proporcionado uma grande evolução no que diz respeito a técnicas de aquisição de imagens médicas, cita-se como exemplos equipamentos dinâmicos tais como a tomografia computadorizada (TC) e a ressonância nuclear magnética (RNM).

A busca por melhores imagens ou mesmo melhores diagnósticos por meio destes equipamentos, fornece de forma detalhada informações diretamente ligadas a resolução e distinção de tecidos, células, tumores, entre outros, que possibilitem dar maior precisão e fidelidade do diagnóstico através de imagens.

Tem-se observado nos últimos anos que pesquisadores das áreas de Computação Gráfica, Processamento de Imagens e Visão Computacional tem se destacado no que diz respeito ao desenvolvimento de técnicas de visualização, processamento e análise destas imagens.

As técnicas implementadas e traduzidas em *frameworks* permitem que os médicos (especialistas nas áreas afins) visualizem, classifiquem, analisem e manipulem tanto as imagens bidimensionais como também as representações tridimensionais dos órgãos em estudo (SONKA et. al. 1999, 2000).

O real objetivo dessas ferramentas é de facilitar e melhorar o diagnóstico médico que pode ser feito também à distância. Para tanto, é importante que se tenha também uma base de dados, essa, podendo auxiliar quando consultada para a comparação de similaridades e características, facilitando com maior precisão o diagnóstico.

SONKA et. al. (1999, 2000) explicam em seu trabalho, que para que se possa ter bons resultados na extração de características, classificação ou detecção de padrões pertencentes às imagens, o impacto que a segmentação tem sobre a base de imagens é muito importante, pois tem ligação direta com os resultados finais do processamento em questão.

Ainda no trabalho de SONKA et. al. (1999, 2000) o mesmo explica ainda em seu trabalho, que para que se possa realizar a analise de uma imagem, e posteriormente fazer a classificação da mesma, se faz necessário primeiramente realizar o processo de segmentação da imagem.

Embora, sabe-se que tal afirmação a cima, depende da metodologia que for utilizada, bem como a finalidade da aplicação.

NEDEL et. al. (1999) e RUUS (1999) afirmam que a segmentação é uma técnica a qual é responsável por separar os elementos que compõem uma imagem em regiões que apresentem a mesma propriedade ou mesmo característica.

Tais regiões das imagens podem ser caracterizadas de três maneiras, sendo: por pixels, contorno ou textura, assim, também definem-se três principais classes de técnicas de segmentação: baseada em região, contorno e textura. Essas técnicas são detalhadas no Capítulo 2, fundamentação teórica.

Esse trabalho teve como principal objetivo desenvolver um método de segmentação e localização das formas amastigotas de *Leishmania Chagasi* em células humanas infectadas pela doença de Chagas. Para isso, utilizou-se um *framework* com base em PDI (Processamento Digital de Imagens), o qual permitiu a implementação das novas técnicas que serão utilizadas para a realização do método proposto.

Para a realização dos testes, tem-se uma base com 38 imagens celulares humanas, infectadas com a doença de Chagas, cedida pela UNA – Universidade Nacional de Assunção, República do Paraguai, por meio do Professor Doutor Horácio Legal Ayala.

Os resultados dos experimentos são validados através de avaliação numérica, dada com o auxílio de métricas, descritas na seção 2.9 do capítulo 2.

Os resultados obtidos nesse trabalho demonstram que o método proposto foi muito eficiente, essa afirmação se comprova com a alta taxa de acerto na contagem dos amastigotas com as técnicas utilizadas.

Destaca-se a taxa de acerto mais elevada, que obteve 96,66% de acerto no total de conjuntos relacionado à base experimental, essa taxa é resultado do processo granulométrico morfológico com elemento estruturante Rhombus combinada com a classificação dos conjuntos (Média).

### *1.1 DEFINIÇÃO DO PROBLEMA*

As análises de imagens são importantes técnicas para as mais diversas áreas de concentração, pois tem possibilitado avanços e entendimentos de imagens que antes não eram possíveis, ou que demandavam muito tempo e também esforço tecnológico robusto.

Especificamente, a área da saúde é uma das áreas que obtém grande destaque pela necessidade de melhoramento de diagnósticos por meio de exames de imagens, os quais são cada vez mais utilizados na medicina atual.

NEVES (2003), diz que a computação possibilitou a captura de imagens complexas, e que a cada vez mais pesquisadores estão juntando esforços para que sejam encontradas soluções para os mais diversos tipos de imagens.

Os amastigotas presentes nas células humanas representam que as mesmas possuem índice de infecção, ainda, quanto maior o número de amastigotas por área, maior é a taxa de infecção presente na célula, o que permite verificar biologicamente, o impacto que a taxa de infecção tem em cada caso, isso pode ser mensurado por profissionais da área, que possuem conhecimento técnico para apurar essas informações.

Para que seja possível ter um melhor entendimento, observa-se na Figura 1 uma célula contaminada, com a presença de amastigotas.

É possível perceber na Figura 1, a presença de fundo colorido, o qual é muito próximo da tonalidade da célula e do amastigota, isso pode interferir diretamente no resultado da análise e do resultado que se busca.

O papel da segmentação é auxiliar no melhoramento da imagem para a análise da mesma. Imagens que possuem grande similaridade entre fundo, células e células infectadas, necessitam da segmentação para atingir um resultado mais próximo possível do ideal.

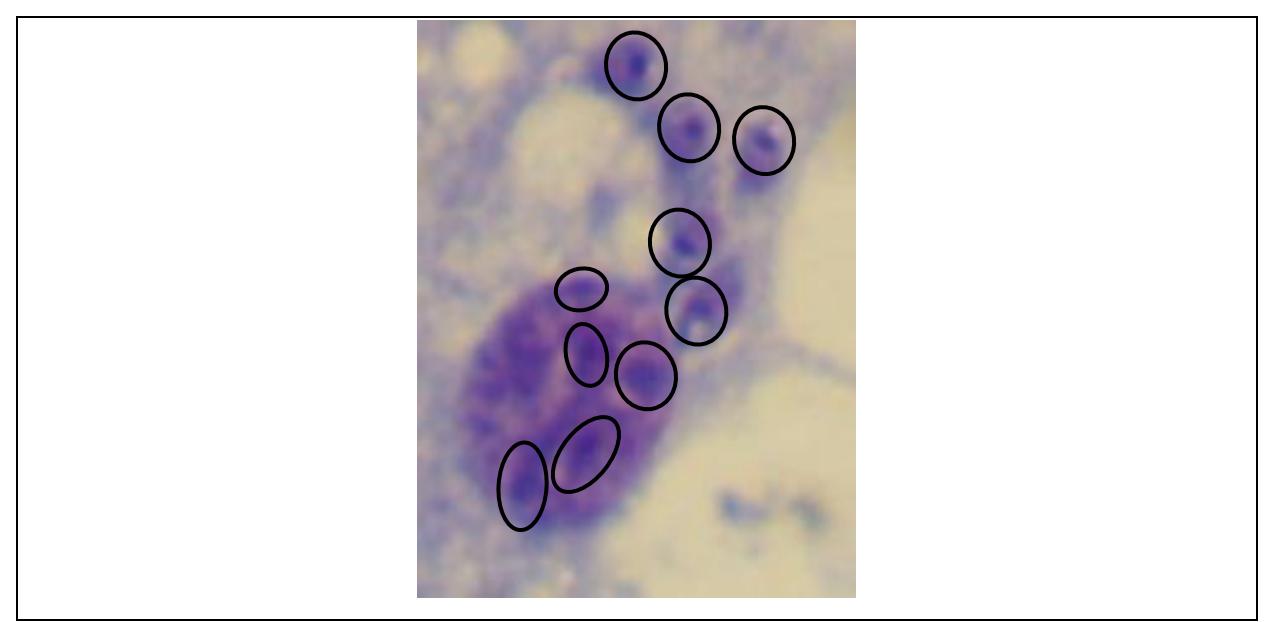

**Figura 1 - Forma Amastigota de célula humana, infectada pela doença de Chagas.**

Fonte: Base de experimentos (Imagem 35)

A Figura 1 faz parte da base utilizada para os experimentos, na mesma é possível observar a existência de dez formas amastigotas, presentes dentro da elipse. Esses amastigotas foram identificados por uma profissional da área (APÊNDICE I).

### *1.2 OBJETIVOS*

Desenvolver um método de segmentação e localização de formas amastigotas de *Leishmania Chagasi* em células humanas. Para isso serão realizadas seguintes etapas:

- a) Elaborar um levantamento bibliográfico de técnicas de segmentação e identificação de formas amastigotas e outros tipos de células cancerosas;
- b) Desenvolver técnicas de segmentação para localizar formas amastigotas de *Leishmania Chagasi* presentes nas células;
- c) Realizar testes a partir da base experimental contida de células humanas infectadas com a doença de Chagas, cedida pela UNA –

Universidade Nacional de Assunção, República do Paraguai cedida por NOGUERA et. al. (2013);

d) Definir um protocolo experimental que permita a comparação numérica dos métodos com a tabulação da patologista.

### *1.3 MOTIVAÇÃO*

A doença de Chagas que afeta muitas pessoas, principalmente nas regiões do Norte do Brasil, recebeu ainda pouca atenção em termos computacionais no país e menor atenção ainda no exterior. Poucas soluções computacionais têm sido propostas. Portanto o desafio de propor uma resposta computacional é um grande motivador.

Propor esta resposta mesclando o ferramental disponível na área de processamento digital de imagens com técnicas novas ainda pouco usadas em termos práticos como operadores da morfologia matemática em cor aumenta mais essa motivação na realização desse trabalho.

#### *1.4 PROPOSTA*

Esse projeto dissertativo visa o estudo e a implementação de técnicas herdadas da área de processamento digital de imagens, como filtragem por morfologia matemática em cor, segmentação, peneiramento binário por granulometria capazes de analisar e identificar em células humanas a presença de amastigotas, que são a infecção promovida pela doença de Chagas.

### *1.5 ESTRUTURA DO TRABALHO*

O presente trabalho está organizado da seguinte forma:

 **Capítulo 1:** Encontra-se a introdução ao assunto direcionado da dissertação, a definição do problema, a proposta do trabalho, e os resultados esperados;

- **Capítulo 2:** Apresenta-se a fundamentação teórica sobre a doença de Chagas, bem como é apresenta a fundamentação teórica sobre morfologia matemática em cor, e outros fundamentos necessários para o entendimento da parte prática do trabalho;
- **Capítulo 3**: Apresenta o estado da arte, onde estão listados os trabalhos relacionados, e um comparativo dos trabalhos avaliados e que servirá como base para o desenvolvimento desse projeto.
- **Capítulo 4:** Descreve-se com os detalhes o método e suas etapas utilizadas para a construção da dissertação;
- **Capítulo 5:** Encontra-se os experimentos realizados, bem como a análise dos resultados;
- **Capítulo 6:** Apresenta a conclusão do trabalho e os trabalhos futuros.

O próximo Capítulo apresenta os conceitos relacionados à fundamentação teórica e também os trabalhos correlatos ao tema desse trabalho.

# **2. FUNDAMENTAÇÃO TEÓRICA**

O presente Capítulo objetiva apresentar e fundamentar sobre a doença de Chagas, bem como os conceitos sobre morfologia matemática, dando maior destaque a morfologia em cor, que é o instrumento desse trabalho. Também se destaca a segmentação de imagens, a morfologia matemática e as métricas de avaliação de segmentação.

### *2.1 A doença de Chagas*

Em seu trabalho *Principais Doenças Endêmicas no Brasil,* MAIA (2011) explica que a doença de Chagas é causada por protozoário parasita chamado *Trypanosoma Cruzi,* esse, é transmitido através de fezes de um inseto conhecido como barbeiro, conforme ilustra Figura 02.

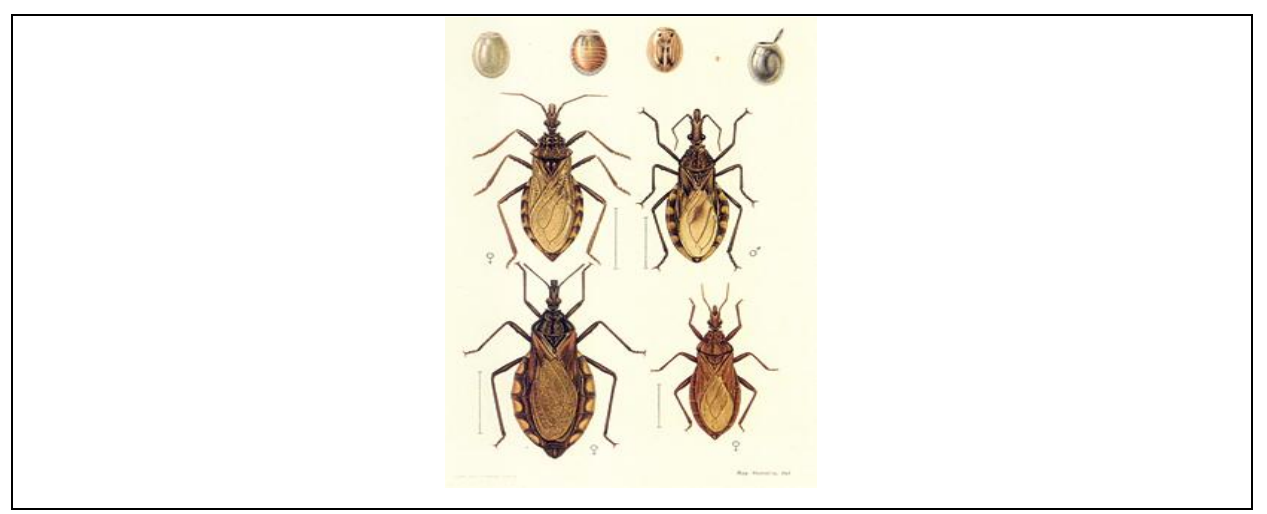

**Figura 2 - Inseto Barbeiro.**

Fonte: Conforme Revista Radis COELHO (2005)

TORELLY (2005) explica que a doença de Chagas recebeu esse nome em função de um brasileiro chamado Carlos Chagas, que foi o precursor das pesquisas no Brasil. Esse parasita é conhecido na literatura como *Trypanosoma Cruzi*, esse

nome também origina-se em homenagem a um outro cientista brasileiro, chamado Oswaldo Cruz.

Segundo TORELLY (2005) a doença de Chagas possui duas fases. Na primeira fase, chamada de aguda, existe risco eminente de morte ao paciente, embora, os casos mais preocupantes sejam em crianças. Essa fase caracteriza-se por sintomas como febre, ínguas, o corpo lembrando a tonalidade vermelha, e outros fatores que podem ser detectados apenas com exames médicos, por exemplo no caso do paciente apresentar inchaço do fígado e inflamação do coração, vistos somente com exames de imagem. Já a segunda fase, a crônica, geralmente se manifesta com mais de 10 anos no paciente, sendo ainda que o mesmo pode sobreviver o resto da vida sem manifestar sinais de contaminação.

CHAGAS (1911) diz que a importância da tripanossomíase americana foi reconhecida desde muito cedo. Carlos Chagas, que já em 1911 disparava alertas para as autoridades latino-americanas para a gama de disseminação desta protozonose no continente, também alertou para o seu alto custo médico-social, referindo-se particularmente ao da forma crônica cardíaca.

Segundo o site do MINISTÉRIO DA SAÚDE (2012) a doença de Chagas, ou mal de Chagas, primitivamente uma enzootia, passou a ser considerada uma antropozoonose, a partir da domiciliação dos vetores, deslocados de seus ecótopos silvestres originais, pela ação do homem sobre o ambiente. É limitada primariamente ao continente americano em virtude da distribuição do vetor estar restrito a este continente. Entretanto, são registrados casos em países não endêmicos por outros mecanismos de transmissão.

Ainda no site do MINISTÉRIO DA SAÚDE (2012) é possível encontrar informações que afirmam que no Brasil, atualmente registram-se apenas casos crônicos, que podem ser controlados com acompanhamento médico. Estima-se que o Brasil possa possuir em torno de três milhões de pacientes que se encontram na fase crônica, embora, o MINISTÉRIO DA SAÚDE (2012) alerte para alguns casos que foram catalogados em locais isolados do estado da Amazônia.

Segundo MINISTÉRIO DA SAÚDE (2012) os casos de Doença de Chagas, mesmo não confirmados, são considerados notificação compulsória e imediata. A notificação dos casos suspeitos deve obedecer ao que está estabelecido na Portaria

SVS/MS nº 104, de 25 de janeiro de 2011, onde todos os casos de doenças de Chagas aguda são de notificação obrigatória às autoridades locais de saúde. A investigação da mesma, deverá ser realizada pelo setor de Epidemiologia, normalmente pelo(a) enfermeira(o) chefe, deverá ser investigada e encerrada até o prazo de 60 dias após a data da notificação. A unidade de saúde (US) que notifica, ou seja, onde ocorre o agravo, deve utilizar a ficha de notificação/investigação do Sistema de Informação de Agravos de Notificação – SINAN, conforme anexo 01 (Frente e Verso), a qual é encaminhada para ser processada conforme o fluxo estabelecido pela Secretaria Municipal de Saúde.

É possível observar ainda no sitio do MINISTÉRIO DA SAÚDE (2015) alguns dados relevantes para cunho de fundamentação, tal como a Tabela 1, a qual mostra os índices por regiões de casos do mal de Chagas entre os anos de 200 a 2013.

|                     | <b>Total de casos</b> | Média de      | Incidência média anual |  |  |  |
|---------------------|-----------------------|---------------|------------------------|--|--|--|
| Região              | $2000 - 2013$         | casos por ano | /100.000 habitantes    |  |  |  |
| <b>Norte</b>        | 1.430                 | 102,1         | 0,690                  |  |  |  |
| <b>Nordeste</b>     | 73                    | 5,2           | 0,010                  |  |  |  |
| <b>Sudeste</b>      | 12                    | 0,9           | 0,001                  |  |  |  |
| <b>Sul</b>          | 28                    | 2,0           | 0,008                  |  |  |  |
| <b>Centro-oeste</b> | 27                    | 1,9           | 0,015                  |  |  |  |
| <b>Total</b>        | 1.570                 | 112,1         | 0,061                  |  |  |  |

**Tabela 1 - Casos de doença de Chagas por regiões no Brasil.**

Fonte: Adaptado de SVS/MS (2015)

#### **2.1.2 Transmissão e Hospedeiros**

Segundo o MINISTÉRIO DA SAÚDE (2009), em seu Caderno de Atenção Básica, a transmissão da doença de Chagas se dá através do inseto chamado Barbeiro (Figura 02). O mesmo é responsável por transmitir a doença, não somente para humanos, mas também para animais, Esses se tornam nesse momento, os hospedeiros, que são responsáveis em auxiliar no processo de disseminação da doença. A Figura 03 ilustra algumas espécies de hospedeiros.

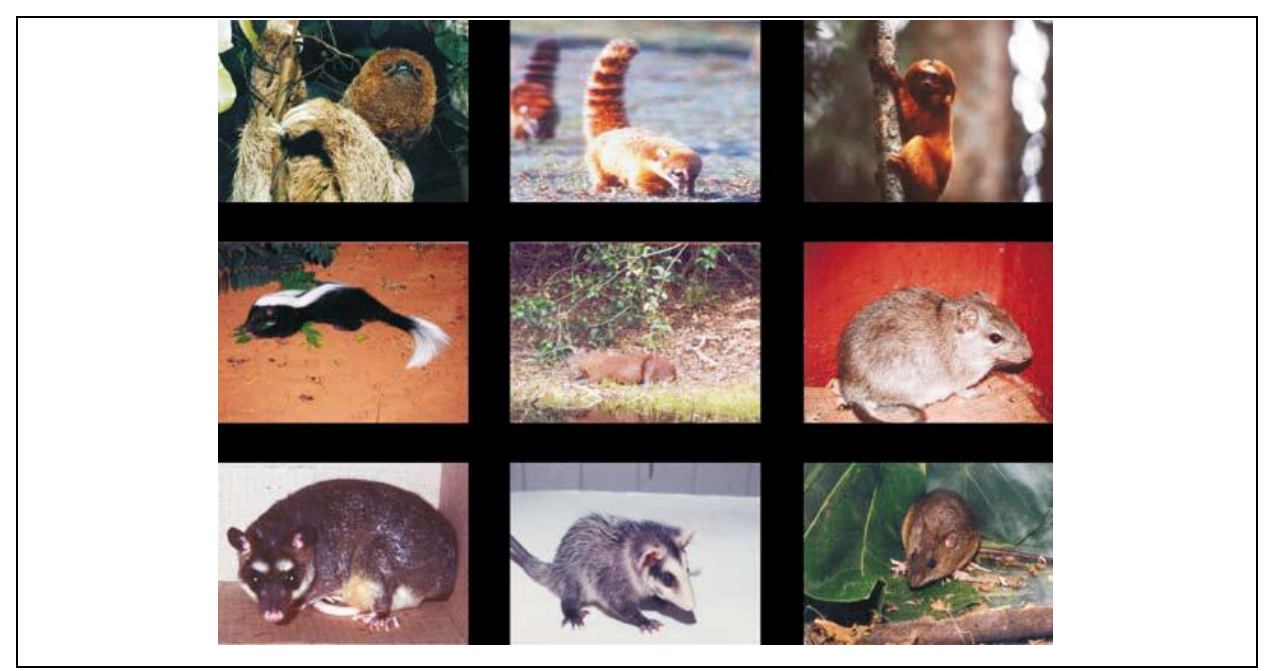

**Figura 3 - Hospedeiros do mal de Chagas.**

Fonte: Conforme MINISTÉRIO DA SAÚDE (2009). Foto: André Roque

Alguns animais silvestres como quatis, mucuras e tatus aproximam-se das casas, frequentando galinheiros, currais e depósitos na zona rural e periferia das cidades. Outros animais como os morcegos, compartilham ambientes com o homem e animais domésticos. Desse modo, essas espécies podem estar servindo como fonte de infecção aos insetos vetores que ocupam os mesmos habitats dos humanos.

### **2.1.3 Formas de Transmissão**

Sobre as formas de transmissão da doença de Chagas, é possível encontrar no site do MINISTÉRIO DA SAÚDE (2009), dentro do Caderno de Atenção Básica da Saúde (2009) as diferentes formas de transmissão.

- **Vetorial:** Esse tipo de transmissão se dá através das fezes, pois o mosquito, ao picar um individuo, defeca após o processo.
- **Transfusional/transplante:** Esse processo de transmissão se dá através de troca sanguínea entre indivíduos, ou mesmo órgãos que estejam contaminados com a doença.
- **Vertical ou congênita:** Esse método de contracepção se dá no período de gestação, onde a mãe passa para o feto, isso também pode ocorrer durante o parto, através da troca de líquidos entre os dois.
- **Oral:** O processo oral se dá ao ingerir algo que esteja contaminado, alimentação em geral.
- **Acidental:** Esse tipo de transmissão se dá de várias maneiras, como por exemplo indivíduos tendo contato com material contaminado, geralmente ocorre descuido do receptor.

Essa breve fundamentação sobre a doença de Chagas traz claramente a importância que essa doença deve receber não somente dos mecanismo da saúde, mas principalmente das pessoas, em especial da região Norte do Brasil, local esse onde o índice de incidentes é maior.

Ainda não existe prevenção em forma de vacina, a única forma é o monitoramento das pessoas, e em algumas situações o uso de inseticidas. Não existe ainda uma cura definida, apenas o protocolo de tratamento padrão.

As seguintes sessões estão direcionadas aos processos morfológicos, bem como à descrição dos componentes de cada um.

#### *2.2 Segmentação de Imagens*

GONZALEZ (2002) afirma que a segmentação é uma das etapas mais importantes do processo de se trabalhar com imagens digitais. Esse processo de segmentação tem por objetivo particionar o domínio espacial da imagem e assim, demarcar as regiões de interesse, correspondentes aos objetos alvos da análise em questão.

KLAVA (2009) afirma em seu estudo que o processo de segmentação é um dos passos mais difíceis do processamento digital de imagens, uma vez que as imagens possuem grandes variações e também porque diversas vezes segmentar aquilo que se deseja se torna um processo fácil. Em razão destes motivos,

normalmente utilizam-se diferentes estratégias para facilitar o processo de segmentação.

#### **2.2.1 Técnicas de Segmentação**

PADILHA e KURKDJIAN (1996) definem técnicas de segmentação como um processo que objetiva realizar a subdivisão de uma imagem em determinadas unidades semânticas como regiões, bordas e texturas.

A literatura traz exemplos de métodos, sendo:

- **Detecção de Bordas:** SEARA (1998) explica que os algoritmos de detecção de bordas são técnicas básicas utilizadas através da visão humana na área de reconhecimento de objetos (padrões). Os algoritmos de detecção de bordas buscam encontrar na imagem itens como realce dos pixels formadores da borda, isso possibilita que seja feita a correção do contraste entre o fundo e a borda. SEARA (1998) define bordas como sendo o contorno entre um objeto e o seu fundo, assim, indicando o limite entre objetos sobrepostos. Já um contorno é definido como uma linha fechada formada pelas bordas de um objeto. Ainda existe a detecção de linhas e de pontos.
- **Limiarização e Multi-limiarização:** a limiarização consiste em dividir uma imagem em duas classes, sendo o primeiro plano e o fundo. Como existe a possibilidade de perder certas informações nas imagens, pode-se dividir essas imagens em mais classes. Essa técnica é chamando de multilimiarização. Para tal conceito, pode-se dividi-los em outros três conceitos, sendo:
	- 1. **Limiarização Global**: MATTANA (1999) diz que a limiarização global é responsável por realizar a separação entre o primeiro plano e o fundo. Nesse caso, entre os planos utiliza-se apenas um limiar para todos os pixels, sendo assim, o valor do limiar é para toda a imagem. Essa escolha do limiar é obtida através do histograma, que deve ser analisado.
	- 2. **Limiarização Adaptativa**: MILSTEIN (1998) em seu estudo explica que a Limiarização adaptativa é a aplicação de uma Limiarização

automática, que age de forma individual para cada sub divisão da imagem. Essa limiarização é considerada mais sensível às diversas variações da imagem, como por exemplo, variações de intensidade. Com isso, acaba sendo menos sensível aos ruídos de fundo, um bom exemplo dessa irregularidade de fundo pode ser relacionado a iluminação.

- 3. **Limiarização Multi-nível ou Multi-limiarização:** SAHOO (1997) descreve que a limiarização multi-nível pode ser utilizada nos momentos onde existe a presença de muitos objetos, e que esses objetos são diferentes do plano do fundo. Nesse caso, defina-se mais que um limiar. Essa multi-limiarização permite processar imagens com várias classes.
- **Classificadores (C-MEANS):** MACQUEEN (1967) diz que o classificador KMEANS trabalha com classificação, baseada nos dados que são extraídos da base. Esse o algoritmo faz a classificação automática, sem que seja necessária a supervisão. As etapas desse algoritmo seguem as seguintes etapas:
	- a) **Os centroides recebem valores iniciais:** O centroide recebe valores iniciais, normalmente escolhem-se os k primeiros valores. Esses valores são colocados em outro centroide, o qual dá início ao processamento do algoritmo.
	- b) **Gera-se uma matriz de distância entre cada ponto e os centróides:** Calcula-se a distância entre cada ponto e os centróides através de N x k distâncias neste passo.
	- c) **Classificar os pontos conforme as distâncias dos centróides:** O centróide incorpora o ponto que estiver mais perto, assim, esse ponto passa a fazer parte da classe do centróide que estiver mais próximo do ponto. Caso o ponto mude de classe, o algoritmo termina.
	- d) **Calcula novos centróides para cada classe:** Calcula-se a média de todos os pontos pertencentes a uma classe.
- e) **Repetir até a convergência:** Retorna-se ao passo 2 repetindo o refinamento do cálculo dos centróides, até que mais nenhum ponto mude de classe.
- f) **Segmentar por** *Watershed*: MEYER (1991), MEYER e BEUCHER (1991), VINCENT e SOILLE (1991) utilizam analogias baseadas em relevos, isso para dar ideia ao usuário de estar imergindo na imagem. Considerando como uma bacia de retenção, assim, gerando linhas as quais permitem definir contornos. FACON (1996) explica que o *watershed* é aplicado sobre um gradiente morfológico, e não sobre a imagem original.
- **Segmentação por Textura:** Outro conceito importante sobre segmentação de imagens pode ser encontrado no estudo de CONCI e NUNES (2007), onde os autores trabalham com a segmentação através de textura. A segmentação por textura é classificada como responsável por melhorar a percepção humana no sentido de dar maior certeza quanto ao reconhecimento de uma imagem, ou mesmo para que se possa fazer a classificação da mesma. CONCI e NUNES (2007) em seu estudo dizem que a textura exige muitos recursos matemáticos para ser interpretada, já que a mesma ainda não possui um conceito padrão, que facilite o seu reconhecimento.

### **2.3 LIMIARIZAÇÃO**

A limiarização é o processo de segmentar as imagens que transforma o conteúdo de uma imagem em duas classes. Através da limiarização, busca-se separar o que faz parte da doença do que não faz parte.

O desafio que apareceu foi à escolha da melhor técnica de limiarização para este tipo de imagens. Para poder fazer a escolha certa, 27 técnicas de limiarização foram testadas e avaliadas numericamente a partir das métricas descritas na seção 2.9 do Capítulo 2.

Como melhor resultado das 27 técnicas, fez-se a escolha de 14 técnicas de limiarização que foram testadas, sendo as técnicas de Otsu (1979), Entropia de LI-LEE (1993), Fuzzy Set (Huang e Wang 1995), Thrussel (1979), Duplo Istvan Cseke (1992), Fischer (CHANG 1995), Fischer 2D (Li, Gong e Chen 1997), Fuzzy C Means (JAWAHAR et. al. 1997), Fuzzy Huang e Wang (1995), Fuzzi Yager (1979), Gatos (Papamarkos 19914), Ridler e Calvardi (GLASBYE, 1993) e Wellner (PARKER, 1996).

Enquanto que a Tabela 2 apresenta as taxas das métricas para as 14 técnicas de limiarização, a Figura 36 ilustra os resultados das 14 técnicas a partir do resultado da **Etapa 8** (multi-limiarização com 4 classes) .

|                        | <b>METRICAS</b> |                         |             |                                                                                                 |                |             |             |             |             |             |             |             |
|------------------------|-----------------|-------------------------|-------------|-------------------------------------------------------------------------------------------------|----------------|-------------|-------------|-------------|-------------|-------------|-------------|-------------|
|                        | 1               | $\overline{\mathbf{r}}$ | з           | 4                                                                                               | 5.             | 6           |             | 8           | 9           | 10          | 11          | 12          |
| Limiarização           | <b>ME</b>       | <b>RAE</b>              | <b>TP</b>   | <b>TN</b>                                                                                       | F <sub>P</sub> | <b>FN</b>   | P           | А           | R           | ER          | FM.         | <b>NRM</b>  |
| $1$   Otsu             | 0,17747         | 0,35193                 | 0,62818     | 0,85363                                                                                         | 0,14637        | 0,37182     | 0,81103     | 0,74091     | 0,62818     | 0,25909     | 0,70799     | 0,25909     |
| 2 Entropia             | 0,17456         | 0,15688                 | 0,60663     | 0,87329                                                                                         | 0,12671        | 0,39337     | 0,82722     | 0,73996     | 0,60663     | 0,26004     | 0,69996     | 0,26004     |
| 3 FuzzySet             | 0,18858         | 0,24539                 | 0,54299     | 0,91687                                                                                         | 0,08313        | 0,45701     | 0,86723     | 0,72993     | 0,54299     | 0,27007     | 0,66783     | 0,27007     |
| 4 Thrussel             | 0,17747         | 0,35193                 | 0,40710     | 0,93485                                                                                         | 0,06515        | 0,59290     | 0,86205     | 0,67098     | 0,40710     | 0,32902     | 0,55304     | 0,32902     |
| 5 DuploIstvanCseke     | 0,13687         | 0,61810                 | 0,21986     | 0,97246                                                                                         | 0,02754        | 0,78014     | 0,88869     | 0,59616     | 0,21986     | 0,40384     | 0,35252     | 0,40384     |
| 6 Fischer              | 0,12689         | 0,56296                 | 0,21871     | 0,96826                                                                                         | 0,03174        | 0,78129     | 0,87325     | 0,59348     | 0,21871     | 0,40652     | 0,34981     | 0,40652     |
| 7 Fischer 2D           | 0,18442         | 0,74671                 | 0,20564     | 0,98663                                                                                         | 0,01337        | 0,79436     | 0.93897     | 0.59613     | 0,20564     | 0,40387     | 0,33738     | 0,40387     |
| 8 Fuzzy C Means        | 0,18442         | 0,74671                 | 0,20564     | 0,98663                                                                                         | 0,01337        | 0,79436     | 0,93897     | 0,59613     | 0,20564     | 0,40387     | 0,33738     | 0,40387     |
| 9 Fuzzy Huang          | 0,10272         | 0.30513                 | 0.20412     | 0,95742                                                                                         | 0,04258        | 0,79588     | 0.82741     | 0,58077     | 0,20412     | 0,41923     | 0,32746     | 0,41923     |
| 10   Fuzzy Yager(I)(2) | 0,24103         | 0.80966                 | 0,18168     | 0,99644                                                                                         | 0,00356        | 0,81832     | 0,98077     | 0,58906     | 0,18168     | 0,41094     | 0,30657     | 0,41094     |
| 11 Gatos               | 0.24103         | 0.80966                 | 0,18168     | 0,99644                                                                                         | 0.00356        | 0,81832     | 0,98077     | 0,58906     | 0,18168     | 0,41094     | 0,30657     | 0,41094     |
| 12 Ridler e Calvaldi   | 0,18030         | 0.71611                 | 0,18063     | 0.97492                                                                                         | 0.02508        | 0,81937     | 0.87808     | 0.57777     | 0,18063     | 0,42223     | 0,29962     | 0,42223     |
| 13 Renyi               | 0.27355         | 0.81967                 | 0.17699     | 0.99835                                                                                         | 0.00165        | 0,82301     | 0.99075     | 0.58767     | 0.17699     | 0.41233     | 0,30033     | 0,41233     |
| 14 Wellner             | 0,25878         | 0,82161                 | 0,17313     | 0,99763                                                                                         | 0,00237        | 0,82687     | 0,98648     | 0,58538     | 0,17313     | 0,41462     | 0,29457     | 0,41462     |
| <b>MÉDIA</b>           | 0,189149286     | 0,575889286             | 0,295212857 | 0,95813                                                                                         | 0,04187        | 0.704787143 | 0,903690714 | 0,626670714 | 0,295212857 | 0,373329286 | 0.417216429 | 0,373329286 |
| <b>DESVIO PADRÃO</b>   | 0.049647622     | 0.242978325             |             | 0,172186116 0,046978314 0,046978314 0,172186116 0,064407655 0,063827974 0,172186116 0,063827974 |                |             |             |             |             |             | 0.162267669 | 0.063827974 |

**Tabela 2- Taxas das métricas para as 14 técnicas de limiarização.**

É possível observar na Tabela 2 que a técnica de limiarização de Otsu apresenta a maior taxa *FM* e a menor taxa de erro *NRM,* consideradas por Gatos, Nitirogiannis e Pratikakis (Gatos et al , 2009) como sendo as mais abrangentes. Também é possível perceber que a técnica de limiarização de Otsu apresenta a maior taxa *TP*, as menores taxas de erro *FN* e *ER* e fornece taxas de erro *ME e ERA* entre as menores de todas as técnicas avaliadas*.* 

### *2.4 MORFOLOGIA MATEMÁTICA*

#### **2.4.1 Introdução**

Na literatura encontram-se três tipos de morfologia matemática, sendo, morfologia matemática binária, em níveis de cinza e em cor. A morfologia em cor, a qual é instrumento de estudo desse trabalho, será explorada com maior riqueza de detalhes.

SOILLE (2003) em seu trabalho diz que a morfologia matemática é uma abordagem não linear de processamento de imagens, utilizada para o fim de processamento digital de imagens, propondo operadores para auxiliar na busca de informações contidas nas imagens.

A morfologia matemática está amparada sobre três pilares, elemento estruturante, erosão e dilatação, explicados a seguir.

#### **2.4.2 Elemento Estruturante**

Na literatura encontram-se diferentes definições para o elemento estruturante, entre elas, a definição de FACON (1996): "o elemento estruturante é um conjunto completamente definido e conhecido (forma, tamanho), o qual é comparado, a partir de uma transformação, ao conjunto desconhecido da imagem. O resultado desta transformação permite avaliar o conjunto desconhecido. "

CALIXTO (2005) em seu estudo ilustra os elementos estruturantes mais comuns de serem encontrados na literatura, conforme Figura 4.

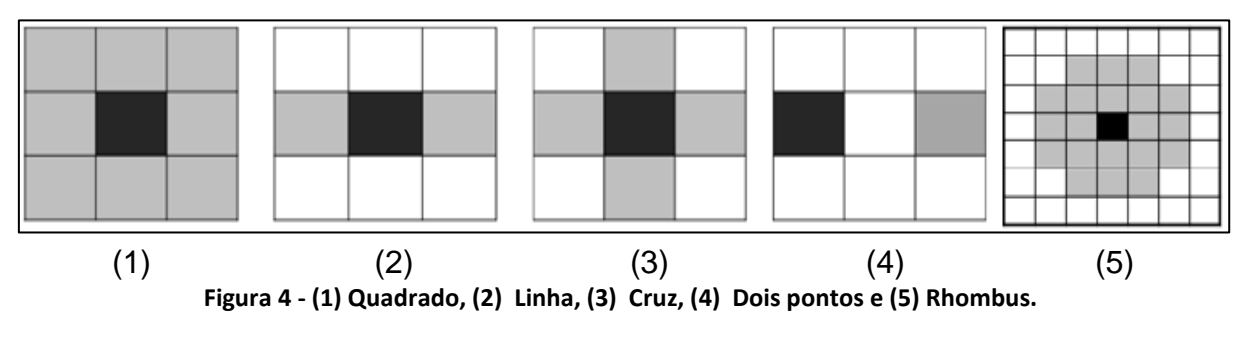

Fonte: Adaptado de CALIXTO (2005)
### **2.4.3 GRANULOMETRIA**

FACON (1996) explica que o processo da granulometria binária trabalha como um peneiramento, onde realiza a separação dos conjuntos pelo seu tamanho e forma.

A granulometria morfológica é um processo que permite peneirar conjuntos presentes em uma imagem por seu tamanho. O critério usado para a separação dos conjuntos dependendo do tipo e tamanho do elemento estruturante escolhido. O processo granulométrico separa os conjuntos de mesmo tamanho em imagens diferentes.

Ainda no trabalho de FACON (1996), o mesmo cita MATHERON (1975) o qual propõe três regras para obter-se uma boa granulometria.

Para a imagem que será analisada sendo X, e para a granulometria  $T^{(\lambda)}(X)$ , e a sobra representada por  $T^{(\lambda)}(X)$  de tamanho  $\lambda$  .

 Para que ocorra a transformação morfológica, dar-se que o conjunto transformado seja menor que o conjunto da origem, onde a mesma é antiextensiva.

$$
\forall \lambda > 0, \qquad T^{(\lambda)}(X) \subset X \quad \forall X
$$

 Para que ocorra a transformação morfológica, a mesma obrigatoriamente deve crescente, sendo:

$$
\forall \lambda > 0, \quad Y \subset X \Rightarrow T^{(\lambda)}(Y) \subset T^{(\lambda)}(X) \quad \forall X
$$

(1)

(2)

 Considera-se que para a transformação de uma determinada imagem X, para duas transformações morfológicas que são sucessivas, onde tem-se como parâmetros respectivos  $\lambda 1$  e  $\lambda 2$ . Para tal transformação, tem os resultados finais idênticos, esse resultado é tido pela transformação de maior parâmetro, sendo  $\lambda$ :

$$
\forall \lambda 1, \lambda 2 > 0, \quad T^{(\lambda 1)}(T^{(\lambda 2)}(X)) = T^{(\lambda 2)}(T^{(\lambda 1)}(X))
$$
  
= 
$$
T^{\sup(\lambda 1, \lambda 2)}(X) \forall X
$$

Caso as transformações forem tidas como imagens binárias, considera-se que a granulometria será uma abertura  $\phi_{\scriptscriptstyle n}$ , dada sobre um valor inteiro  $\,n\geq 0$  .

A abertura dessa forma é tida ao tamanho da malha. A abertura vai removendo a anterior, até que encontre o conjunto vazio, sendo:

$$
\forall X, \ \forall n \ge m \ge 0, \ \phi^{n}(X) \subseteq \phi^{m}(X)
$$
\n(4)

No presente trabalho, ocorre que as imagens obtidas por meio da linearização não permitem ter clareza no que está em evidência dentro de cada imagem, existe a necessidade de separar o que interessa e o que não interessa dentro de cada imagem. A técnica de granulometria foi então escolhida por sua robustez em fazer a separação por tamanho dentro de uma imagem.

O processo granulométrico morfológico gera imagens que são as classes que contém conjuntos de mesmo tamanho perante o tipo e tamanho do elemento estruturante usado.

A Etapa 9 da metodologia trata da aplicação da técnica de Otsu para toda a base de imagens, isso ocorre após o processo de etapa 8 de multi-limiarização. Após todas as imagens da base passarem pela limiarização do método de Otsu, a

(3)

etapa 10 que trata da aplicação da granulometria nas imagem limiarizada pela técnica de Otsu.

#### **2.4.4 Erosão em níveis de cinza**

FACON (1996) define a erosão  $\varepsilon^g$  em níveis de cinza da seguinte maneira:

(5)

$$
\in^{g} (f(x)) = Min{f(x) - g(x - y): y \in E}
$$

Sendo f a imagem original, Min o mínimo, g sendo e o elemento estruturante,  $x - y$  as coordenadas dos pixels pretos na imagem, e E o domínio de estudo.

#### **2.4.5 Dilatação em níveis de cinza**

FACON (1996) em seu livro define a dilatação  $\delta^g$  em níveis de cinza da seguinte maneira:

$$
\delta^g(f(x)) = Max\{f(y) + g(x - y) : y \in E\}
$$
\n
$$
(6)
$$

Sendo  $\delta^g(f(x))$  é a dilatação do pixel xx da imagem original f, Max a imagem original, V o máximo, g sendo e o elemento estruturante,  $x - y$  as coordenadas dos pixeis pretos na imagem e  $E$  o domínio de estudo.

#### **2.4.6 Abertura**

SOILLE (1999) define a abertura em níveis de cinza da seguinte maneira:

(7)

$$
\gamma^g(f) = \delta^g(\varepsilon^{\widetilde{g}}(f))
$$

Seja  $y^g(f)$  abertura, representa a imagem original,  $\delta_g$  a dilatação (sub-índice) e  $\varepsilon_g$  a erosão.

#### **2.4.7 Fechamento**

O fechamento em níveis de cinza é definido da seguinte maneira:

(8)

$$
\phi^g(f) = \varepsilon^g(\delta^{\tilde{g}}(f))
$$

Seja  $\phi^s$  representa a imagem original,,  $\varepsilon_q$  erosão, e  $\delta_q$  a dilatação.

#### **2.4.8 Reconstrução em níveis de cinza**

SOILLE (1999) em seu estudo explica que a reconstrução por dilatação trabalha com uma máscara e uma imagem que pode ser chamada de marcadora. A reconstrução por dilatação em níveis de cinza é definido da seguinte maneira:

(9)

$$
p_f(f) = \rho_f^* \big( \delta^g(f) \big) - f
$$

Seja  $p_f(f)$  representa a imagem original, e o elemento estruturante é dado por  $q$ .

## *2.5 Morfologia matemática em cor*

SOILLE (1999) ressalta que embora haja grande dificuldade em se trabalhar com imagens coloridas utilizando morfologia matemática em cor, as imagens coloridas inibem a perda de informações valiosas pertencentes às imagens, dessa forma, informações importantes são mantidas, melhorando os resultados do processamento.

#### **2.5.1 Erosão e Dilatação da Morfologia Matemática em Cor**

Os princípio da erosão e dilatação em níveis de cinza podem ser estendidos para a morfologia em cor.

#### **2.5.2 Erosão**

FACON (1996) em seu livro define a erosão em níveis de cinza da seguinte maneira:

$$
\in^{g} (f(x)) = Min{f(x) - g(x - y): y \in E}
$$
\n(10)

Seja  $\in$ <sup>s</sup> é erosão,  $f(x)$  a função do conjunto do domínio mínimo  $\wedge$ , g sendo e o elemento estruturante,  $x - y$  as coordenadas e E o conjunto.

#### **2.5.3 Dilatação**

FACON (1996) em seu livro define a Dilatação em níveis de cinza da seguinte maneira:

$$
\delta^{g}(f(x)) = Max\{f(y) + g(x - y) : y \in E\}
$$
\n(11)

Seja  $\delta^g$  é a dilatação,  $f(x)$  a função do conjunto do domínio máximo V, sendo e o elemento estruturante,  $x - y$  as coordenadas e E o conjunto.

Para LOUVERDIS et. al. (2002) diz que a tentativa de expandir os conceitos da morfologia em níveis de cinza, para a morfologia em cor, não é um caminho fácil a ser alcançado, pois sabe-se que os conceitos de mínimo e máximo níveis de cinza aplicam-se de maneira que oferecem resultados mais eficientes.

LOUVERDIS et. al. (2002) exemplifica de forma bem clara, sendo por exemplo procurar valores mínimos e máximos por exemplo entre 10 e 20 é uma tarefa considera fácil.

Mas a discussão gira em torno da pergunta de como fazer a definição de valores máximos e mínimos por exemplo da cor verde, vermelha ou azul.

## **2.6 Escolha do espaço de cor**

Inicialmente, por ser o mais conhecido e o mais utilizado em sistemas eletrônicos, usar o espaço de cor RGB para expandir a Morfologia matemática em níveis de cinza para imagens coloridas parece ser natural. Bastaria replicar os operadores morfológicos em níveis de cinza para cada canal R, G e B.

Porém CALIXTO (2005) mostrou que este procedimento gera imagens com cores falsas. No caso da dilatação, CALIXTO (2005) ilustrou nas figuras 5 e 6 que após aplicar a dilatação para cada canal R, G e B, apareceram cores como branco, ciano e magenta que não existiam na imagem original.

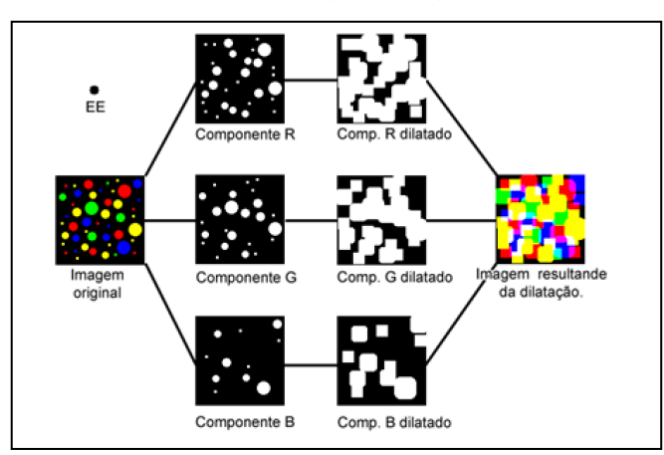

**Figura 5 - Dilatação de uma imagem colorida utilizando o conceito de ordenação marginal, realizada em cada componente do sistema RGB.**

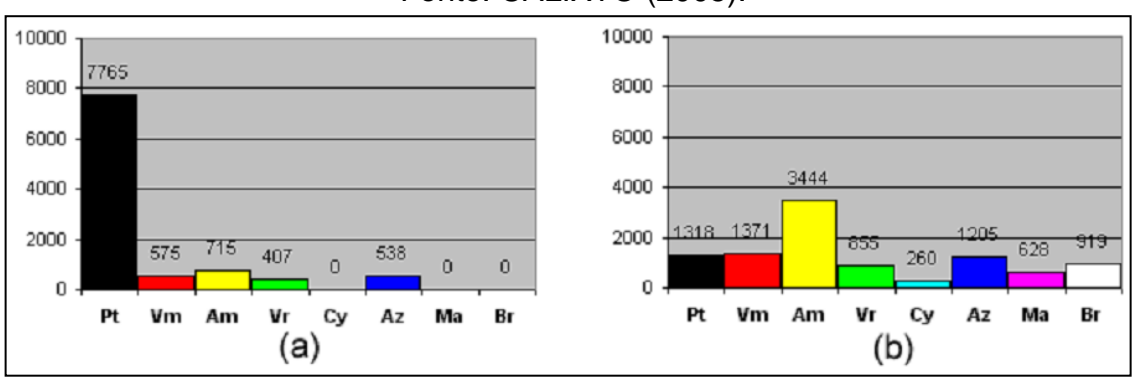

#### Fonte: CALIXTO (2005).

**Figura 6 - Histograma.**

Fonte: CALIXTO (2005).

Portanto devem ser usados outros espaços de cor. Mas quais? A escolha do espaço de cor quanto ao uso da morfologia matemática em cor é crucial para alcançar os resultados desejados.

ORTIZ (2002) no seu artigo faz referência à utilização dos espaços de cores HSI e HSV na morfologia matemática em cor. SOILLE (1999) diz que o espaço de cor mais interessantes a ser usado é o espaço HSI.

### **2.7 Escolha da ordenação**

Dentre os desafios da morfologia matemática em cor, um deles que recebe atenção especial, está relacionado à ordenação do espaço de cor. LOUVERDIS et. al. (2002) citam a possibilidade da utilização vetores, de forma a fazer a ordenação dos mesmos, embora, a grande dificuldade esteja no fato de encontrar o melhor espaço de cor a ser utilizado, e também, qual o melhor modelo de ordenação.

Algumas ordenações usadas são: a Reduzida, a Marginal, a Parcial, a Condicional e a Lexicográfica conforme o trabalho de PLATANIOTIS (2000):

- **Ordenação Marginal:** A ordenação das amostras é ordenada conforme as dimensões estipuladas e também de maneira independente;
- **Ordenação Reduzida:** A ordenação ocorre através de atribuição de um valor escalar conforme estipulado por uma métrica baseada em distância;
- **Ordenação Parcial:** Essa ordenação ocorre primeiramente separando a informação de entrada em grupos com tamanho menores. Após essa divisão, a ordenação é realizada;
- **Ordenação Condicional:** Utiliza um de seus conjuntos marginais observados para realizar a ordenação;
- **Ordenação Lexicográfica:** Utiliza produto cartesiano para realizar a ordenação das informações.

#### **2.7.1 Ordenação lexicográfica**

No trabalho de TOBAR (2007) o mesmo relata que a utilização da ordenação lexicográfica evita a aparição de cores falsas.

A seguir, a equação 8, apresenta a ordenação proposta no trabalho de TOBAR (2007).

$$
P(x_1, y_1, z_1) < P_{vizinho}(x_2, y_2, z_2) \begin{cases} x_1 < x_2 \\ ou \\ y_1 < y_2 \text{ caso } x_1 = x_2 \\ ou \\ z_1 < z_2 \text{ caso } y_1 = y_2 \text{ e } \text{ caso } x_1 = x_2 \end{cases}
$$

Sendo um pixel  $P(x_1, y_1, z_1)$  de coordenadas  $(x_1, y_1, z_1)$  e também um pixel vizinho  $P_{vizinho}(x_2, y_2, z_2)$  de coordenadas  $(x_2, y_2, z_2)$ .

Vale a pena frisar que a ordenação lexicográfica pode ser aplicada conjuntamente com vários espaços de cor como HSI (Matriz, Saturação e Intensidade), HSV (Matriz, Saturação e Brilho), YCrCb (Luminância, croma azul e croma vermelha), YIQ (Luminância, Matriz e Saturação) etc.. E que atualmente os espaços de cor frequentemente usados são da família HS (HS I, HSV, HSL), enquanto que os espaços de cor YCrCb, YIQ são raramente usados.

## **2.8 MEDIDAS DE QUALIDADE DE UMA SEGMENTAÇÃO**

Como saber se uma segmentação obteve um bom resultado? Para HARALICK e SHAPIRO (1984) essa pergunta pode respondida dizendo que uma eficiente segmentação é quando as imagens retornam regiões homogêneas e também uniformes, sem a presença de ruídos e com bordas bem definidas.

Basicamente é possível avaliar a qualidade da segmentação através duas formas:

(12)

- **Qualitativa**: quando é possível através de visualização verificar pontos como a quantidade de segmentos gerados na imagem, a manutenção de pontos isolados, bem como bordas bem desenhadas;
- **Quantitativa**: quando é permitido quantificar valores em relação as características. Um bom exemplo é quando é possível quantificar o número de segmentos gerados, seu tamanho em pixels , quantidade de alvos e intensidade.

Em relação as métricas de avaliação de segmentação, pode ilustrar oito métricas utilizadas por BEUREN (2011) em seu trabalho dissertativo.

- a) ME Erro de Classificação; e) R – Revocação;
- b) REA Erro Relativo ao Primeiro Plano; f) ER – Taxa de erro; g) FM- Taxa de eficiência;
- c) P Precisão; h) NRM – Taxa Negativa.
- d) A Acurácia;

A seguir, detalha-se conceitualmente e também na forma de equação, cada uma das métricas acima citadas.

#### **2.8.1 Erro de classificação – ME**

A métrica ME traz como retorno o valor 0 se a segmentação for perfeita. Se o valor retornado for 1, significa que a segmentação não atingiu o esperado. A seguir na equação 16 é possível visualizar a mesma por completo, onde  $(B_{q}, F_{q})$  e  $(B_{s}, F_{s})$ dizem respeito ao fundo e o primeiro plano da imagem *ground-tru*e resultante da segmentação, e "||" a cardinalidade:

$$
ME = 1 - \frac{|B_{g} \cap B_{s}| + |F_{g} \cap F_{s}|}{|B_{g}| + |F_{g}|}
$$
(13)

#### **2.8.2 Erro Relativo ao Primeiro Plano – REA**

A métrica REA quando retorna o valor 0, significa que a segmentação foi considerada perfeita, e sendo o valor 1 retornado, significa que a segmentação foi ruim. A equação 17 onde F<sup>g</sup> e F<sup>s</sup> dizem respeito ao fundo da imagem *ground-true* resultante da segmentação, onde "||" é a cardinalidade:

$$
RAE = \begin{cases} |F_g| - |F_s| & (14) \\ |F_g| & \text{if } |F_g| > |F_s| \\ \text{or} \\ |F_s| - |F_g| & \text{if } |F_g| < |F_s| \end{cases}
$$

### **2.8.3 Precisão – P**

Essa métrica retorna 1 no caso de segmentação perfeita e pode ser descrita pela equação 18:

$$
P = \frac{TP}{TP + FP}
$$
\n<sup>(15)</sup>

Sendo:

- TP corresponde aos falsos positivos;
- TN corresponde aos verdadeiros negativos.
- FN corresponde aos falsos negativos;
- FP corresponde aos verdadeiros positivos.

### **2.8.4 Acurácia – A**

Essa métrica quando considera a segmentação perfeita, retorna o valor 1, pode ser vista na equação 19 a seguir:

$$
A = \frac{TP + TN}{TP + TN + FP + FN}
$$
\n(16)

#### **2.8.5 Revocação – R**

A presente métrica retorna o valor 1 em caso de segmentação perfeita. Sua equação pode ser visualizada a seguir, através da equação 20:

$$
R = \frac{TP}{TP + FN} \tag{17}
$$

#### **2.8.6 Taxa de Erro – ER**

Já a métrica ER, ao considerar a segmentação perfeita, retorna o valor 0, a equação 21 a seguir ilustra sua formulação.

$$
ER = \frac{FP}{TP + FN}
$$
 (18)

#### **2.8.7 A medida FM**

A métrica FM retorna 1 se a segmentação for perfeita. Pode ser descrita pela equação 22.

$$
FM = \frac{2 \cdot P \cdot R}{P + R} \tag{19}
$$

## **2.8.8 Taxa negativa – NRM**

A métrica de taxa negativa, considerando a segmentação perfeita, retorno o valor 0. Pode ser descrita pela equação 23:

$$
NRM = \frac{NR_{\text{FN}} + NR_{\text{FP}}}{2} \qquad \text{onde} \qquad NR_{\text{FN}} = \frac{FN}{TP + FN} \qquad , \qquad NR_{\text{FP}} = \frac{FP}{TP + FN} \qquad (20)
$$

As métricas citadas serão utilizadas para fazer a validação numérica dos resultados obtidos com os experimentos.

O capítulo seguinte trata de ilustrar os trabalhos relacionados estudados, os mesmos estão organizados por sub-temas.

## **3 ESTADO DA ARTE**

O presente capítulo trata dos trabalhos relacionados, os quais estão dispostos por área de abrangência dos trabalhos, ou seja, trabalhos de fundamentação teórica que auxiliam a entender sobre a segmentação celular, bem como informações de como é o número de publicações nessa área. Em seguida apresentam-se trabalhos de rastreio celular, segmentação de glóbulos brancos e vermelhos, e por fim um estudo diretamente ligado ao dessa dissertação, que trata da segmentação celular de células amastigotas infectadas com a doença de chagas.

Ao final desse capítulo, faz-se as observações sobre cada trabalho e uma conclusão do capítulo.

## *3. 1 Método de CHEN, ZHAO, WU, YAO e ZHANG (2012)*

CHEN et. al. (2012) trazem um estudo da evolução dos métodos diretamente relacionados à morfologia celular. Essa corrente evolução tem ligação direta com a preocupação no melhoramento de diagnóstico de doenças ligadas à morfologia celular.

CHEN et. al. (2012) explicam que tem sido muito surpreendente a exploração dessa área, que já foram publicadas mais de 1000 documentos nos últimos 20 anos, essas publicações tm sido na área de segmentação de células, reconstrução, identificação e quantificação de células, extração de características morfológicas entre outras.

Quando se fala em diagnóstico relacionado à investigação morfológica celular, o processamento de imagem está a priori para a detecção de inúmeras doenças como câncer, nos seus mais diversos tipos, inclusive sobre análise de tumores, segmentação de núcleos celulares, análises de textura para classificar células automaticamente. A seguir, na Figura 7, apresenta-se a distribuição dos trabalhos publicados desde 1980 a 2011.

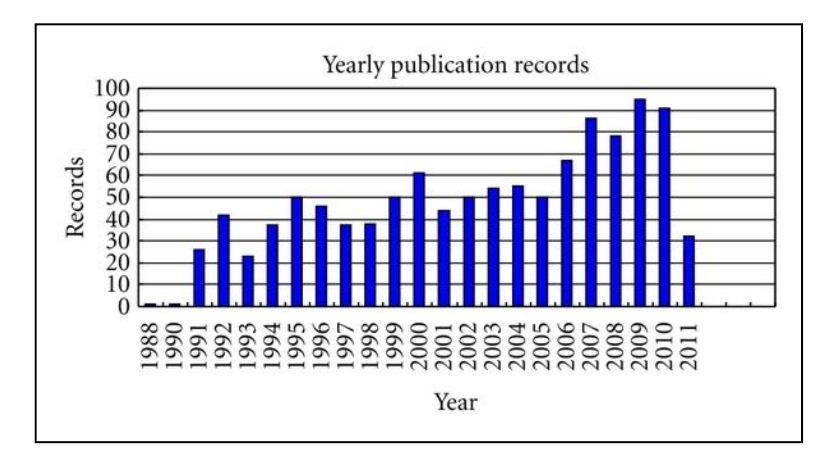

**Figura 7 - Publicações afins de 1988 a 2011.**

Fonte: Conforme CHEN et. al. (2012) .

Os autores listam as principais aplicações relacionadas às pesquisas de imagens médicas, conforme SEHN et. al. (2012), a identificação de células malignas, verificar alterações de morfologia celular, diferença morfológica em mecanismos de fisiologia. Também a classificação de conjuntos de células, investigação de características relacionadas ao estresse, estudos de DNA, tanto para animais ou plantas.

Os autores reforçam que a morfologia matemática tem sido importantíssima, se não um dos únicos meios mais eficientes para se trabalhar com visão computacional e processamento de imagens, possibilitando excelentes operações sobre as imagens, tais como as operações já destacadas em seções anteriores dentro desse trabalho. Quer sejam para imagens binárias, em níveis de cinza ou ainda coloridas.

SEHN et. al. (2012) dizem que a segmentação é um dos principais atores no processo de imagens celular, embora, os métodos automático não sejam tão eficientes, pois para cada situação, a segmentação pode obter melhor resultado quando feita de forma manual por etapas. Também pode-se citar a utilização de classificadores, os quais são responsáveis pela extração de características para melhor analisar a imagens.

O trabalho de SEHN et. al. (2012) visou mostrar o que se tem produzido na área da morfologia matemática, como aplicações para melhoramento de diagnóstico em células, segmentação de imagens, análise e classificadores. O grande objetivo é

elucidar a evolução do processamento de imagens no período de 20 anos, não detalhadas resultados de experimentos específicos, nem bases utilizadas.

## *3. 2 Método de MISWAN, NGADI, SALAM e JAMIL et. al. (2012)*

No trabalho de MISWAN et. al. (2012), os autores abordam um estudo sobre as regiões alvo de uma imagem, que podem sofrer com inúmeros tipos de interferências, tais como iluminação deficiente, falhas nas bordas das regiões, similaridade de cor e até qualidade precária das imagens. E que esses fatores são os desafios a serem superados quando se fala em segmentação de imagens sanguíneas.

No trabalho de MISWAN et. al. (2012), os autores apresentam um método de melhoramento de imagens de células sanguíneas, buscando reduzir o ruído espalhado aprimorando a iluminação e a qualidade das imagens. Para tanto, foram utilizados os filtros da média, de contraste e da mediana usando o software MATLAB. A base de imagens é composta de 20 imagens coloridas obtidas através de um método chamado esfregaço.

Na Figura 8 através do fluxograma utilizado por MISWAN et. al. (2012) é possível visualizar a sequência do método. Nesse processo é possível entender em que ordem o tratamento da imagem acontece.

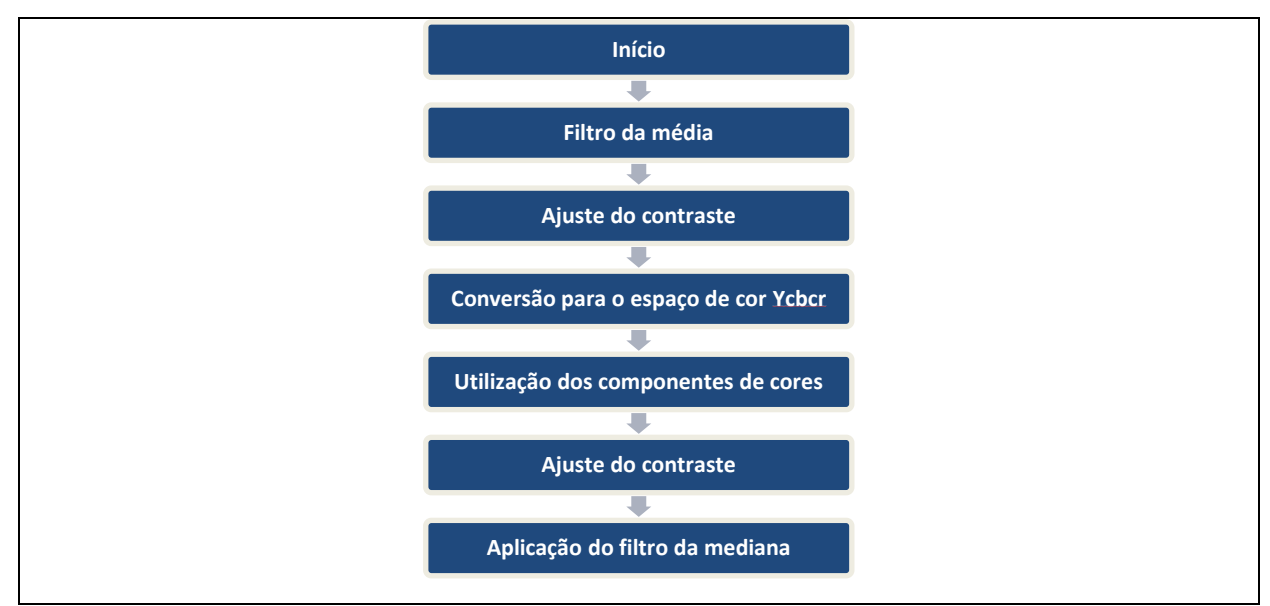

**Figura 8 - Etapas do Pré-Processamento das Imagens.**

Fonte: Adaptado de MISWAN et. al. (2012)

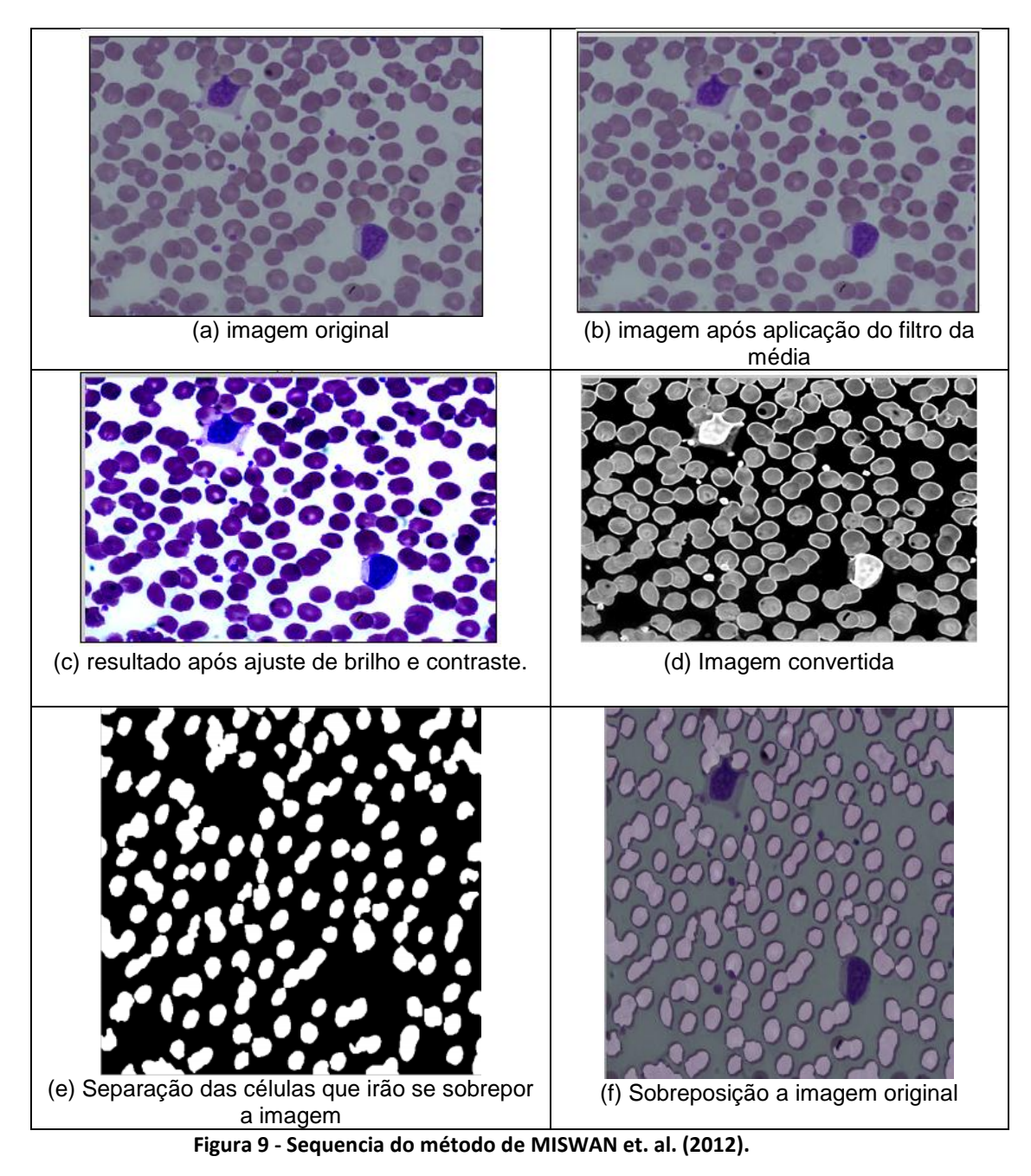

A Figura 9 apresenta os resultados da sequência do método.

Fonte: Conforme MISWAN et. al. (2012)

Os autores MISWAN et. al. (2012) dizem que a técnica utilizada é funcional, desde que a mesma trabalhe juntamente com uma filtragem, que ajude a ajustar alguns parâmetros pertencentes às imagens sanguíneas. A técnica proposta pelos autores foi a utilização de uma máscara, juntamente com as operações morfológicas, com o intuito de eliminar conjuntos não desejáveis.

Em relação à quantidade de imagens que foram processadas e um melhor detalhamento das taxas de erros e acertos, os autores não citam detalhes a esse respeito.

### *3. 3 Método de Angulo e Schaack (2008)*

No trabalho de Ângulo e Schaack (2008), os autores apresentam um método que utiliza operadores da morfologia matemática, como algoritmos watershed e também utilizam técnicas granulométricas para fazer a segmentação das imagens.

O método baseado em computador poderia contribuir para a detecção de erros e rastreio com maior confiabilidade. De acordo com a emergência de conhecimento real de análise de imagem, pretende-se criar um sistema operando em imagens coloridas de citologia serosa.

Alguns desses métodos automatizados foram desenvolvidos, sendo concebidos para funcionar em conjunto com um processo de triagem humana por todos os esfregaços convencionais que são determinados a ser o normal por citotecnologistas.

A etapa de segmentação é o mais difícil e o mais crítico em um sistema automatizado, é intuitivo para o observador humano a um segmento de imagem, graças à cor células.

A máquina, no entanto, depende de técnicas de processamento digital para definir o conjunto de pixels que acentua cada região da imagem.

A Figura 10 a seguir ilustra o processo de funcionamento do método proposto por ÂNGULO e SCHAACK (2008).

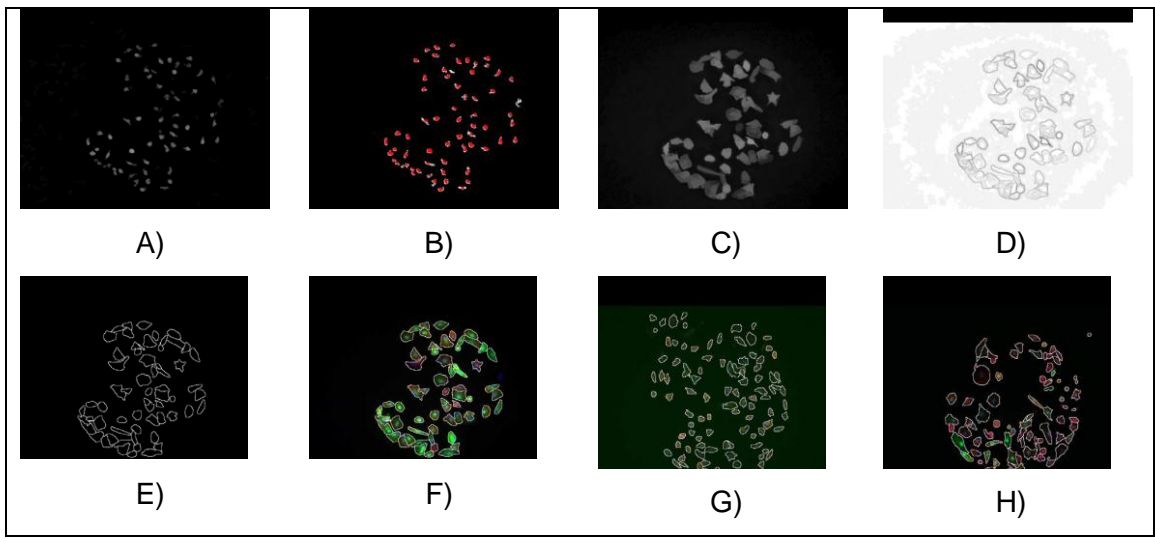

**Figura 10 - Processo.**

Fonte: Conforme ANGULO e SCHAACK (2008).

O algoritmo para segmentação precisa de células marcadas por fluorescência em aplicações de HCS. Um passo de pré-quantificação permite configurar automaticamente alguns parâmetros dos algoritmos, de modo a eliminar a necessidade de qualquer interação humana.

A morfológica associada à população de células que é útil para o rastreio fenotípica. os desenvolvimentos foram lustrados com os resultados de um ensaio de toxicologia usando nanogotas formato de célula-on-chip.

Utilizou-se um método para analisar as imagens de células de outros projetos, utilizando diferentes tipos de células, diferentes marcadores alvo. Também está sendo enriquecida a metodologia de segmentação, associando ao algoritmo de *Watershed*.

No trabalho não foram descritas informações sobre a base, nem mesmo detalhes percentuais sobre os resultados obtidos.

## *3. 4 Método de SINGH (2012)*

O trabalho de SINGH (2012) apresenta um método que propõe o isolamento de partículas em células cancerígenas através de classificadores. As imagens,

derivadas de exames de biópsias (tecido mamário) e de tamanho de 447x600 pixels, foram analisadas por profissionais patologistas, onde os mesmos dizem que o isolamento das mesmas é muito importante para um melhor prognóstico e diagnóstico.

Em seu trabalho SINGH (2012) utiliza um processo de aprimoramento de contraste seguido da escolha de um limiar de cor (*thresholding*) e de uma segmentação morfológica de *watershed* para realizar a segmentação e a classificação das células das imagens em células malignas ou benignas. A realização da classificação de câncer de mama segue o fluxograma ilustrado na Figura 11.

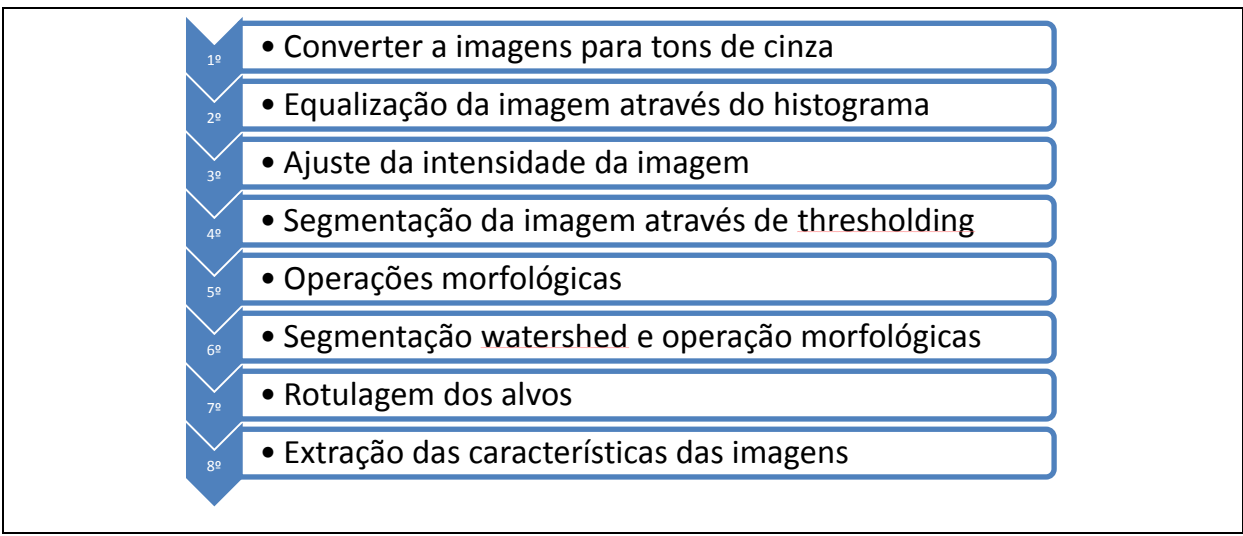

**Figura 11 - Fluxograma do método de SINGH (2012).**

Fonte: Adaptado de SINGH (2012)

Utilizou-se o algoritmos de *Levenberg-Marquardt* (LM) para o treinamento da rede neural com suas características Adaptação por experiência, tolerância a falhas, aplicações em tempo real, onde o mesmo realiza a classificação da células cancerígenas malignas e benignas.

SINGH (2012) Ilustra em seu trabalho o processo da metodologia aplicada por meio da Figura 12 que segue.

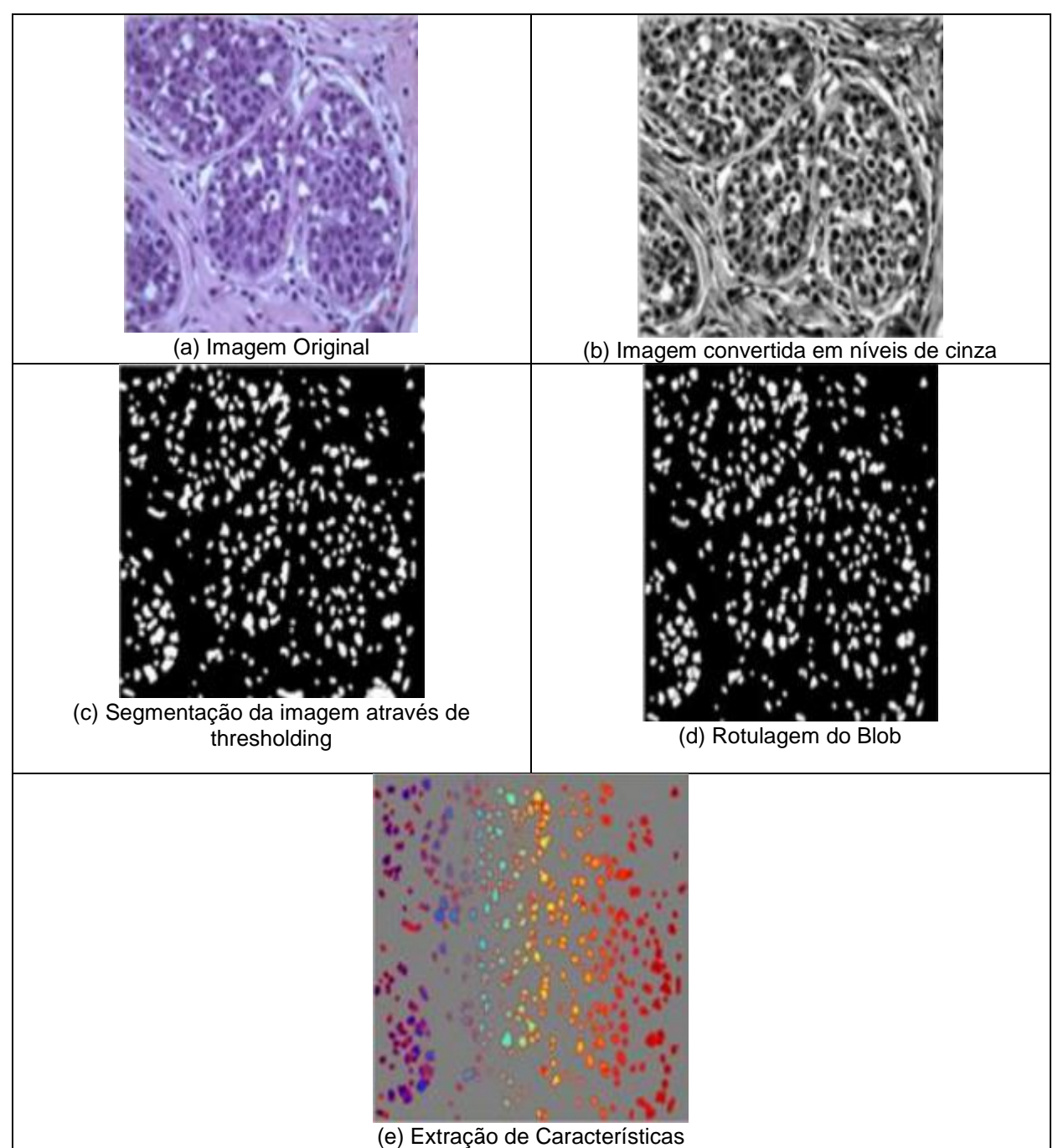

**Figura 12 - Sequencia do método de SINGH (2012).**

Os resultados obtidos foram descritos na Tabela 3 abaixo adaptada de SINGH (2012).

| Estudo de caso        | Precisão do   | Precisão da Validação % | Precisão dos Testes % |
|-----------------------|---------------|-------------------------|-----------------------|
|                       | Treinamento % |                         |                       |
| Benigno               | 99.32         | 98,56                   | 98.80                 |
| $Typo1 - Maligno$     | 99.20         | 98,58                   | 98.82                 |
| $Type2 - Maligno$     | 99.60         | 98.32                   | 98.76                 |
| $T$ ypo $3 -$ Maligno | 99.20         | 98.50                   | 98.82                 |

**Tabela 3 - Resultados dos experimentos (SINGH, 2012).**

Fonte: Adaptado de SINGH (2012)

Os valores descritos na Tabela 2 podem ser confirmados, através de outros três testes, sensibilidade, especificidade e precisão, sendo que dos 380 casos testados, atingiram respectivamente 99,34%, 99,54% e 98,80%. Sendo assim, os testes demonstraram resultados positivos e de rápida detecção.

## *3. 5 Método de SHARIF, MISWAN, NGADI, SALAM e JAMIL et. al. (2012)*

No trabalho de SHARIF et. al (2012) os autores apresentam uma abordagem baseada no espaço de cor YCbCr com o intuito de segmentar imagens celulares (glóbulos vermelhos) obtidas pelo método do esfregaço. Ainda utiliza-se morfologia matemática a partir da erosão binária, dilatação e algoritmo de *Watershed* para imagens coloridas. A Figura 13 ilustra o Fluxograma utilizado no processo de segmentação dos glóbulos vermelhos.

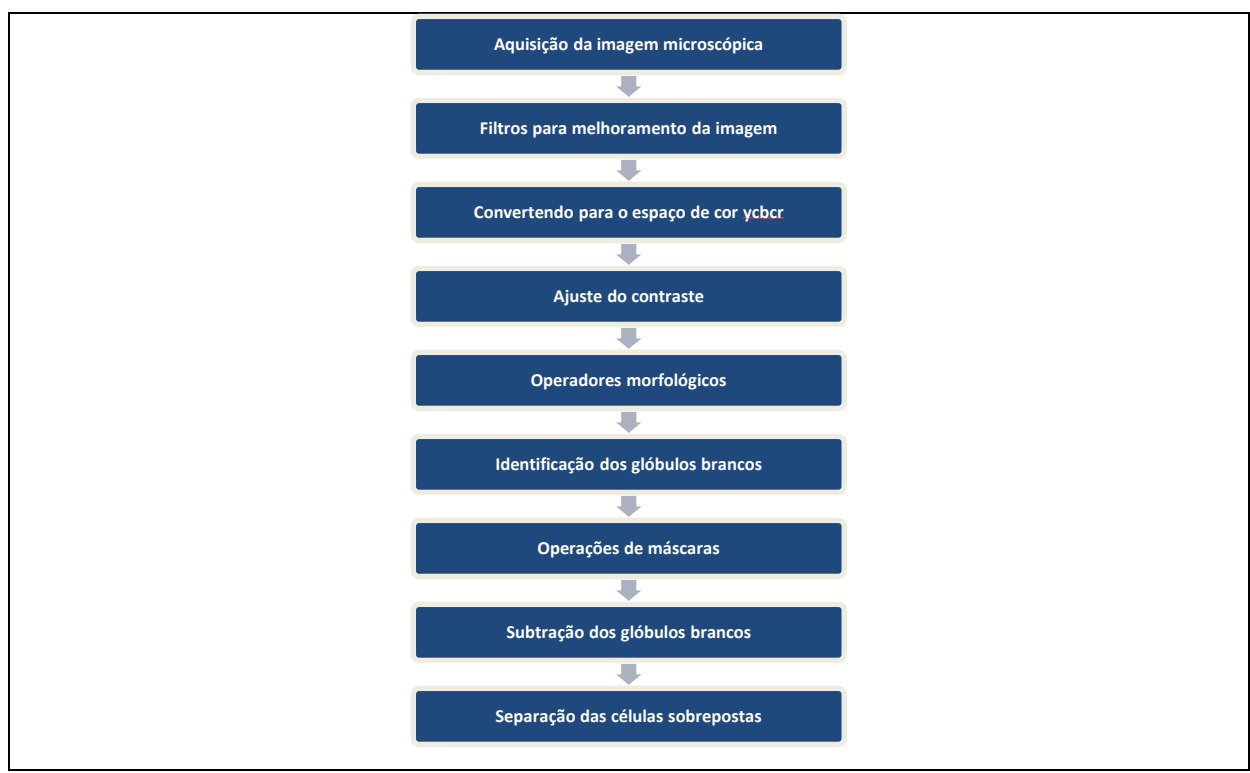

**Figura 13 - Fluxograma do Método de SHARIF et. al. (2012).**

Fonte: Adaptado de SHARIF et. al (2012)

Para diminuir os ruídos da imagem, aplicou-se uma fórmula do filtro da média. Já para a conversão do espaço de cor RGB para YCbCr, SHARIF et. al (2012) utilizaram a seguinte fórmula, representada na equação 24:

(21)

[ Y  $\mathcal{C}_{0}^{2}$  $\mathcal{C}_{0}^{2}$  $\vert = \vert$  $\mathbf{1}$  $\mathbf{1}$  $\mathbf{1}$  $|+|$ 6  $\overline{\phantom{0}}$  $\mathbf{1}$  $\prod$  $\boldsymbol{R}$ G  $\boldsymbol{B}$ ]

SHARIF et. al (2012) consideram que a morfologia matemática em cor tem papel fundamental no processamento das imagens no que diz respeito a eliminar os glóbulos brancos da células analisadas separando-as dos glóbulos vermelhos. Para isto, faz-se o uso de erosão binária e dilatação, abertura, fechamento e reconstrução das imagens que foram utilizadas nos experimentos, onde cada uma dessas técnicas possui um papel no processo de análise.

As imagens originais descritas nos experimentos pelos autores, estão no espaço de cor RGB, foram convertidas para o espaço de cor YcbCr, a ordenação utilizou-se o algoritmo de watershed.

A erosão foi aplicada sobre as imagens com níveis de escala de cinza, as mesmas possuem a finalidade de encolher os objetos, e posteriormente realizar a diluição dos mesmos dentro das imagens. Já o papel da dilatação é usada no processo inverso, onde a mesma realiza o aumento dos objetos analisados, e depois faz com que esses objetos sofram uma espécie de encorpamento dentro da imagem geralmente ocorrendo em imagens mais escuras.

Para o tratamento de sobreposição de células das imagens, SHARIF et. al (2012) utiliza-se de algoritmos baseados em *Watershed*, onde o objetivo desses algoritmos é a manipulação de áreas que possuem objetos que se encontram sobrepostos, pois, essas informações que sofrem com a sobreposição podem armazenar informações determinantes para a análise.

Os autores não tratam com detalhes o número de imagens e os percentuais de taxas referentes aos resultados obtidos.

#### *3. 6 Método de DORINI, MINETTO e LEITE (2007)*

DORINI, MINETTO e LEITE (2007) trazem em seu estudo uma pesquisa relacionada ao problema de segmentar células tem sido um grande desafio para os pesquisadores. Isso se dá em razão das diversidades anatômicas que as amostras celulares possuem.

DORINI, MINETTO e LEITE (2007) em seu trabalho, propõe-se um novo método para o segmento de núcleo e citoplasma das células brancas do sangue (WBC). As células brancas do sangue (WBC) são células do sistema imunitário que podem ser encontradas em todo o corpo, incluindo a medula óssea do sangue.

Uma vez que o formato do núcleo das células brancas do sangue é extremamente importante, tais como a classificação para a contagem diferencial dos propósitos, usou-se uma função caminho custo, a qual leva em conta as características das imagens adequadas.

DORINI, MINETTO e LEITE (2007) utilizam em seu trabalho operadores morfológicos simples para explorar as propriedades de espaço e escala de um operador de alternância para melhorar a precisão da segmentação. As células podem sobrepor-se umas as outras, tendo grande variação na forma e tamanho podendo ser influenciada pelo ambiente externo.

Para determinar o tamanho dos conjuntos, os autores utilizam a granulometria morfológica.

Os algoritmos de detecção de contorno dependem da descontinuidade de intensidades de imagem ou textura nos limites do objeto, sendo sensível a imagens ruidosas. Sendo que o foco é a segmentação de células brancas do sangue (WBC), também chamados de leucócitos. O uso de técnicas de Limiarização pode ter baixo desempenho em alguns dos casos, uma vez que nenhuma informação espacial é usada durante a seleção dos limiares de segmentação. Às vezes estas técnicas são combinadas com operações matemáticas de morfologia.

Várias abordagens de contagem de diferenciais são aplicadas para o sangue periférico. Mas isso pode não ser suficiente para fins de diagnóstico, onde se tem uma alta densidade de células, como na Figura 14 de WBC 3.

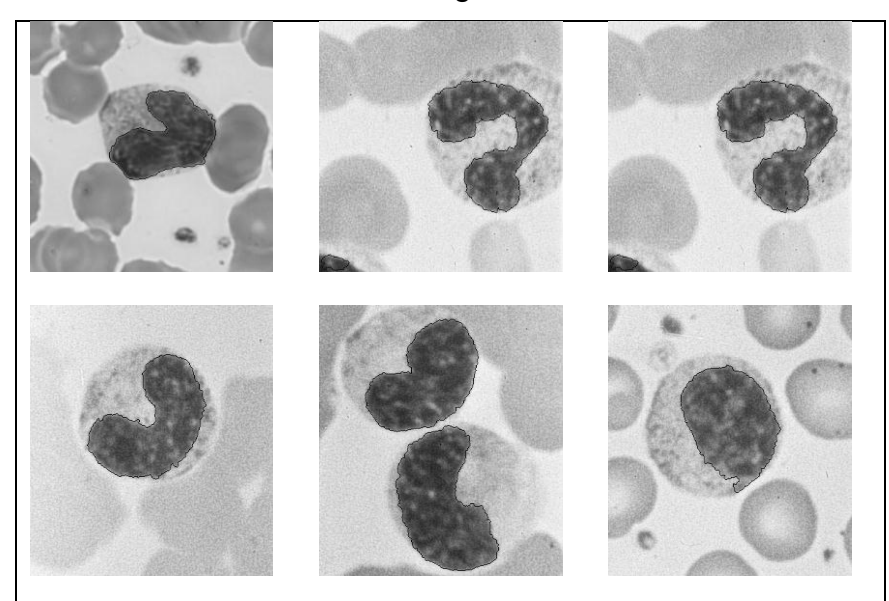

**Figura 14- Resultados da segmentação Núcleo usando imagens simples com uma WBC.**  Fonte: DORINI (2007)

A morfologia matemática é uma análise de imagens que extrai informações de imagem do objeto, descrevendo suas estruturas geométricas de uma maneira formal.

Analisar-se-á brevemente alguns operadores da morfologia matemática. O divisor de águas é transformar uma segmentação em poderosa ferramenta, combinando crescimento de região e técnicas de detecção de borda para dividir a imagem em dois conjuntos diferentes: a base de captação e as linhas de bacia.

Para impedir a sobre segmentação, é necessário escolher um conjunto inicial de segmentos internos de tal maneira que apenas os objetos de interesse são marcados. O núcleo WBC é mais escuro do que o resto da imagem.

 A abordagem de segmentação citoplasma explora o tamanho das informações de distribuição das imagens esfregaço de sangue. Como o núcleo segmentado, o objetivo é separar citoplasma a partir do fundo e RBC (Red Blood Cels). A RBC têm um tamanho semelhante, geralmente menor do que a da WBC, podendo usar essas informações para descartá-las.

Assim, tem-se um mapeamento entre estruturação o tamanho do elemento e o número de objetos removidos da imagem. Algumas imagens sobrepostas RBC correspondem a um grande componente ligado na limiarização de imagem, que pode ser classificado erroneamente como um WBC. Para evitar isso, verifica-se se os componentes ligados resultantes contêm (envolves) um núcleo pré - segmentado. Se não, é descartado o componente.

Este procedimento apresenta algumas limitações. No entanto, para fins de classificação, o principal componente é o núcleo. O citoplasma apenas ajuda a diferenciar entre alguns estágios de maturação do WBC (onde a forma de núcleo é semelhante, mas a proporção núcleo / citoplasma é diferente) .

Nos experimentos foram utilizados tons de cinza a partir da Biblioteca de referência (CellAtlas.com), sendo de uma imagem celular pública do banco de dados com imagens de células sanguíneas humanas classificadas por especialistas no campo da hematologia. Realizaram-se testes em mais de 100 imagens para a obtenção de resultados promissores. Nos resultados, núcleo e citoplasma segmentados são analisados separadamente, uma vez que a forma do núcleo é o mais importante, pois apresentam os fins de classificação futuros.

A seguir, a Figura 15 ilustra a utilização do filtro de Sobel em forma de original e simplificada.

**Figura 15 - Evitar vazamento usando uma imagem processada pelo operador espaço-escala definida. (a) Usando gradiente imagem original (Sobel) (b) Usando o gradiente imagem simplificada (Sobel) .**

 $(a)$  (b)

#### Fonte: DORINII (2007)

Os métodos utilizados para tal análise foram os procedimentos de segmentação Algoritmo e citoplasma:

Métodos Utilizados:

- 1. A função de segmentação para os glóbulos brancos;
- 2. Dada uma imagem de entrada I;
- 3. Criar uma imagem binária Ib pelo limiar ;
- 4. Criar uma imagem simplificada por meio de uma equação;
- 5. Calcular uma erosão e descartar pequenos resíduos;
- 6. Calcular o divisor de águas da transformação usando Ib como marcadores para calcular o gradiente;
- 7. Função final.

Embora se tenha acabado de realizar uma análise qualitativa dos resultados, o núcleo de segmentação dos resultados precisa receber novos incentivos de trabalhos futuros, utilizando-se de escritores que incluem a classificação de WBC extraídos do núcleo segmentado. A informação citoplasma é importante para classificar formas similares de diferentes níveis de maturação, onde a única diferença entre as classes é a proporção entre núcleo e o citoplasma áreas.

Os autores não trazem informações sobre a quantidade de imagens exatas que foram utilizadas para os experimentos, nem mesmo taxas de percentuais.

## *3. 7 Método de POOMCOKRAK e NEATPISARNVANIT (2008)*

No trabalho de POOMCOKRAK e NEATPISARNVANIT (2008) os mesmos apresentam um método automático de detecção de glóbulos vermelhos em células, onde a classificação é realizada através de uma rede neural. Utilizou-se o espaço de cor RGB para os experimentos. As imagens possuem um tamanho de 31x30 pixels. A Figura 16 ilustra o Fluxograma utilizado no processo de detecção de glóbulos vermelhos.

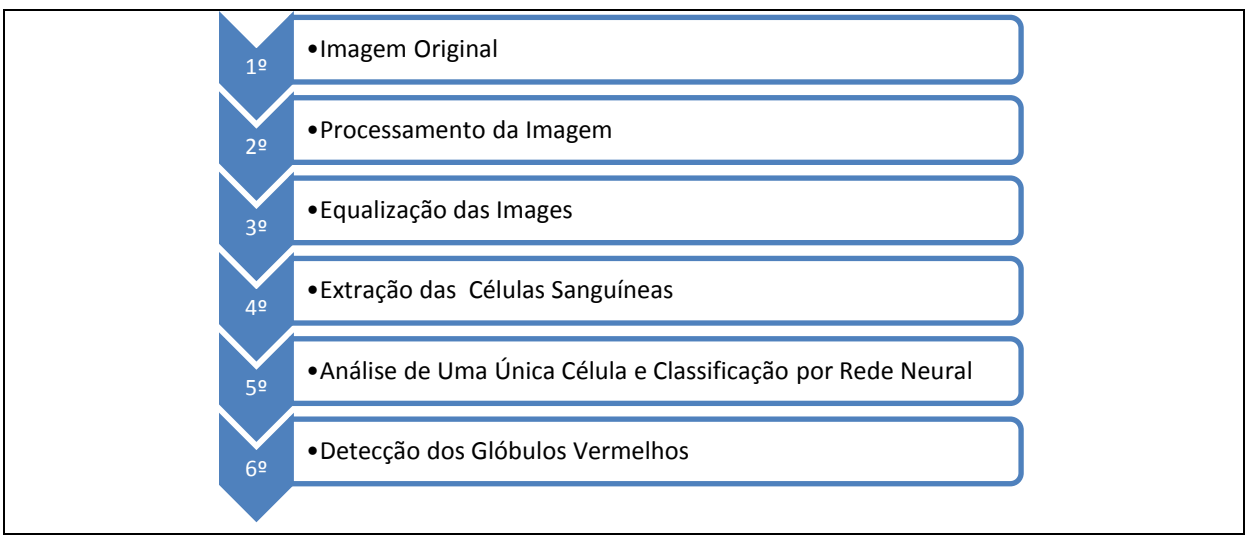

**Figura 16 - Fluxograma do método de POOMCOKRAK e NEATPISARNVANIT (2008).**

#### Fonte: Adaptado de POOMCOKRAK e NEATPISARNVANIT (2008)

POOMCOKRAK e NEATPISARNVANIT (2008) utilizam em seu trabalho imagens coloridas (RGB), embora os autores destacam a importância do aprimoramento de contraste por equalização em níveis de cinza para o processamento.

Para o processamento deve-se primeiramente aplicar um operador morfológico em níveis de cinza ou em cor, sendo necessário a utilização de ambos para especificar qual o elemento estruturante a ser utilizado sendo que, nesse caso, utilizou-se a dilatação com elemento estruturante na vertical, em seguida com o elemento estruturante na horizontal.

A dilatação também é utilizada para suavizar a imagem, isso reduz alguns elementos que prejudicam as bordas da imagem.

Já a localização dos glóbulos vermelhos é feita através de um centroide sendo que o mesmo é considerado como o centro da massa, dadas através de coordenadas (x,y), assim, é possível isolar todos os objetos pertencentes a células, como glóbulos vermelhos, brancos, hemácias e falciformes. O processamento que é proposto pelos autores pode ser observado na Figura 17.

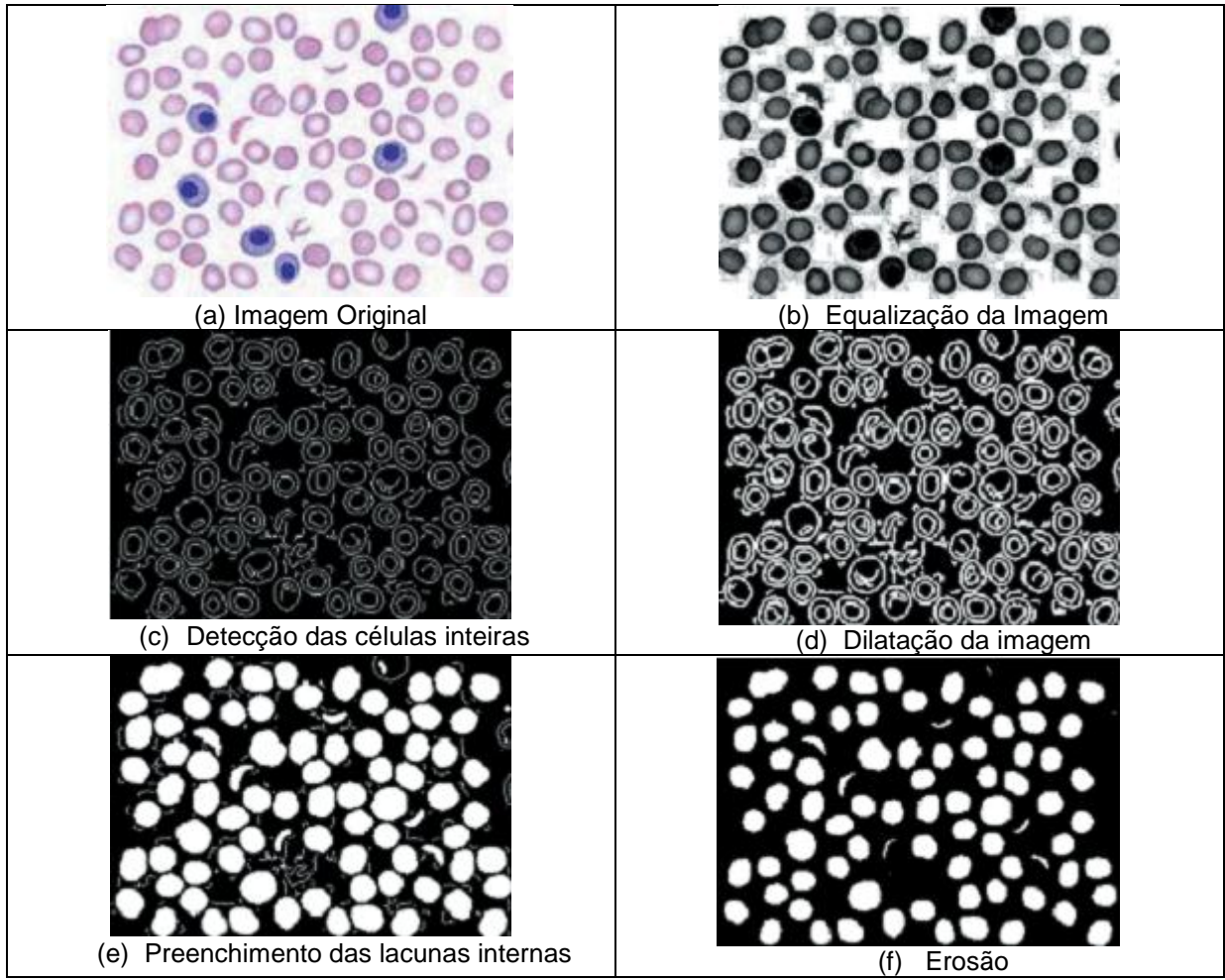

**Figura 17 - Processamento do método de POOMCOKRAK e NEATPISARNVANIT (2008).**

POOMCOKRAK e NEATPISARNVANIT (2008) dizem que para realizar a separação dos glóbulos vermelhos das células brancas, é necessário primeiramente retirar o que não interessa da imagem, no caso, os glóbulos brancos. Entre as etapas a mais destacada é a classificação através da rede neural, conforme Figura 18 a seguir.

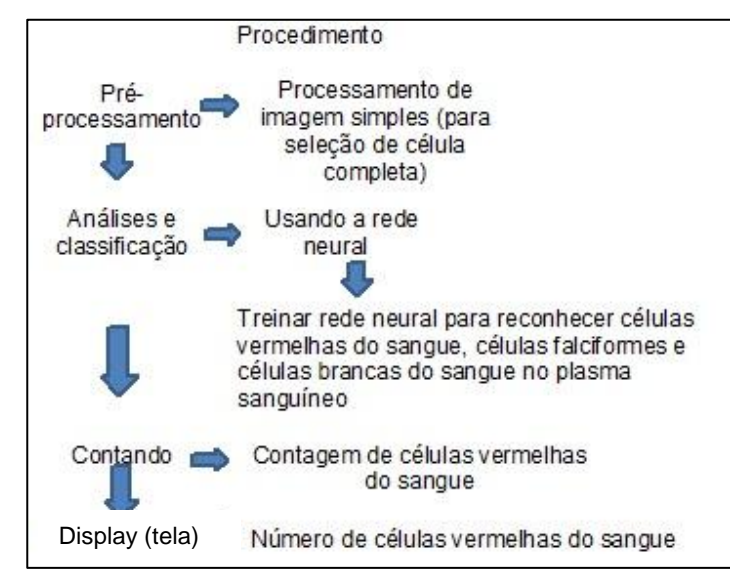

**Figura 18 - Procedimento para separação e contagem.**

Fonte: Conforme POOMCOKRAK e NEATPISARNVANIT (2008)

A rede neural utiliza processos manuais com 59 glóbulos vermelhos e 59 glóbulos brancos, as imagens possuíam 31x30 pixels, todas as imagens dos experimentos foram convertidas em tons de cinza.

Como conclusão os autores tratam o método de média como precisão de identificação, obtendo excelentes resultados. Em geral a precisão do método atingiu 74% de resultado positivo com os experimentos realizados.

No trabalho os autores apenas citam números relacionados ao número de glóbulos brancos e vermelhos, mas não citam a quantidade de imagens que foram utilizadas.

## *3. 8 Método de GUPTA (2012)*

O trabalho de GUPTA (2012) consiste em identificar e realizar a contagem de células nos tipos de glóbulos vermelhos, brancos, plaquetas e mesmo tumores. A detecção ocorre através do conceito de *Blob*. O Blob trabalha com parâmetros prédefinidos, esses parâmetros podem ser tamanho, forma, cor, brilho e a distância entre os objetos. As imagens de entrada no espaço de cor RGB são convertidas no espaço de cor HSV.

A Figura 19 ilustra um experimento realizado com a câmera acoplada no aparelho microscópico, onde se faz a localização de glóbulos vermelhos (pequenas manchas) e glóbulos brancos (maiores). A imagem binarizada pode ser observada na figura  $19 - (b)$ .

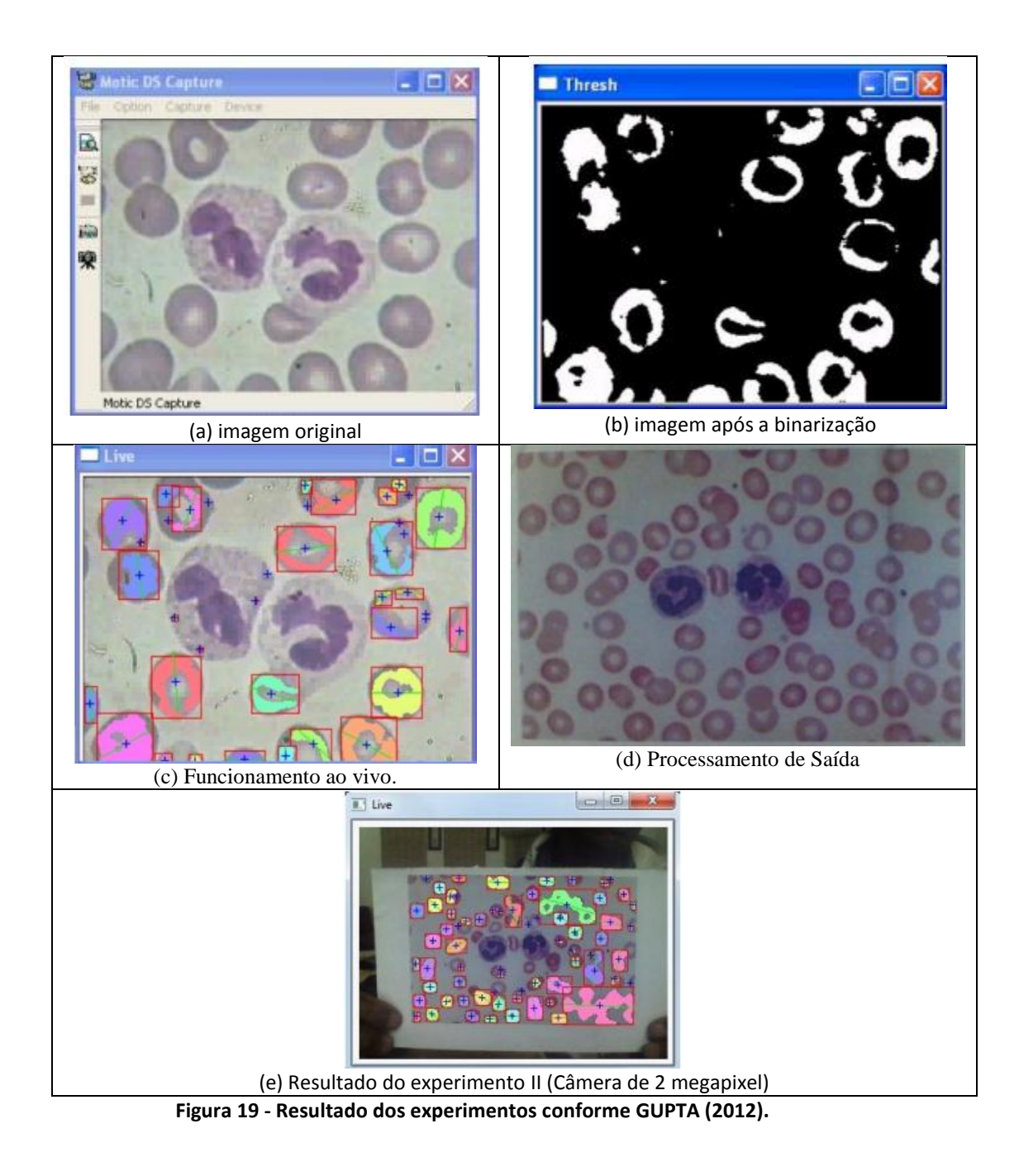

Já na Figura 19–(c), o autor destaca uma visão do funcionamento do sistema de forma ao vivo, onde é possível visualizar a utilização dos Blobs, os quais marcam os objetos alvos e também fazer a rotulação dos mesmos. A Figura 19 –(d) ilustra a saída do processamento.

No segundo experimento, utilizando uma câmera de resolução 2 megapixels, a Figura 19–(e) ilustra o resultado obtido por esse experimento. É notável que nem todos os glóbulos vermelhos foram detectados, isso em função da qualidade da imagem ou alguma configuração do parâmetro do algoritmo.

GUPTA (2012) traz como conclusão que o método é considerado positivo, pois foi possível fazer a maioria da detecção dos glóbulos vermelhos e deixando os glóbulos brancos desconsiderados, como era de interesse. A taxa de acerto foi de 75% positivo para os experimentos. A base utilizada no trabalho não foi descrita com detalhes, apenas os resultados gerais, sem sendo detalhadas as informações necessárias.

## *3.9 Método De NOGUERA, AYALA, SCHAERER e ROLON (2013)*

O trabalho de NOGUERA et. al. (2013) foi o único encontrado que trata especificamente da doença de Chagas.

A metodologia proposta pelos autores diz respeito a uma nova abordagem que permita realizar a contagem dos parasitas de forma automática.

Nesse trabalho foram utilizadas 40 imagens celulares infectadas com a doença de Chagas, as imagens possuem formas e resoluções diferentes.

Os passos da metodologia proposta pode ser visualizado no fluxograma adaptado dos autores, conforme Figura 20.

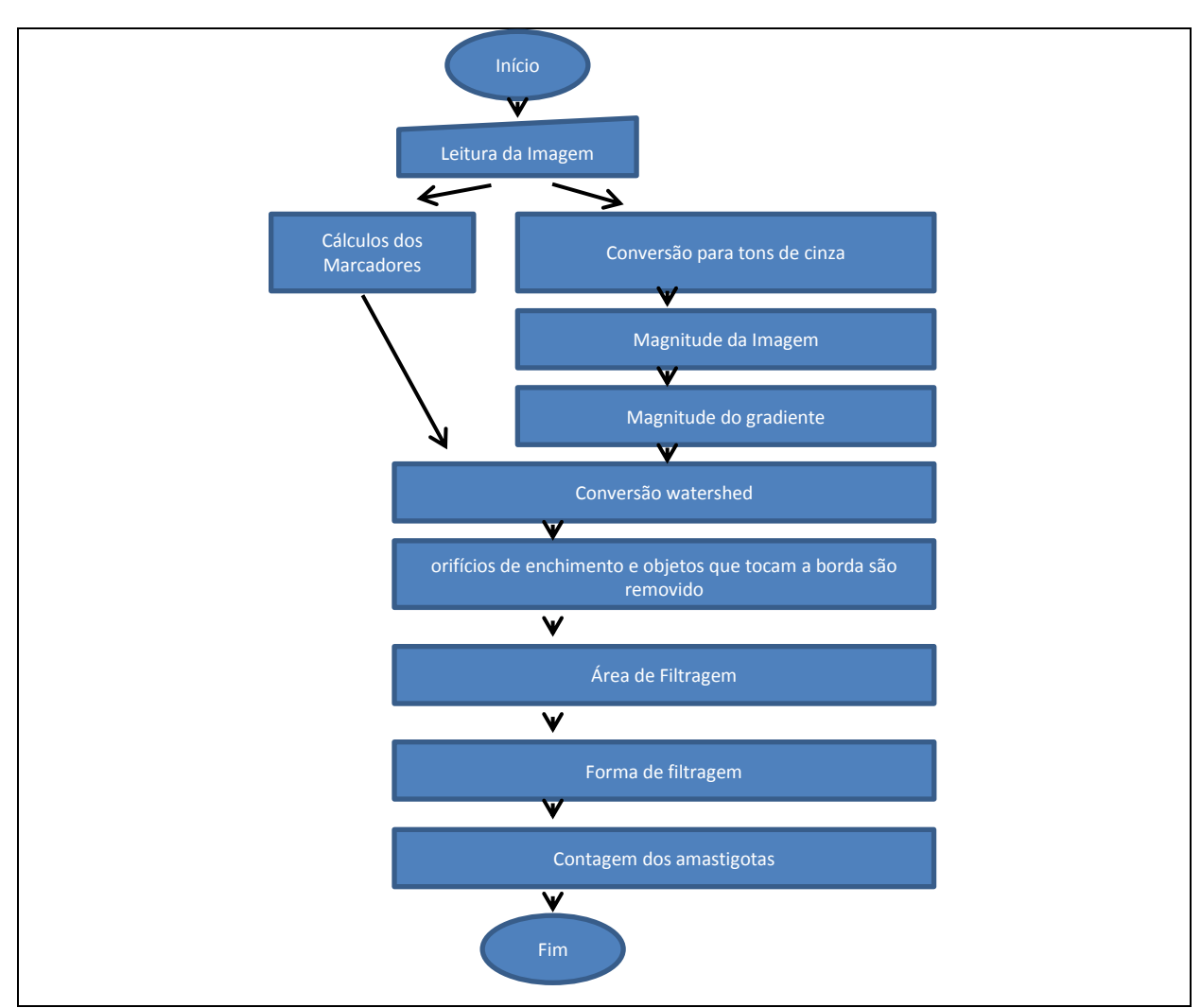

**Figura 20 - Fluxograma da metodologia proposta.**

#### FONTE: Adaptado de Nogueira (2013).

O processo proposto começa na contagem automatizada com a tomada de decisão das fotografias obtidas a partir das células sujeitas infectadas com amastigotas de T. cruzi. Ambos os núcleos celulares como o centro do amastigota são coladas na cor azul profunda, enquanto o citoplasma é manchado com uma cor azul clara. Para detectar as amastigotas foi capturado um pixel, sendo necessário segmentar as amastigotas para distinguir o citoplasma.

Com base nos operadores da morfologia matemática, com o intuito de encontrar as formas amastigotas, são usadas técnicas para transformar especificamente *Watershed*, como técnica de segmentação com marcadores internos (pixels que pertencem as amastigotas) e marcadores externos (correspondentes a fundo).

A segmentação do pré-processamento de imagem é realizada, sendo que para este procedimento, o filtro de média adaptativa é utilizado, o que ajuda a eliminar significativamente informações das imagens indesejadas, melhorando a segmentação. Tendo os parasitas identificados, estes são contabilizados através dos componentes conectados. Conforme Figura 21 abaixo.

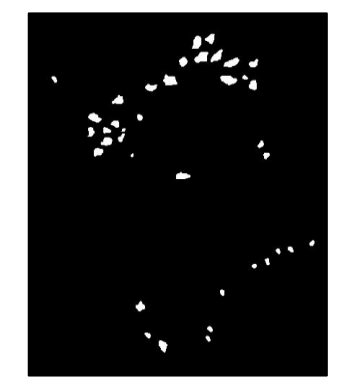

**Figura 21 - Amastigotas Detectados e Contabilizados.**

FONTE: Nogueira (2013).

Apresenta-se então, uma abordagem de detecção e semiautomático de contagem das células de T. Cruzi, utilizando amastigotas como técnicas de Watershed para transformar a segmentação como marcadores internos e externos.

O método proposto, utilizou para a distinguir as informações dentro da célula, tamanhos, intensidade e forma. Por isso, usaram-se como um filtro as características de tamanho e forma da célula, que existem nas amastigotas de T. Cruzi. Isso é verificado na área de valores e compacidades de identificação normal, eliminando assim, os detritos celulares ou ruídos que estão longe da mediana.

As Tabelas 4 e 5 ilustram os resultados das métricas utilização para avaliação.

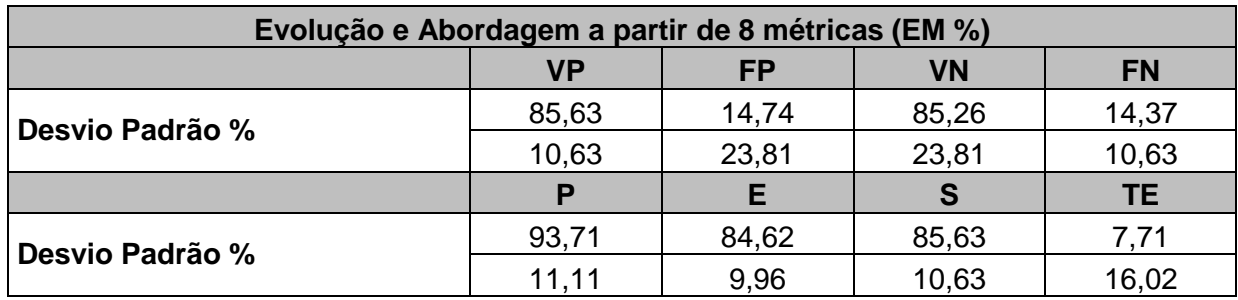

**Tabela 4 - Métricas estudadas.**

Fonte: Adaptado NOGUERA et. al. (2013)

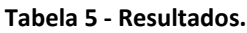

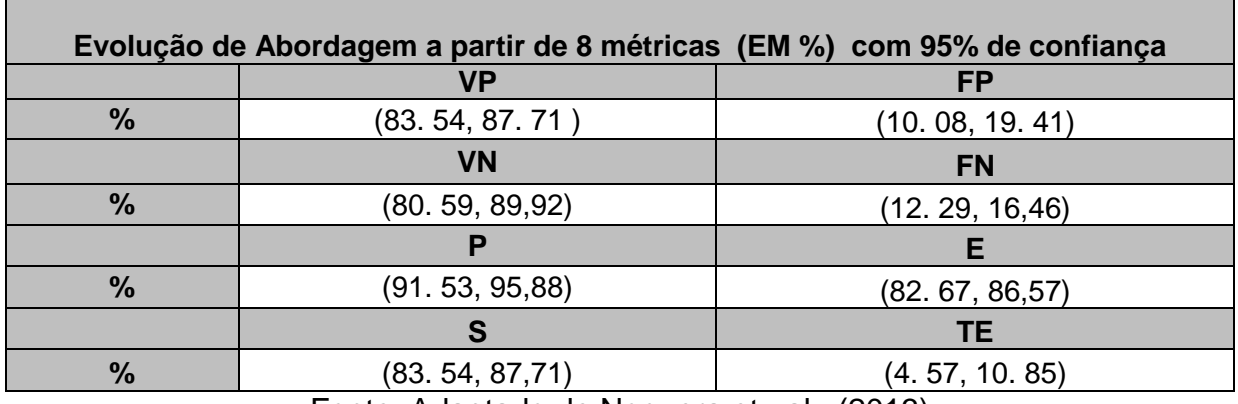

Fonte: Adaptado de Noguera et. al. (2013)

Descrição das métricas utilizadas:

- **VP:** Dizem respeito aos Verdadeiros Positivos, ou seja, quando os núcleos dos amastigotas que foram identificados estão corretos;
- **FP:** Dizem respeito aos Falsos Positivos, quando restos de núcleos celulares, que também são considerados como núcleos de amastigotas;
- **VN:** Verdadeiros Negativos, quando os núcleos celulares são detectados, embora, são descartados;
- **FN:** São as informações consideradas falsos negativos, núcleos que foram classificados como amastigotas;
- **P:** Taxa que mede a precisão, caso tudo aquilo que seja classificado for amastigota, para isso não se deve ter restos de outros núcleos celulares;
- **E:** Taxa referente à Exatidão, classifica a exatidão do amastigota encontrado, e também se houve descarte na classificação;
- **S:** Taxa da sensibilidade, faz a classificação somente dos amastigotas encontrados;
- **TE:** Taxa de erro, quando tudo aquilo que seja classificado, sejam amastigotas;

Os autores concluem dizendo que a metodologia proposta apresentou resultados muito eficientes, e por eles chamado de encorajadores, visto que as comparações dos resultados obtidos foram comparadas com resultados de laboratórios que são especializados na área abordada do trabalho.

# *3. 10 COMPARAÇÃO DOS MÉTODOS*

A seguir na Tabela 6, são apresentados os comparativos entre os métodos relacionados, com base nas conclusões dos autores.

**Tabela 6 - Comparação dos trabalhos relacionados.**

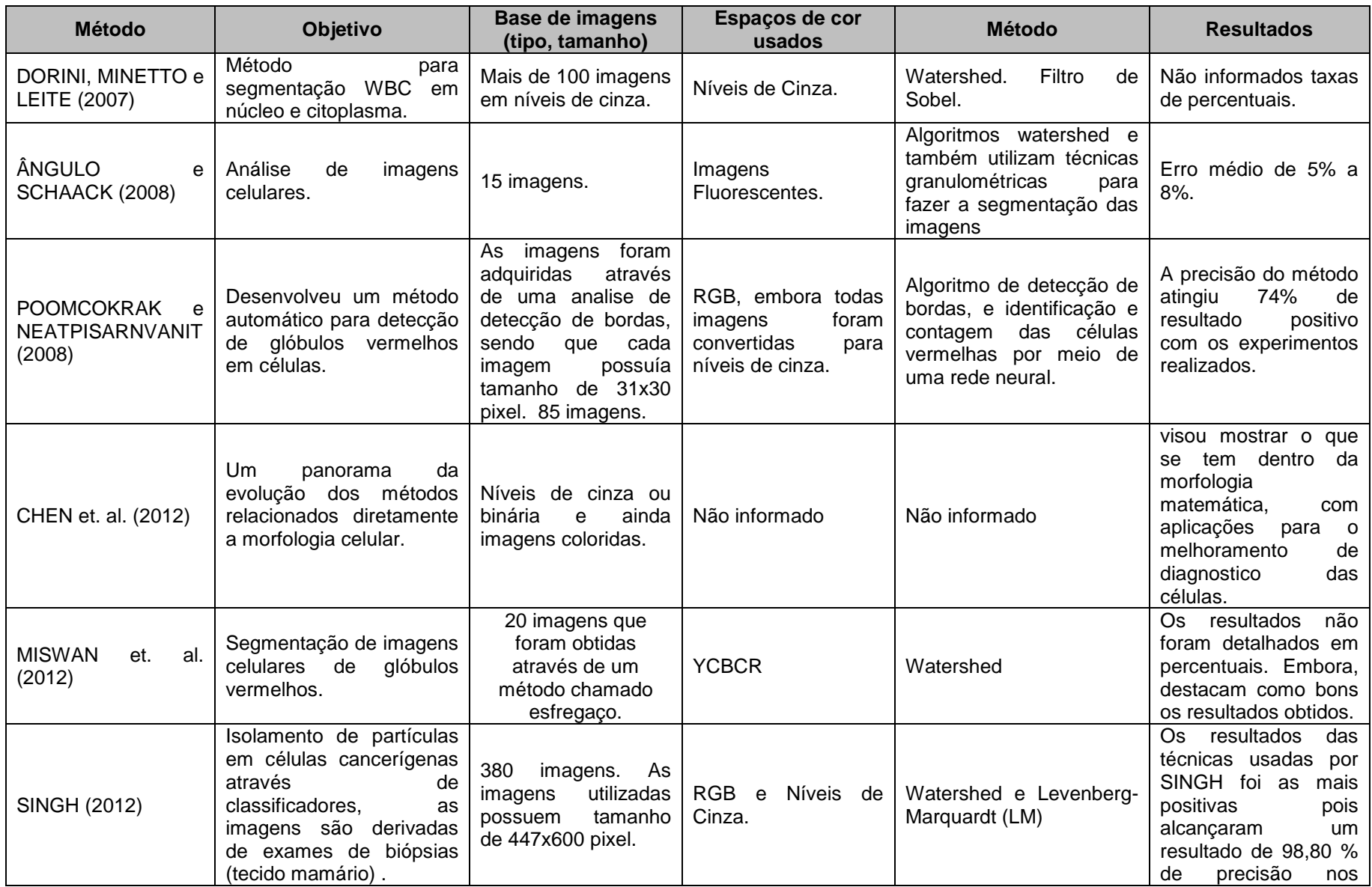
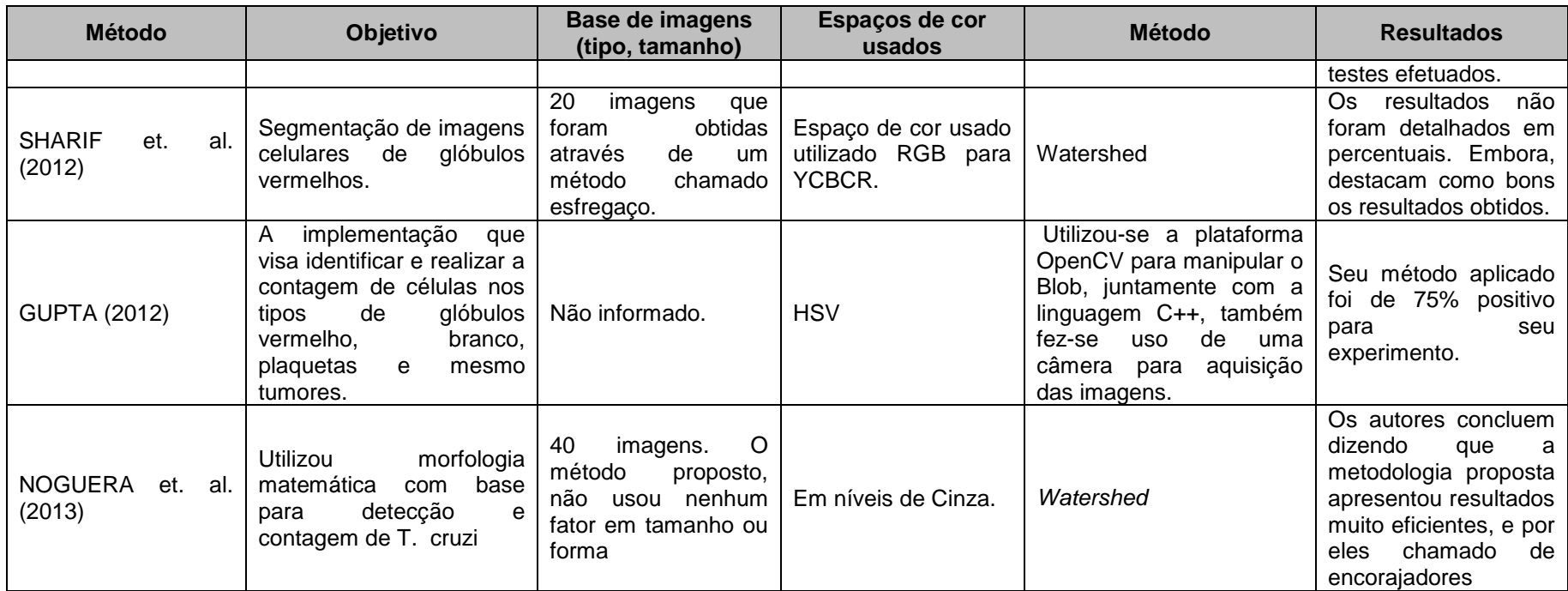

Os trabalhos relacionados foram de grande importância para o desenvolvimento desse trabalho, pois possibilitaram uma aproximação de técnicas de segmentação celulares. Embora não se tenha muitos trabalhos publicados com o mesmo foco que o presente, serviram de amparo literário e aprofundamento.

Destaca-se dentre todos os trabalhos relacionados, o trabalho de NOGUERA et. al. (2013), cujo objetivo aproxima-se da proposta feita nesse trabalho, onde seus resultados são muito encorajadores, como os próprios autores citam. Outro fato importante é a base utilizada de imagens, que também foi usada como base dos experimentos no presente trabalho.

O próximo capítulo trata da metodologia proposta desenvolvida no presente trabalho.

# **4 MÉTODO PROPOSTO**

O presente Capítulo tem por objetivo descrever as etapas necessárias do método proposto de segmentação e localização de formas amastigotas de *Leishmania Chagasi* em células humanas.

. Leitura da Imagem Original (Colorida) Remoção de Fundo 1) Inversão da Imagem Remoção de Fundo 2) Geração da "Imagem de Borda" 3) Reconstrução da Imagem (Marcador: Imagemde Bordas) e (Máscara: Imagem Invertida) 4) Subtração = (Imagem Invertida) - (Imagem Reconstruída) 5) Inversão da Imagem 6) Aplicação do Fuzzy C-means Segmentação 7) Inversão da Imagem 8) Aplicação da multilimiarização (4 níveis) 9) Limiarização pelo método de Otsu Granulometria / Média Granulometria / Média 10) Granulometria Morfológica 11) Classificação de Conjuntos (Média)

O fluxograma da técnica proposta é ilustrado na Figura 22.

**Figura 22 - Fluxograma da técnica proposta.**

## *4.1 REMOÇÃO DE FUNDO*

Por apresentarem fundos complexos, as imagens originais na base se mostraram difíceis de serem processadas. Concluiu-se que um processo de remoção de fundo das imagens era necessário.

A remoção do fundo das imagens foi realizada em razão que das imagens possuíssem muitos ruídos, que podem ser contabilizados como sendo informações de interesse dentro de cada imagem.

Ocorrendo a contabilização desses ruídos, os resultados dos experimentos e as análises dos resultados ficam comprometidos, por isso a importância do processo de remoção de fundo das imagens para toda a base.

Para o processo de remoção de fundo, o espaço de cor utilizado foi LSH, onde L = luminância, S = Saturação e H = Matiz, conforme APTOULA e LEFÈVRE (2011).

Para a ordenação, utilizou-se a ordenação lexicográfica, descrita na seção 2.8.1, do capítulo 2, a qual utiliza princípios de quantização, esse, muito importante pois permite que a ordenação seja mais versátil, ainda tem relação com algumas particularidades do espaço de cor LHS, como por exemplo a repetição da matiz se o pixel não estiver sido saturado de forma aceitável. Outro objetivo da quantização é que sem ela, poderia acontecer de apenas o canal da luminância ser levado em consideração, conforme APTOULA e LEFÈVRE (2008).

A partir da imagem 19 da base original, a Figura 23 exemplifica o processo de remoção de fundo que é detalhado a seguir:

- **Etapa 1 :** Inversão da imagem;
- **Etapa 2:** Geração da "imagem de borda" que é uma imagem totalmente preta, exceto nas primeiras linhas e colunas, e também as últimas linhas e colunas, aonde a informação da imagem original é recopiada;
- **Etapa 3:** Reconstrução morfológica da "imagem de borda" usando como máscara a imagem invertida;
- **Etapa 4:** Subtração entre a imagem invertida e a imagem reconstruída;
- **Etapa 5**: Inversão do resultado da Subtração.

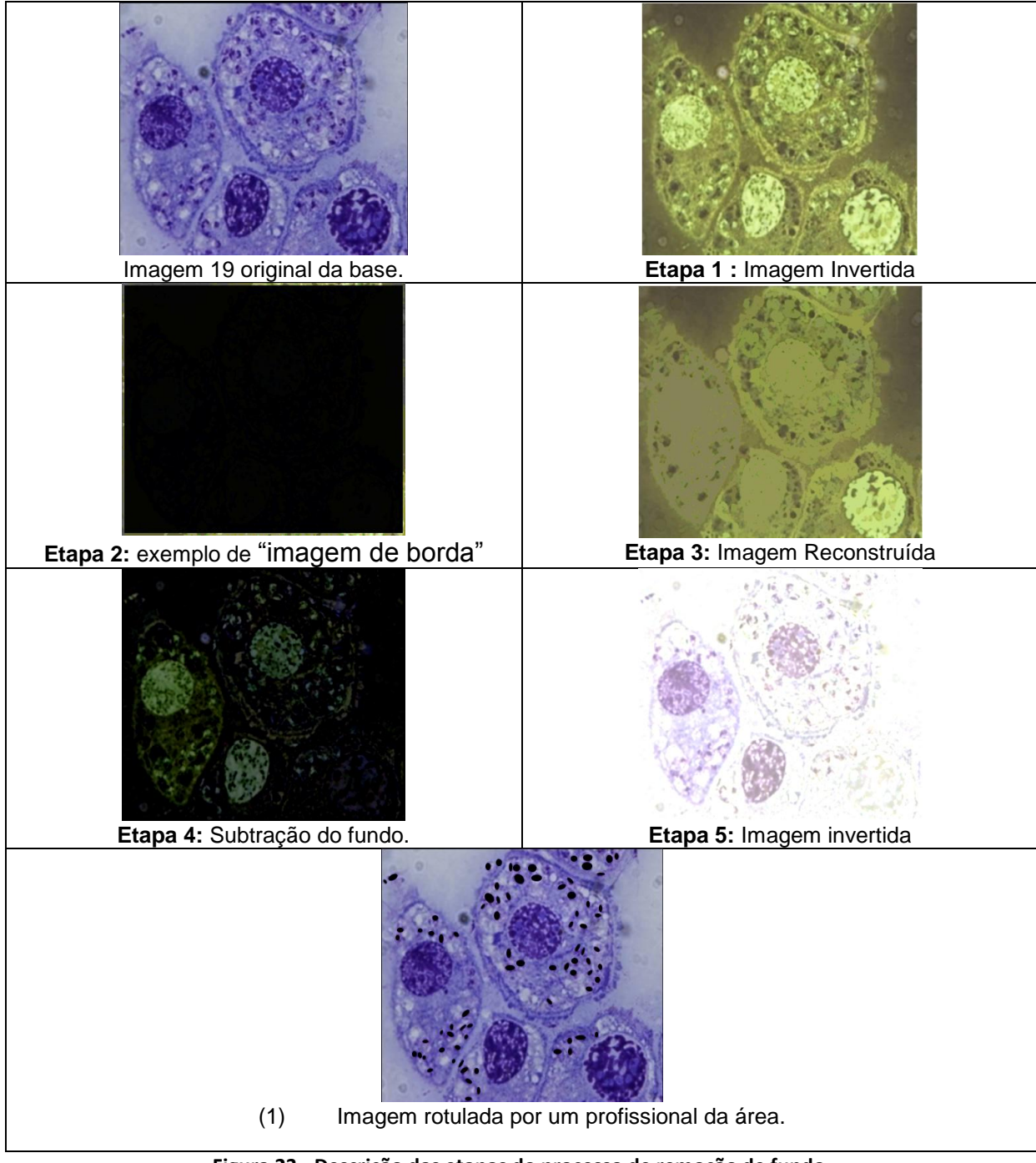

**Figura 23 - Descrição das etapas do processo de remoção de fundo.**

Pela figura 23, é possível observar que o processo aplicado remove o fundo complexo, sem, porém remover os conjuntos importantes. Isto é comprovado pela confrontação entre a imagem filtrada e a imagem rotulada por um profissional da área (Figura 23-1) com formas circulares pretas. Os conjuntos importantes são preservados

Este processo se mostrou eficiente e útil para poder dar continuidade à estratégia usada.

## *4.2 SEGMENTAÇÃO*

Após a remoção do fundo, a segmentação é realizada com o uso do classificador Fuzzy C-means e o processo de multi-limiarização de PAPAMARKOS et al. (2000). Foca-se principalmente as formas amastigotas. O espaço de cor usado é o TSL (Tintura, Saturação e Luminância). As características utilizadas nesta técnica baseiam-se na vizinhança 3x3 e são as seguintes:

A cor em cada canal do *pixel x<sub>i</sub>* é a primeira característica, conforme a Equação 18. (22)

$$
x_i = T, S L
$$

A média  $\mu$  para cada um dos três canais  $j = T, S L$ .

$$
\mu_j = \frac{1}{N} \sum_{i=1}^N x(i, j)
$$

 *N sendo* o número de *pixels* da região.

A variância σpara cada um dos três canais j= *T,S L.*

$$
\sigma_j^2 = \frac{1}{N} \sum_{i=1}^N (x(i, j) - \mu_j)^2
$$

*N sendo* o número de *pixels* da região.

*O skewness* (Assimetria) γ para cada um dos três canais j= *T,S L.* 

(23)

(24)

$$
\gamma_j = \frac{1}{N\sigma^3} \sum_{i=1}^{N} (x(i, j) - \mu_j)^3
$$
\n(25)

*N sendo* o número de *pixels* da região.

A curtose c para cada um dos três canais j= *T,S L.* 

$$
c_j = \frac{1}{N\sigma^4} \sum_{i=1}^{N} (x(i, j) - \mu_j)^4
$$

*N sendo* o número de *pixels* da região.

A Figura 24, ilustra os resultados da classificação pelo Fuzzy C-Means com as diversas opções de canais e as características no espaço de cor TSL.

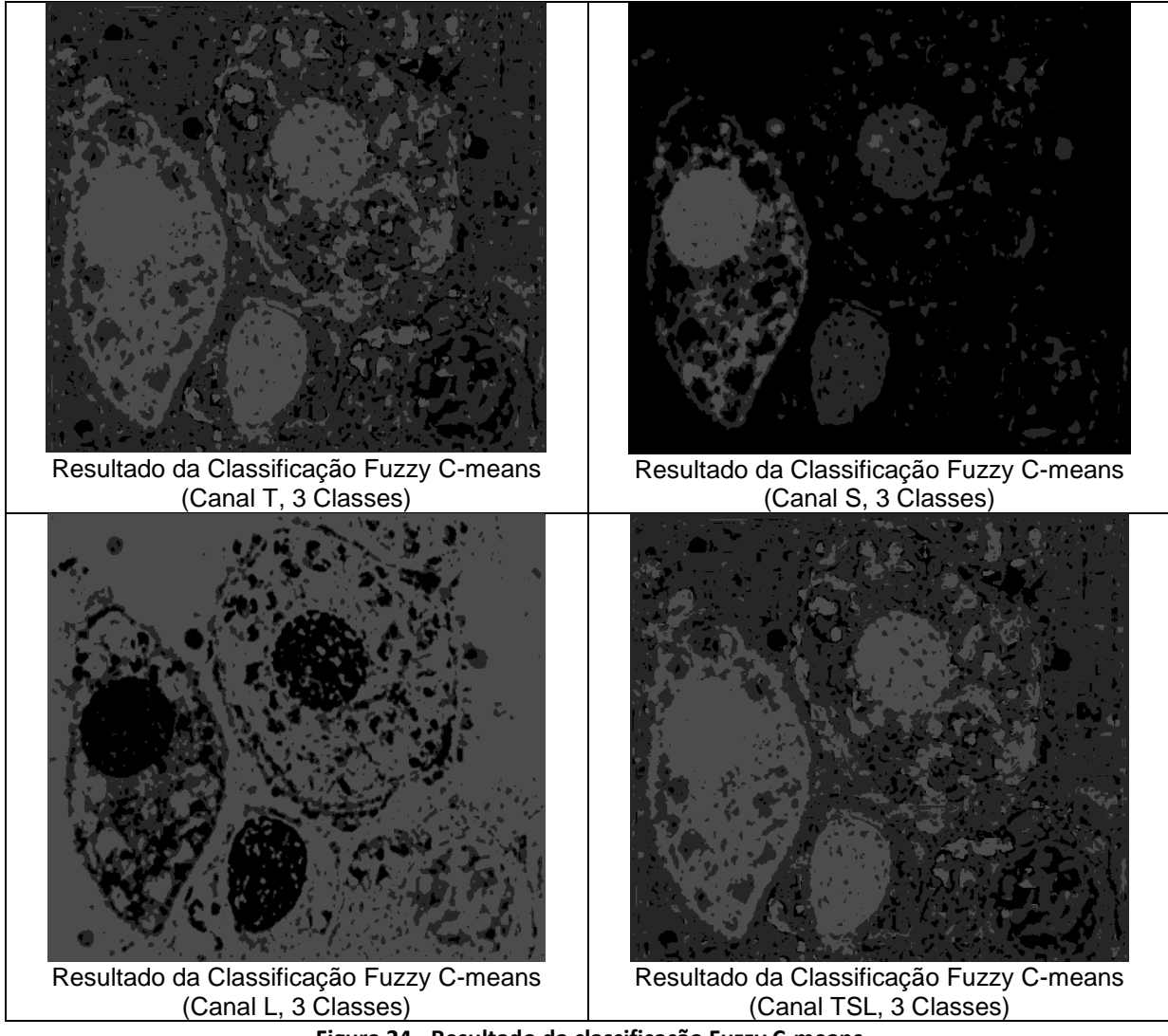

**Figura 24 - Resultado da classificação Fuzzy C-means.**

(26)

A Figura 25 exemplifica o processo de segmentação que é detalhado a seguir:

- **Etapa anterior 5**: Imagem filtrada;
- **Etapa 6**: Resultado da Classificação pelo Fuzzy C-Means, com as diversas opções de canais e características no espaço de cor TSL;
- **Etapa 7**: Inversão do resultado da Classificação;
- **Etapa 8**: Nova segmentação pelo processo de multi-limiarização PAPAMARKOS et al. (2000) que se mostra o mais adequado.

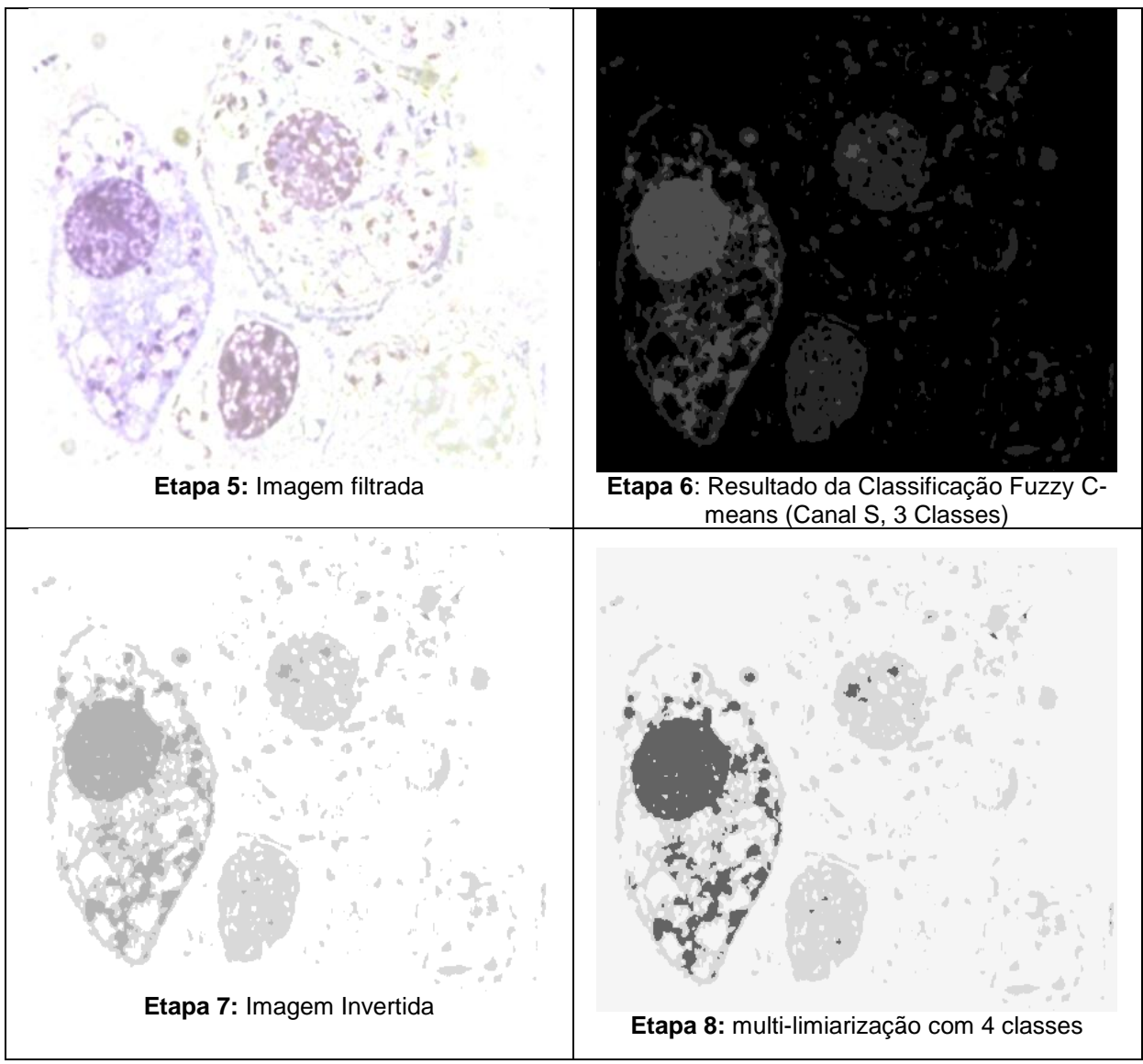

**Figura 25 - Descrição das etapas do processo de segmentação.**

**Etapa 09:** Limiarização pelo método de Otsu.

Conforme descrito na sessão 2.3 do capítulo 2, a melhor técnica de limiarização conforme as métricas utilizadas foi a técnica proposta por Otsu, dessa forma, utilizou-se essa técnica para a etapa 9 da metodologia proposta.

Os resultados da aplicação de todas as técnicas de limiarização podem ser observados na Figura 26.

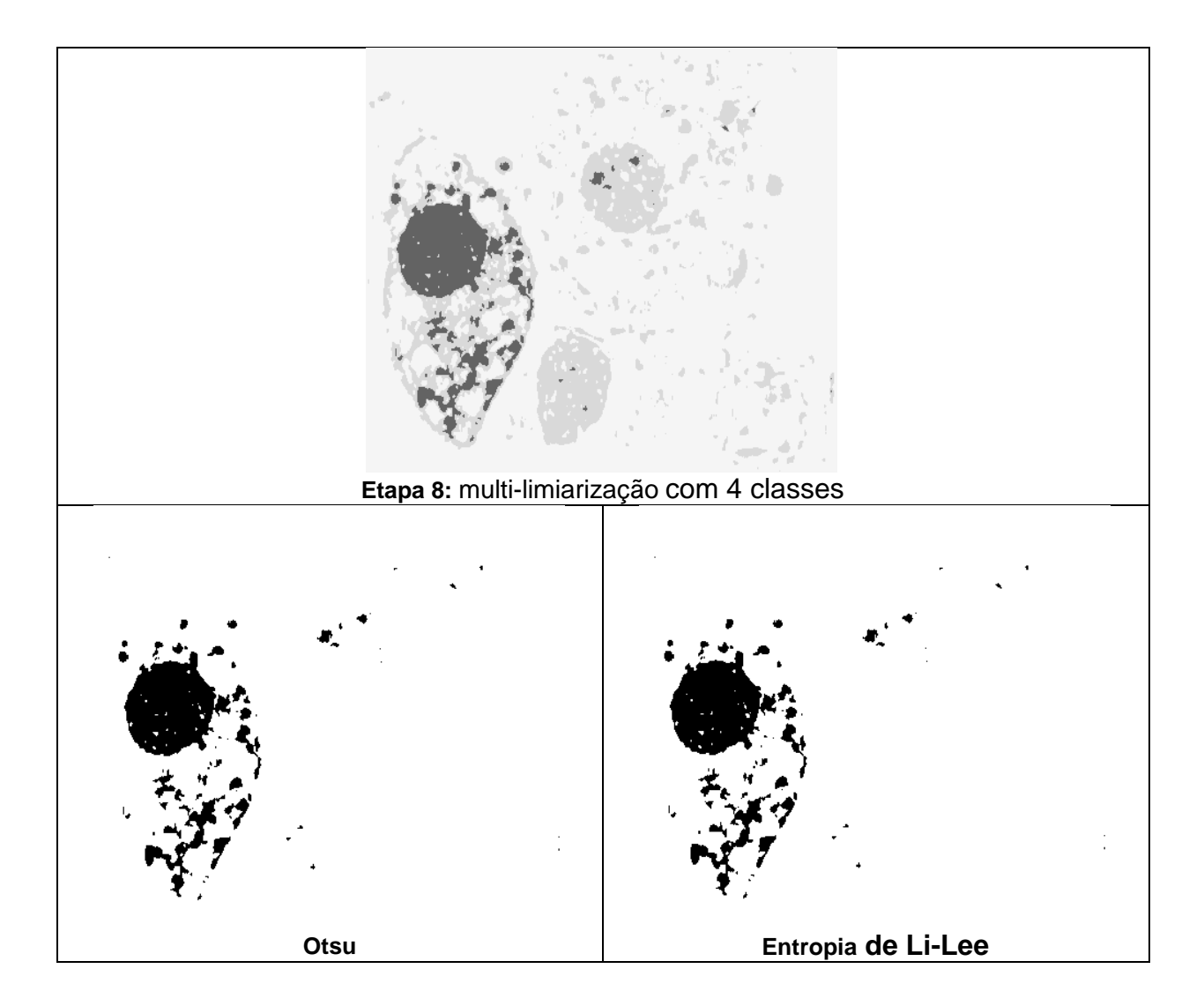

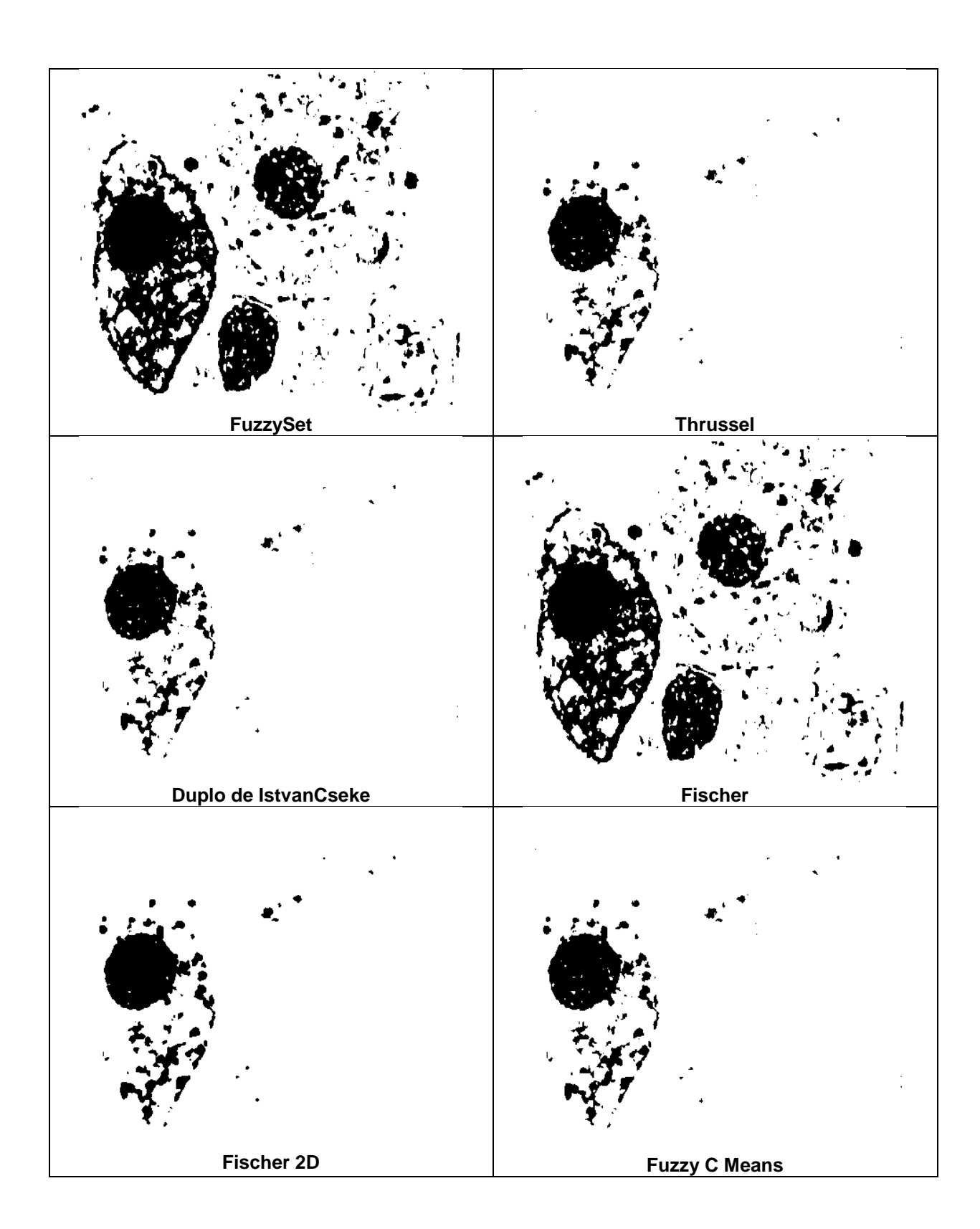

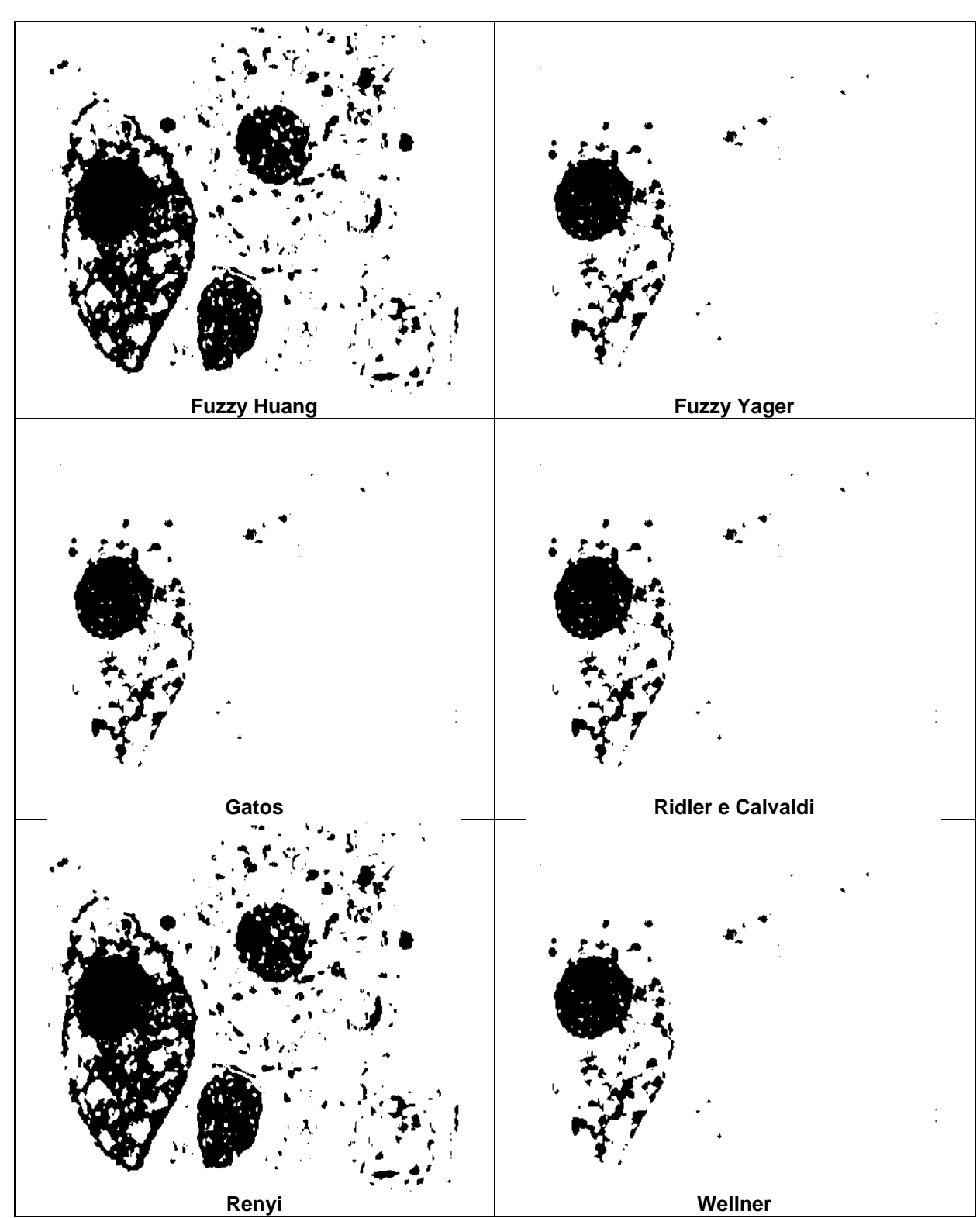

**Figura 26 - Exemplificação de limiarização com as 14 técnicas.**

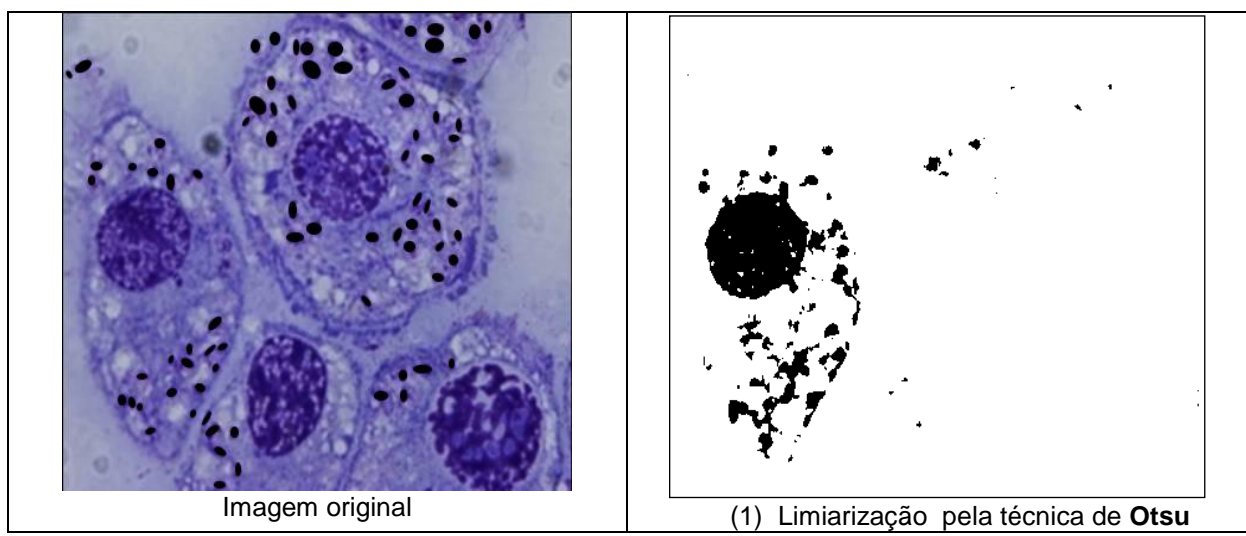

**Figura 27 - Melhor resultado obtido pela técnica de Otsu segundo a Tabela 2.**

É importante frisar que apesar da técnica de Otsu ter sido classificada com a melhor técnica para as imagens processadas, infelizmente não significa que os resultados são perfeitos para todas as imagens. Na Figura 27 é possível observar este fato, já que nem todas as amastigotas de interesse foram preservadas. E nem todos os conjuntos desnecessários foram eliminados.

A Figura 28 ilustra um pedaço da imagem, onde é possível certificar a afirmação a cima, onde pode ser visto conjuntos desnecessários presentes. Na Figura 27 fica visível a presença de grandes conjuntos.

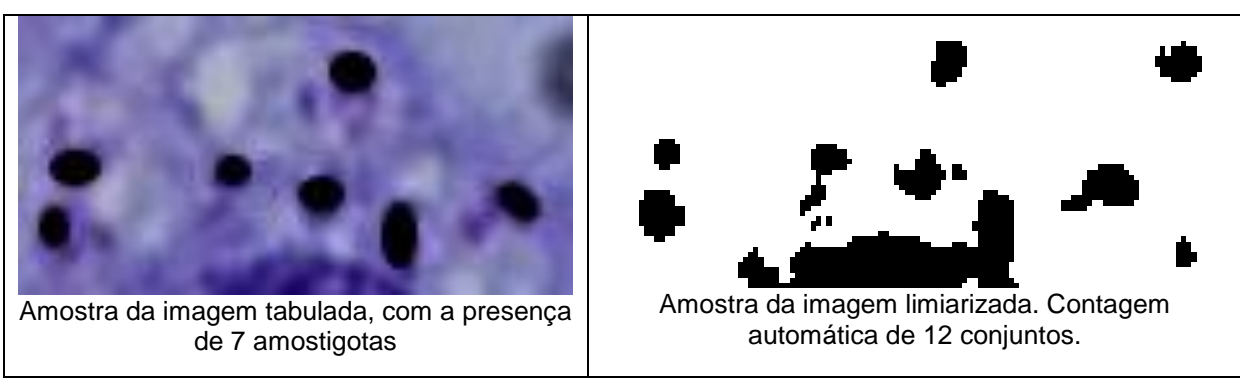

**Figura 28 - Conjuntos desnecessários não eliminados.**

Portanto, apesar da técnica de Otsu ter sido classificada com a melhor técnica para as imagens processadas, tendo-se a presença de ruídos e grandes conjuntos em praticamente todas as imagens da base, os resultados obtidos não podem ser usados, ainda devem ser pós-processados.

Para o pós-processamento, utilizou-se a outra técnica para a metodologia, a granulometria.

#### **4.3 GRANULOMETRIA**

A Figura 29 ilustra o resultado do processamento com os três elementos estruturantes.

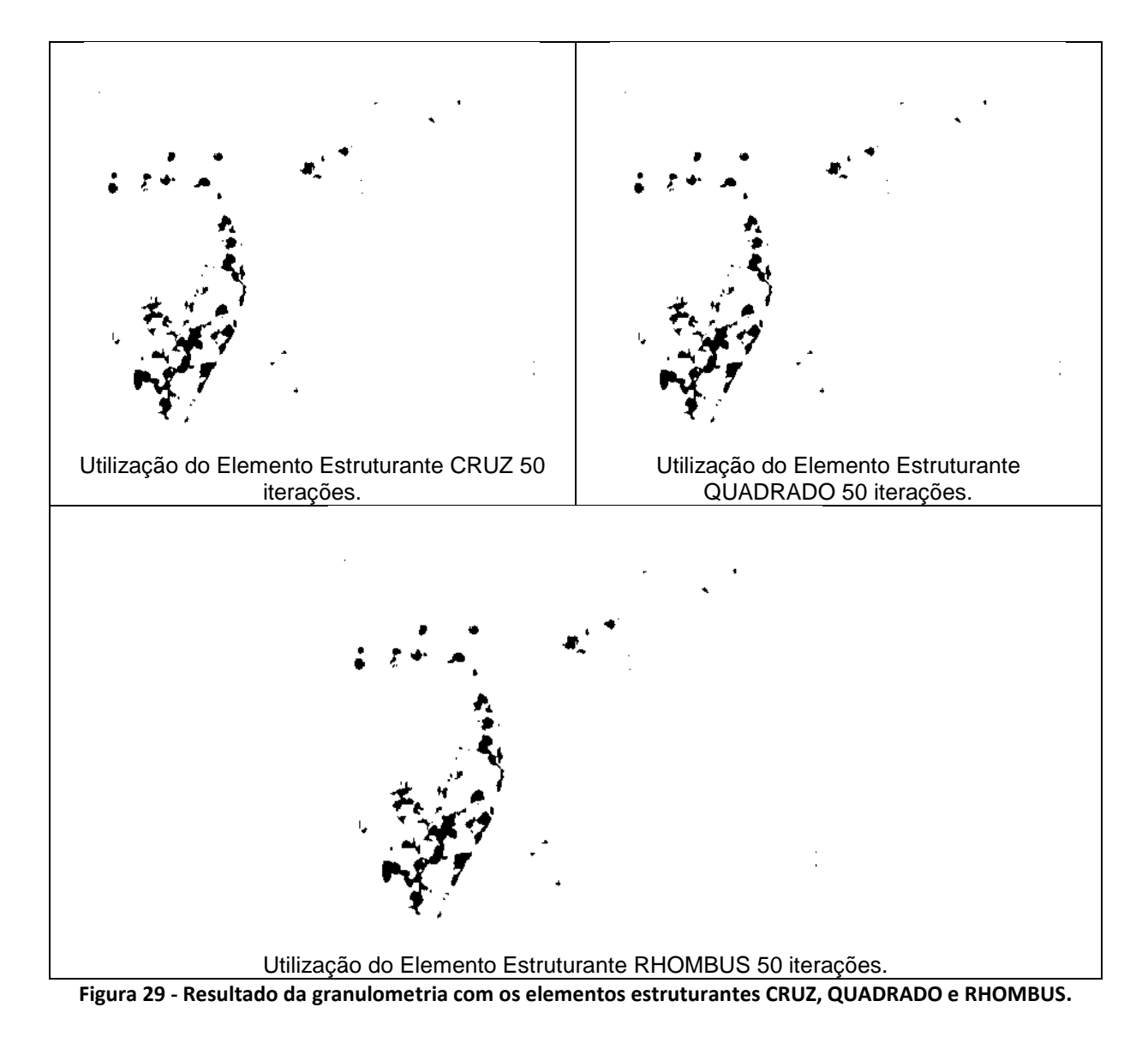

O resultado da granulometria está dividido em duas formas, onde quando executada, gera o que foi chamado de Extratos, que são todas as classes resultantes da imagem processada, como é possível visualizar na Figura 30, correspondente a etapa 10 da metodologia.

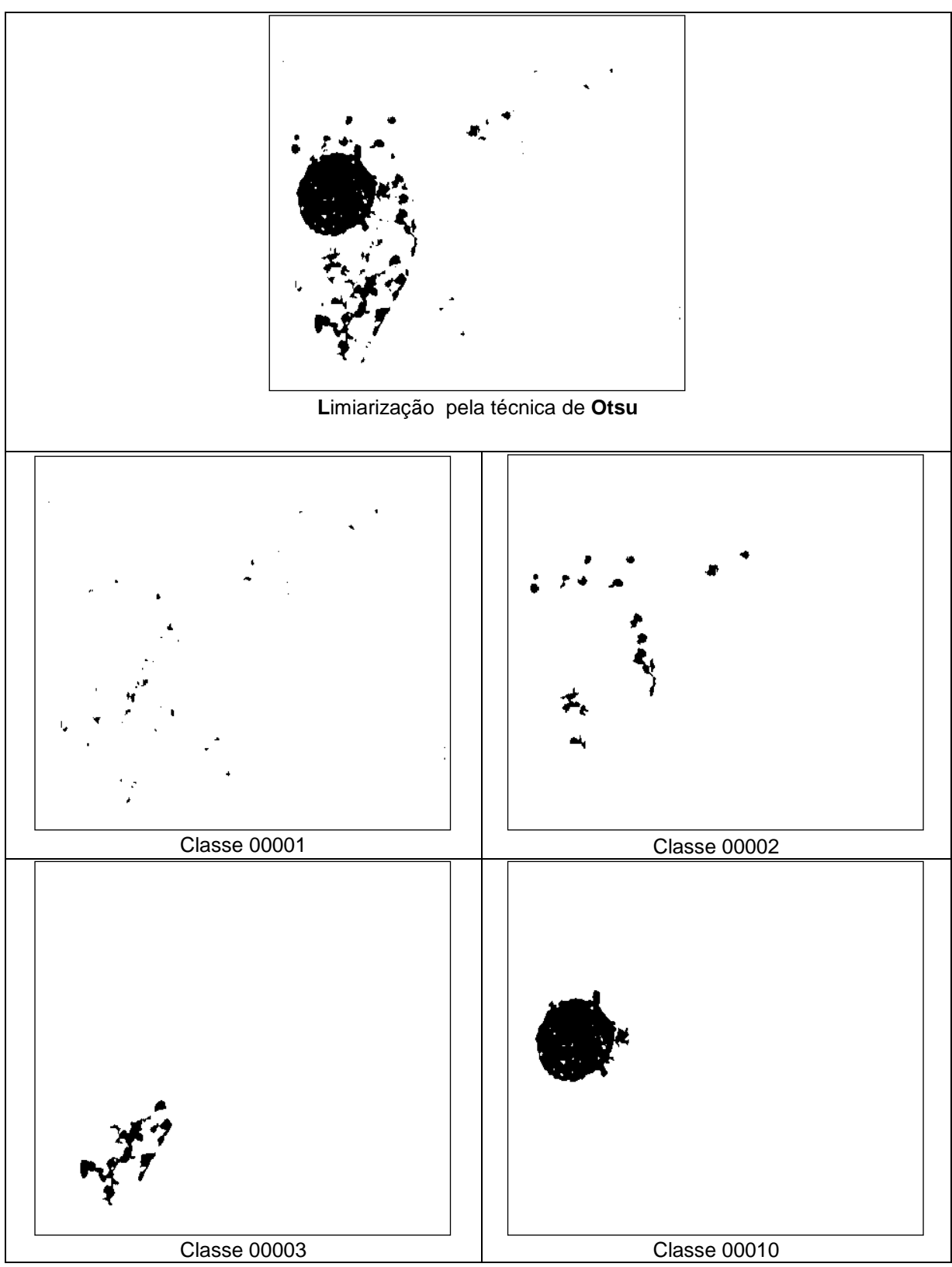

**Figura 30 - Resultado da aplicação da granulometria sobre a Imagem Limiarizada pela técnica de Otsu com elemento estruturante Rhombus.**

Conforme Figura 8 acima, é possível observar que existe uma sequencia gerada de classes, sendo da classe 00001 até a classe 00003, isso se dá porque a granulometria fez a classificação na imagem conforme o tamanho dos conjuntos presentes na imagem. Entende-se dessa forma que as classes geradas após o salto do intervalo, são conjuntos que não interessam, pois apresentarem uma grande disparidade de tamanho com as demais classes.

Para ilustrar o resultado do processo granulométrico somente para as classes de interesse na imagem, a Figura 31 ilustra a soma das classes 00001, 00002 e 0003, pois são as classes que foram sequenciadas pela técnica em razão da paridade dos conjuntos presentes na imagem.

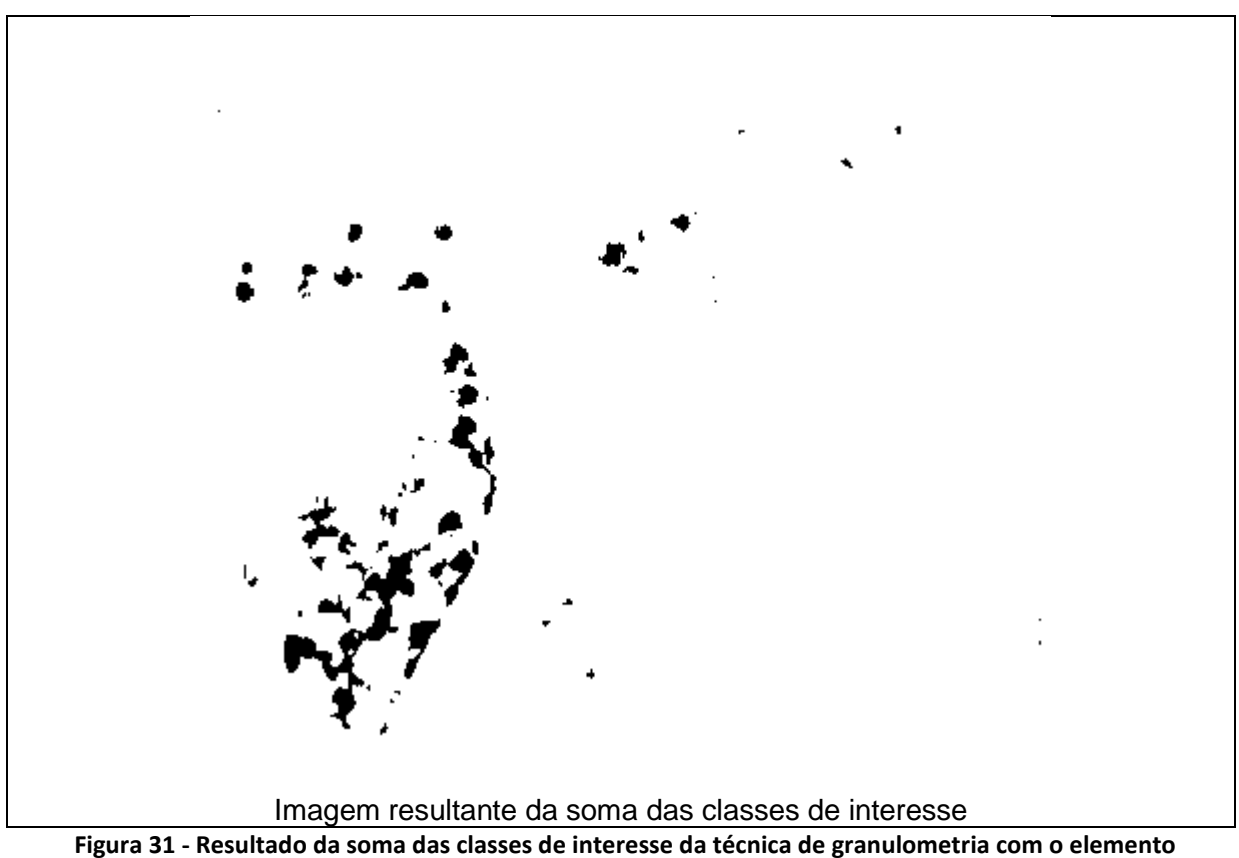

**estruturante Rhombus.**

O próximo elemento estruturante a ser ilustrado é o Quadrado, utiliza-se a mesma imagem para melhor analisar os resultados gerados das classes de extratos e a classe de interesse.

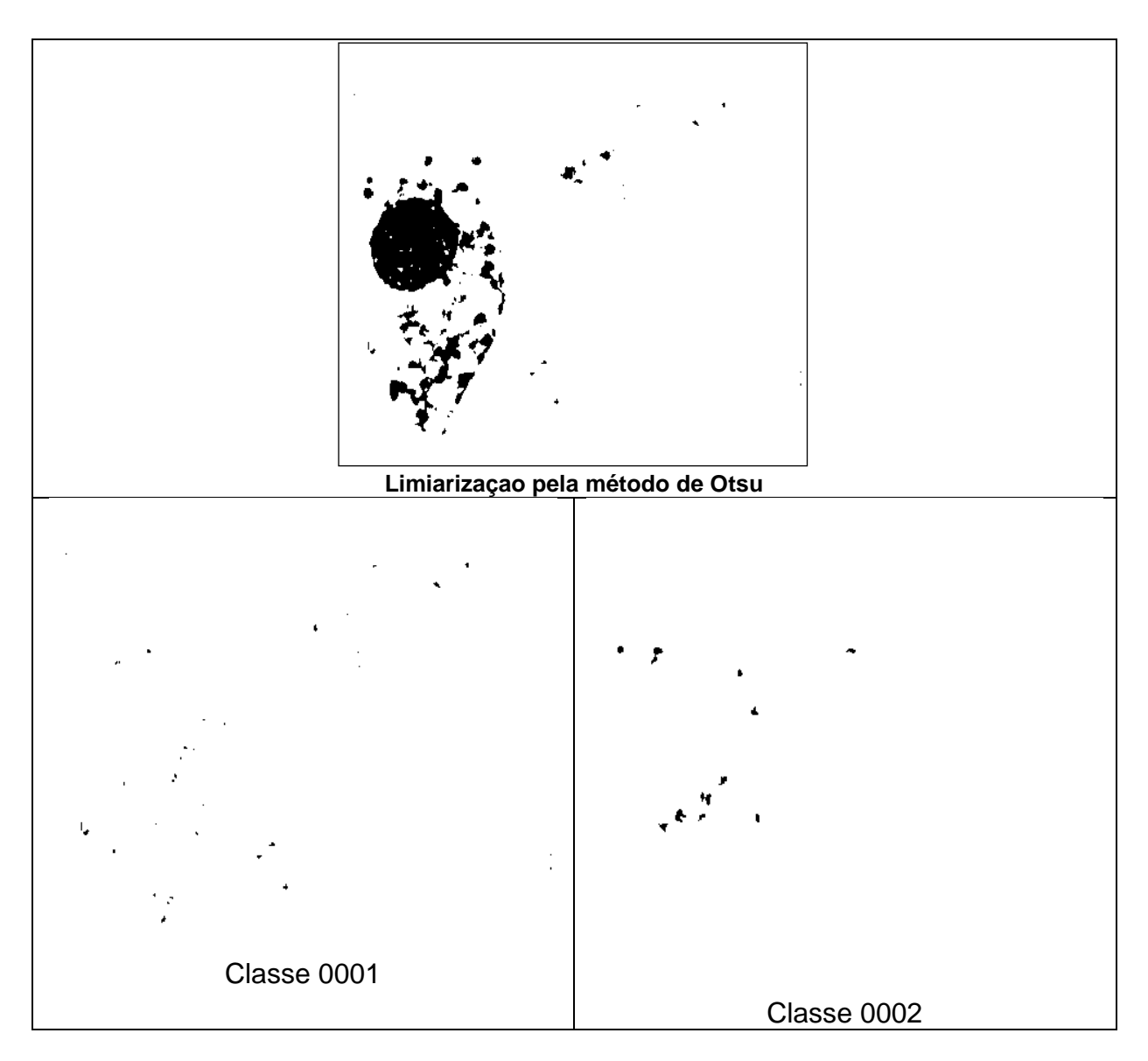

A Figura 32 ilustra todas as classes geradas com o processamento da granulometria para imagem 19 com o elemento estruturante Quadrado.

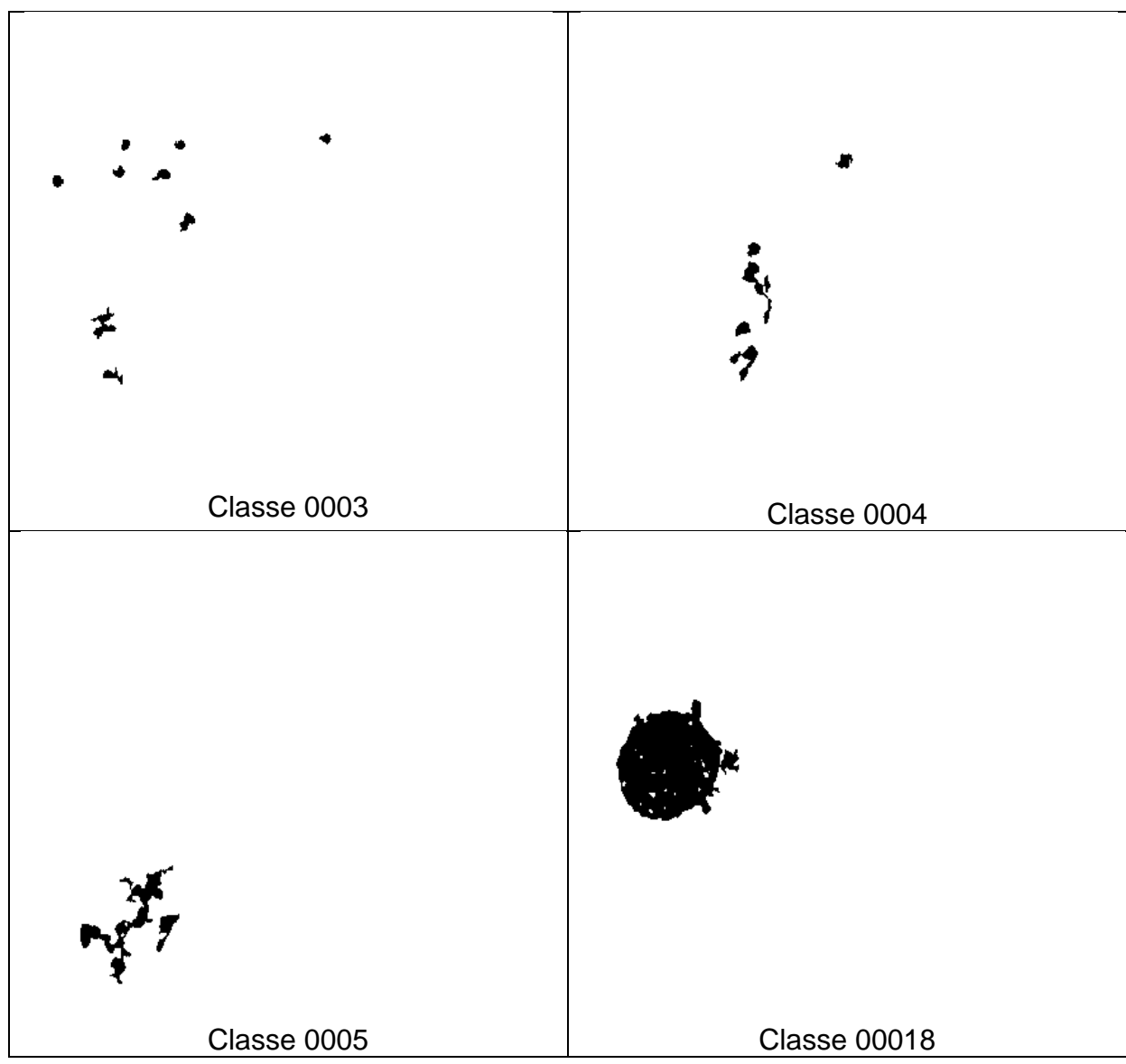

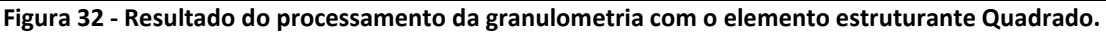

Percebe-se que o uso do elemento estruturante Quadrado foi funcional quanto o peneiramento da imagem, embora, foi mais lento no processamento, pois gerou um número maior de classes estratos.

Já a imagem gerada das classes de interesse pode ser observada na figura 33 que segue, onde gerou-se a soma das classes 0001 até a classe 0005.

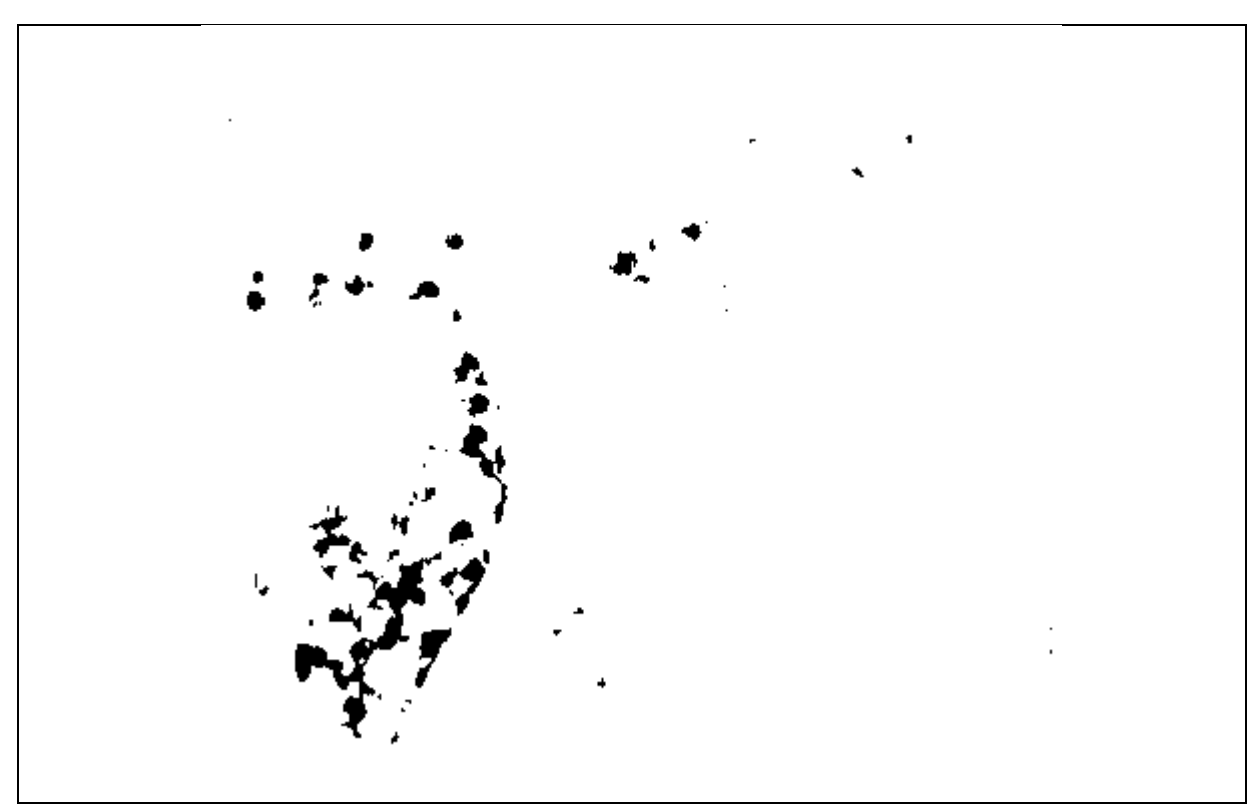

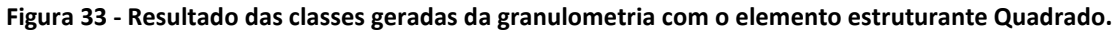

O último elemento estruturante que foi utilizado na metodologia e o Cruz, o qual pode ser visualizado na Figura 34 que segue, onde utiliza-se a mesma imagem 19 como experimento.

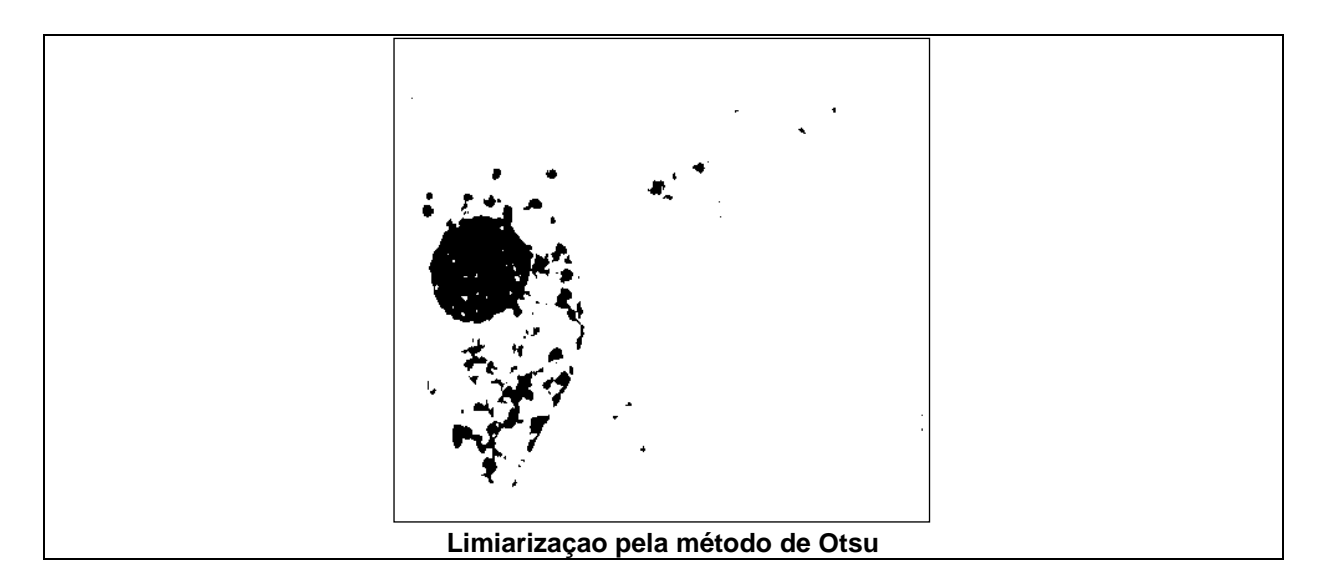

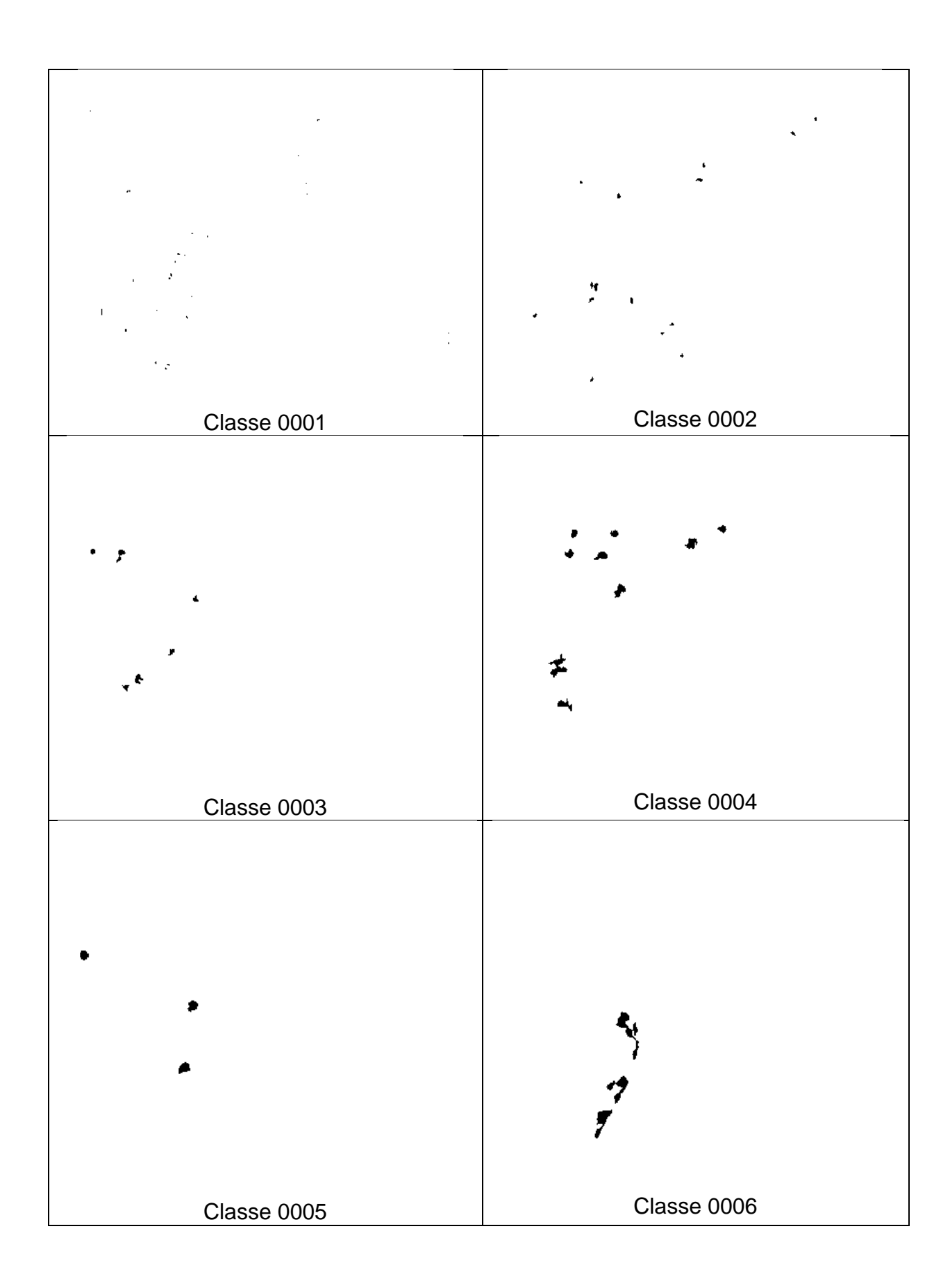

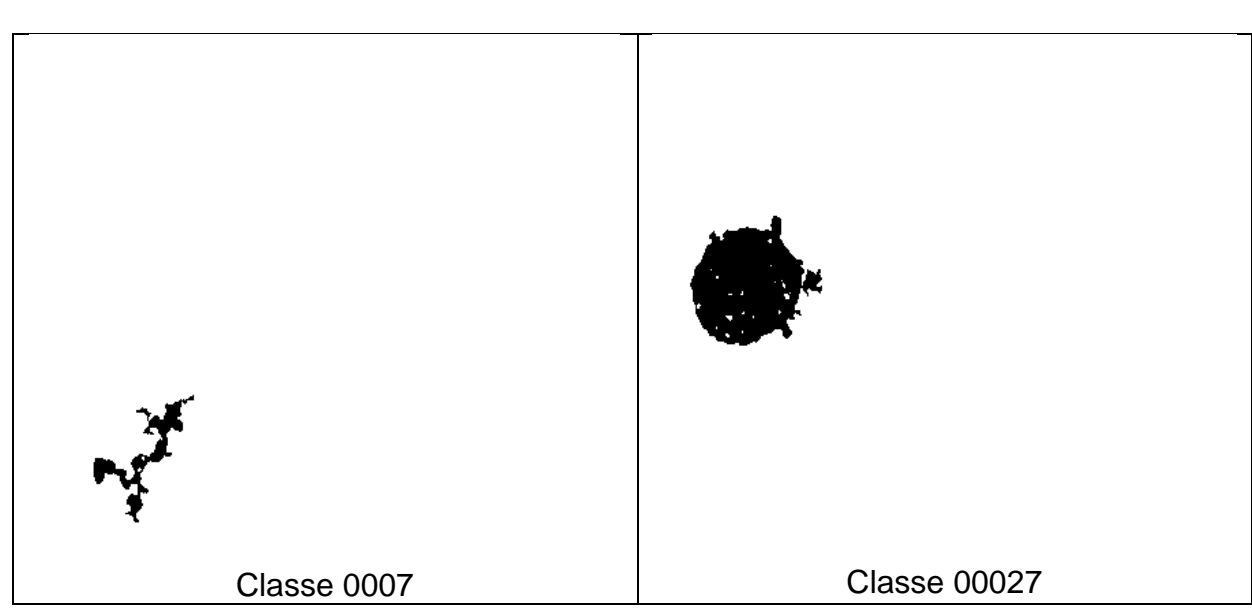

**Figura 34 - Resultado das imagens geradas com a granulometria para o elemento estruturante Cruz.**

Para as classes de interesse, as classes de 0001 até 0007 são somadas pela ferramenta, seu resultado pode ser observado a seguir na Figura 35.

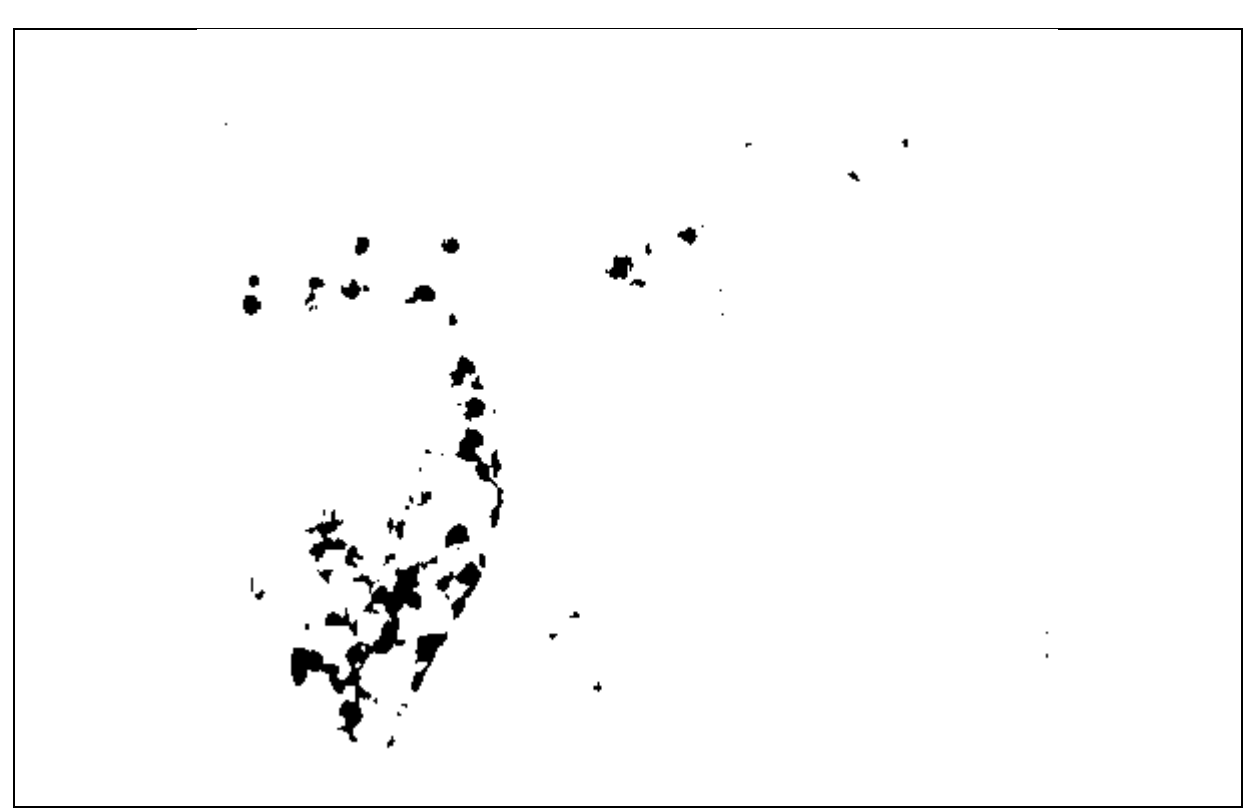

**Figura 35 - Resultado da soma das classes de interesse.**

## *4.4 UTILIZAÇÃO DA GRANULOMETRIA MORFOLÓGICA E A MÉDIA*

Embora a técnica granulométrica tenha ofertado resultados interessantes, observou-se que conjuntos muito pequenos não são sempre eliminados, colocando em risco a análise dos resultados.

Portanto propõe-se a utilização da classificação dos conjuntos através da média dos tamanhos, mais e menos o desvio padrão para os conjuntos muito pequenos presentes nas imagens.

Como é possível observar na Figura 36 a seguir, a aplicação da classificação de conjuntos (Média (Mais desvio padrão e Menos desvio padrão)) os conjuntos pequenos foram eliminados.

Para melhor entender, faz-se uma comparação das duas imagens, possibilitando a percepção do melhoramento da imagem, após o processamento da aplicação da Média.

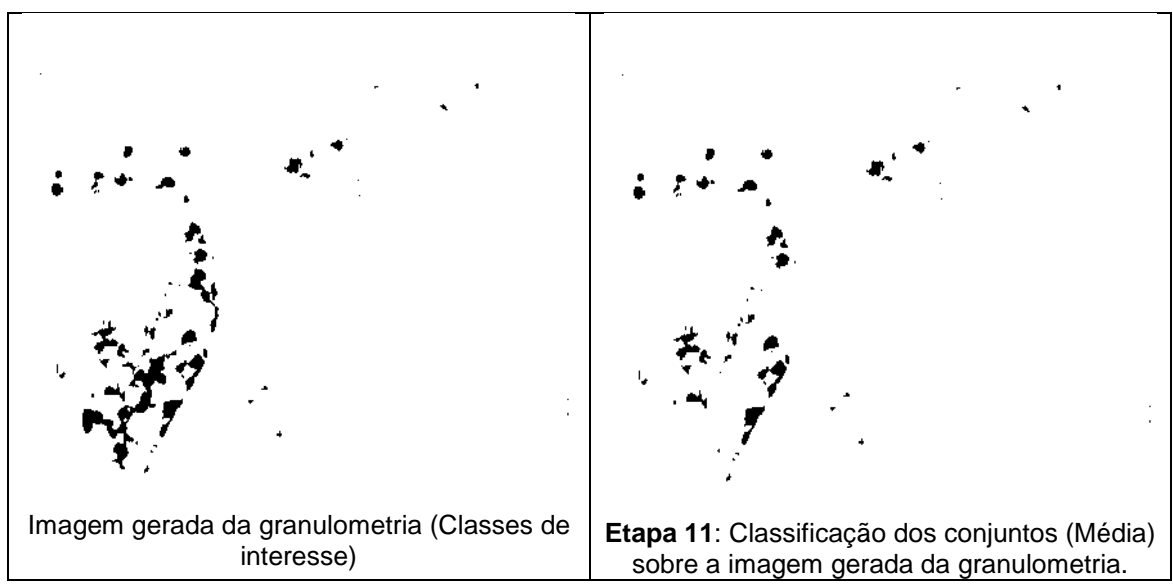

**Figura 36 - Comparação entre a imagem gerada pela granulometria e a imagem processada com a média.**

Com essa comparação, percebe-se o melhoramento da imagem processada, com a diminuição de ruídos presentes na mesma, dessa forma melhorando a proximidade de acerto na comparação da contagem dos amastigotas, com os conjuntos encontrados, pois busca-se separa os conjuntos indesejáveis dentro de cada imagem, tais informações serão discutidas no próximo capítulo.

## **5. EXPERIMENTOS E ANÁLISE DOS RESULTADOS**

O presente capítulo apresenta os experimentos que foram realizados, bem como a análise dos resultados obtidos para cada técnica.

### *5.1 EXPERIMENTOS*

O método proposto foi aplicada a uma base de imagens coloridas, contendo 38 imagens celulares humanas. As imagens que compõem a base possuem a presença de amastigotas, ou seja, infectadas pela doença de Chagas. A presente base foi cedida pela UNA – Universidade Nacional de Assunção, República do Paraguai, por meio do Professor Doutor Horácio Legal Ayala, e foi escolhida por já ter sido uma base publicada, conforme trabalho de NOGUERA et. al. (2013).

## **5.1.1 APLICAÇÃO DO MÉTODO PROPOSTA**

Conforme descrito no organograma, representado pela Figura 22, do Capítulo 4, Técnica Proposto, a metodologia utilizada seguiu etapas, que podem ser melhor observadas nas sessões que seguem.

## **5.1.2 REMOÇÃO DE FUNDO**

Por apresentarem fundos complexos, as imagens originais na base se mostraram difíceis de serem processadas. Concluiu-se que um processo de remoção de fundo das imagens era necessário.

O objetivo de da remoção do fundo das imagens é decorrentes em razão que as imagens possuem muitos ruídos, que podem ser contabilizados como sendo informações de interesse dentro de cada imagem.

Ocorrendo a contabilização desses ruídos, os resultados dos experimentos e as análises dos resultados ficam comprometidos, por isso tamanha a importância do processo de remoção de fundo das imagens para toda a base.

A partir da imagem 19 da base original, a Figura 37 exemplifica o processo de remoção de fundo que é detalhado a seguir:

- o **Etapa 1 :** Inversao da imagem;
- o **Etapa 2:** Geracao da "imagem de borda" que é uma imagem totalmente preta, exceto nas primeiras linhas e colunas, e também as últimas linhas e colunas, aonde a informação da imagem original é recopiada;
- o **Etapa 3:** Reconstrução morfológica da "imagem de borda" suando como mascara a imagem invertida;
- o **Etapa 4:** Subtração entre a imagem invertida e a imagem reconstruída;

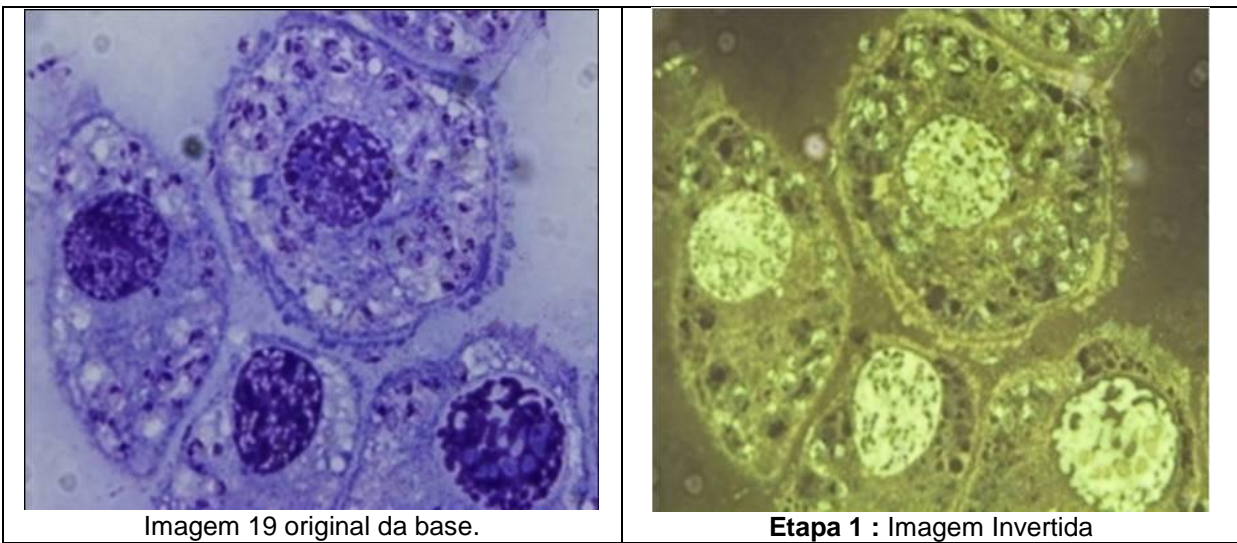

o **Etapa 5:** Inversao do resultado da Subtração.

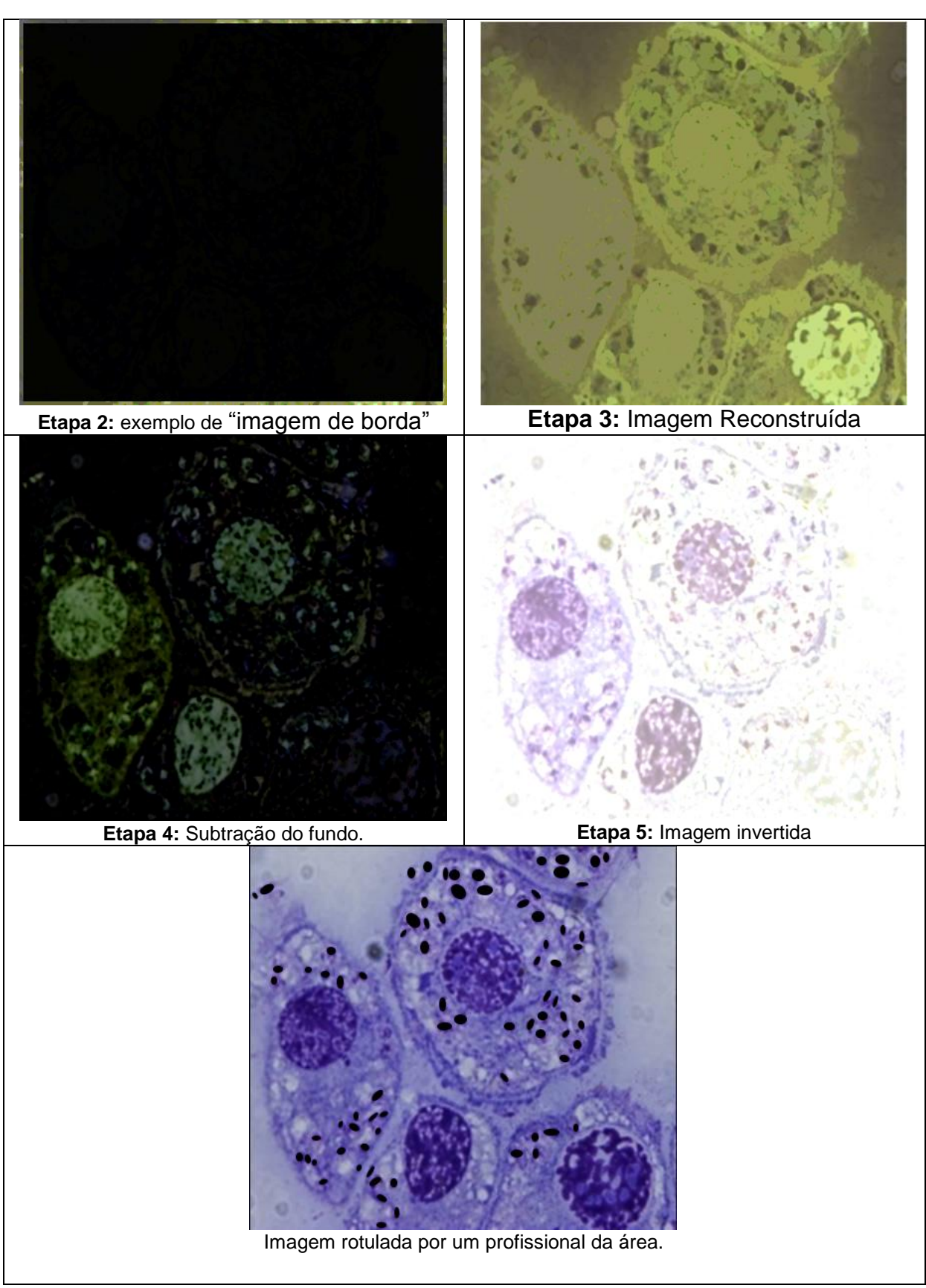

**Figura 37 - Descrição das etapas do processo de remoção de fundo.**

Pela figura 37, é possível observar que o processo aplicado removeu o fundo complexo, sem, porém remover os conjuntos importantes. Isto é comprovado pela confrontação entre a imagem filtrada e a imagem rotulada por um profissional da área (figura 37) com formas circulares pretas. Os conjuntos importantes são preservados.

Este processo se mostrou poderoso e extremamente útil para poder dar continuidade à estratégia usada.

### **5.1.3 CLASSIFICADORES**

O presente trabalho fez uso do classificador Fuzzy C-means, conforme citado na sessão 2.2.1 do Capítulo 2.

Esse algoritmo foi desenvolvido com o intuito de resolver problemas de segmentação de imagens, pois o mesmo trabalha com a classificação das informações presentes nas imagens conforme características da mesma, utiliza o processo de comparação de valores, possibilitando que o algoritmo forneça como resultado a classificação automática, esse modelo é também conhecido como mineração de dados.

A utilização do classificador Fuzzy C-means dentro da metodologia é considerada uma etapa importante antes do processo de segmentação das imagens. O espaço de cor abordado para o processamento do classificador foi o TSL (Tintura, Saturação e Luminância), embora, o canal específico utilizado foi o canal S, com a utilização de 3 classes, o resultado desse processamento pode ser visto Figura 38 que segue.

Para que se possa entender melhor o processo de Classificação, dá-se a sequencia detalhada:

• Etapa anterior 5: Imagem filtrada;

- Etapa 6: Resultado da Classificação pelo Fuzzy C-means, usando apenas o canal S do espaço de cor TSL e com 3 Classes;
- Etapa 7: Inversao do resultado da Classificação;
- Etapa 8: Nova Classificação empregando o processo de multi-limiarização com 4 classes de PAPAMARKOS et al. (2000); ZAHARA et al. (2005).

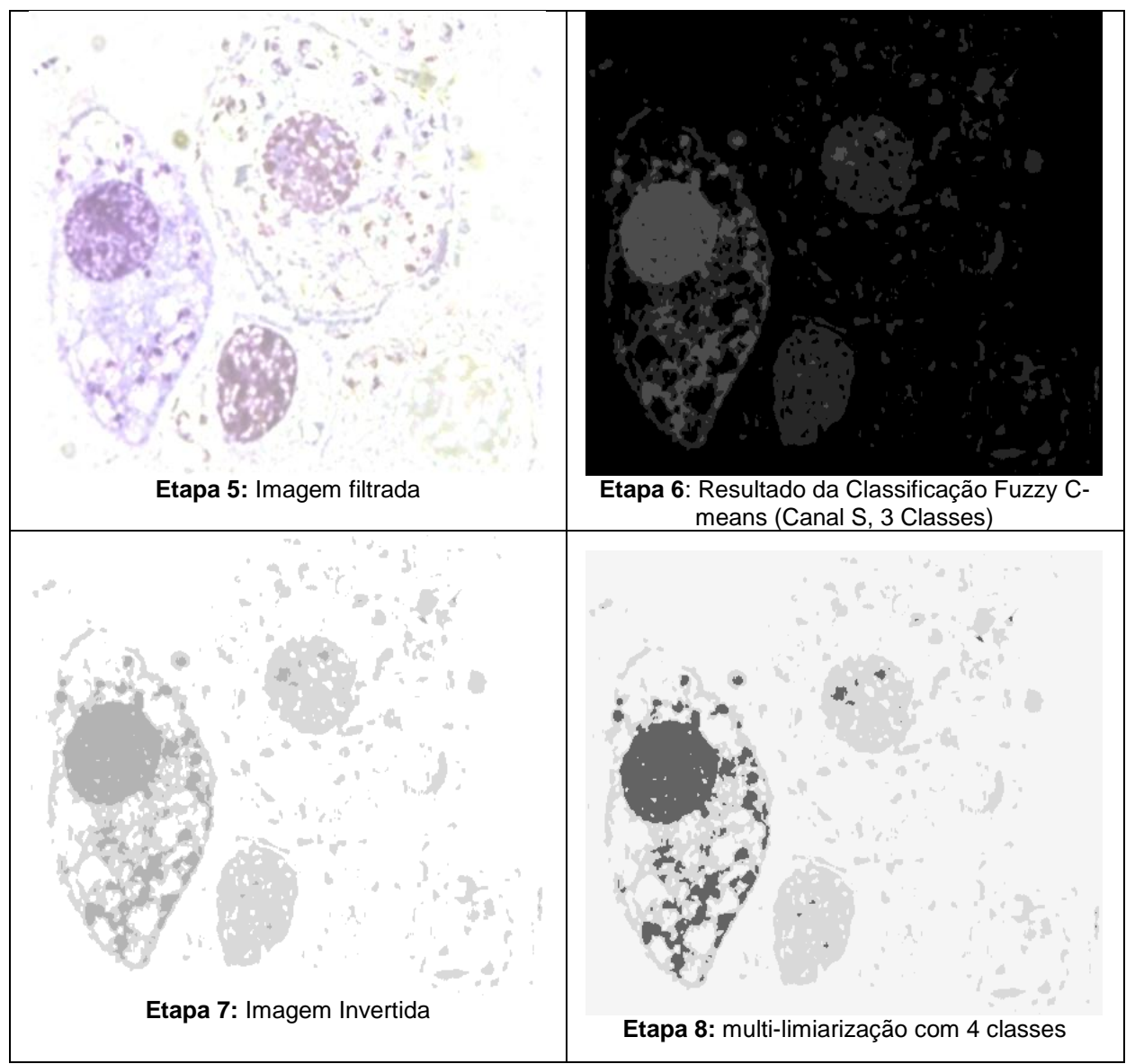

**Figura 38 - Descrição das etapas do processo de Classificação.**

## **5.1.4 JUSTIFICATIVA DA ESCOLHA DO ELEMENTO ESTRUTURANTE RHOMBUS**

Conforme citato anteriormente, a escolha do elemento estruturante, e do tamanho de interações é muito importante para o desempenho e resultado da técnica de granulometria.

Para se chegar à conclusão da escolha do elemento estruturante Rhombus utilizou-se da comparação com outros dois elementos estruturantes, o Cruz e o Quadrado.

Aplicou-se o processo de granulometria para toda a base, utilizando-se separadamente cada elemento estruturante, exceto o seu tamanho, adotou-se o tamanho 50 como padrão.

Fez-se necessário a comparação dos resultados de toda a base para cada elemento estruturante, essa análise foi possível avaliando a quantidade de classes geradas pelo processo de granulometria, levando-se em consideração a quantidade de classes de interesse e os saltos que as classes deram para cada imagem.

A Tabela 7 a seguir ilustra de forma paralela os resultados de cada elemento estruturante, onde destaca-se na cor amarela as classes onde ocorreram os saltos. Lembrando que essas classes onde ocorreram os saltos, são as classes que não nos interessam, pois o tamanho dos conjuntos pertencentes a elas, são maiores, e não são considerados como amastigotas.

**Tabela 7 - Comparação dos resultados por elemento estruturante.**

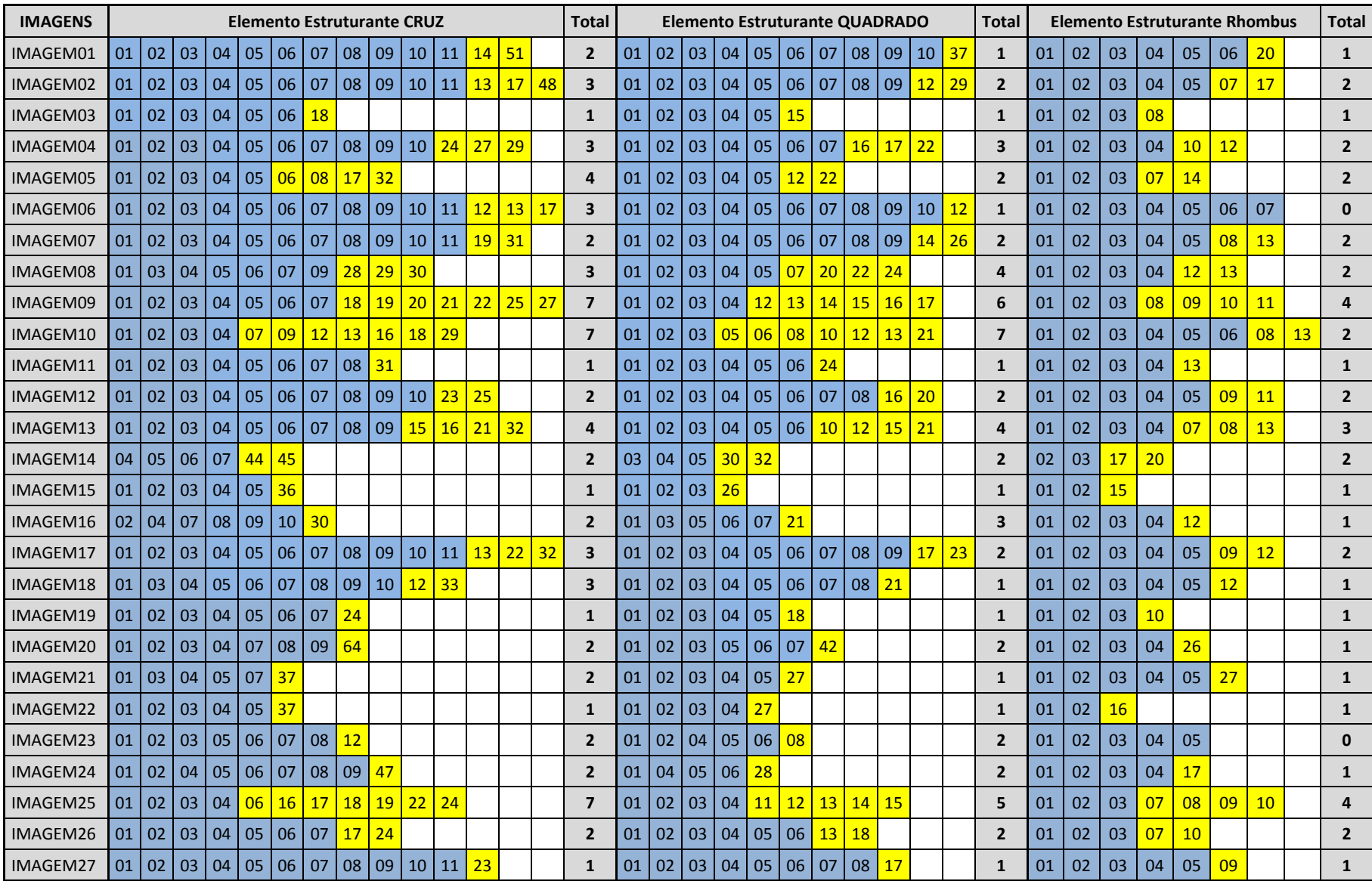

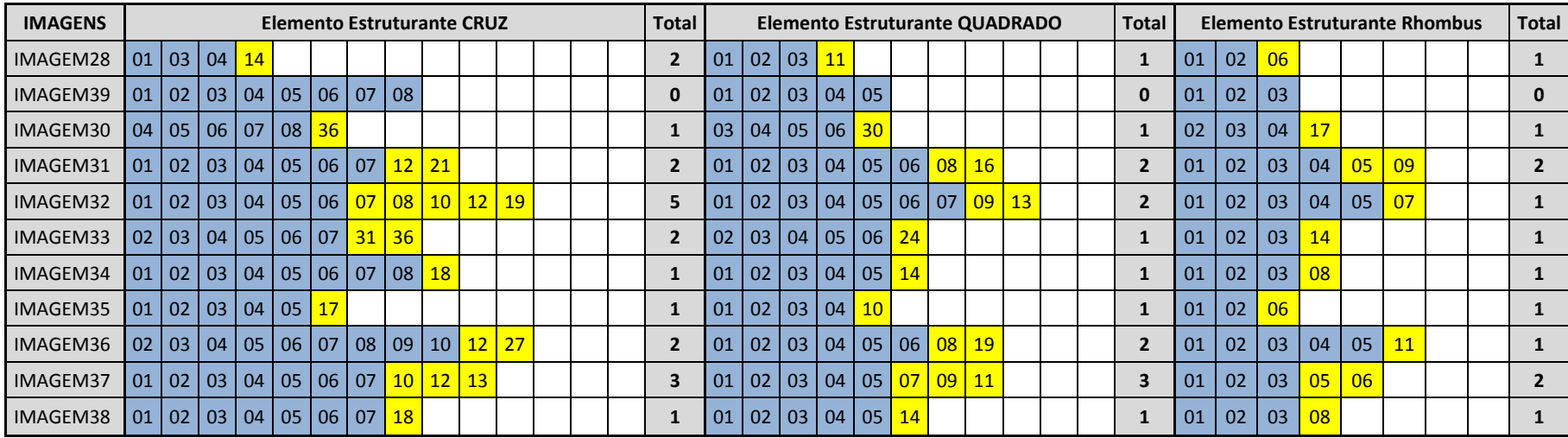

Observando a Tabela 7 a cima, é possível perceber que a técnica de granulometria, com o elemento estruturante Rhombus é mais rápida e também mais robusta, observa-se que o número de classes geradas é menor que com a utilização dos outros dois elementos estruturantes, dessa forma oferecendo resultados mais eficientes. O salto que acontece nas classes garante de forma segura a eficácia da técnica.

## **5.1.5 UTILIZAÇÃO DA GRANULOMETRIA MORFOLÓGICA E A MÉDIA**

Conforme explicado anteriormente, propõe-se a utilização da classificação dos conjuntos através média, dada pelo tamanho dos tamanhos, mais e menos o desvio padrão para os conjuntos muito pequenos presentes nas imagens.

Como é possível observar na Figura 39 a seguir, a aplicação da classificação de conjuntos (Média (Mais desvio padrão e Menos desvio padrão)) os conjuntos pequenos foram eliminados.

Utilizou-se a imagem gerada das classes interessantes, ou seja, somente as classes que não tiveram nenhum intervalo no processo de granulometria, consideradas as classes de interesse.

Para melhor entender a Tabela 7, faz-se uma comparação das duas imagens, possibilitando a percepção do melhoramento da imagem, após o processamento da aplicação da Média.

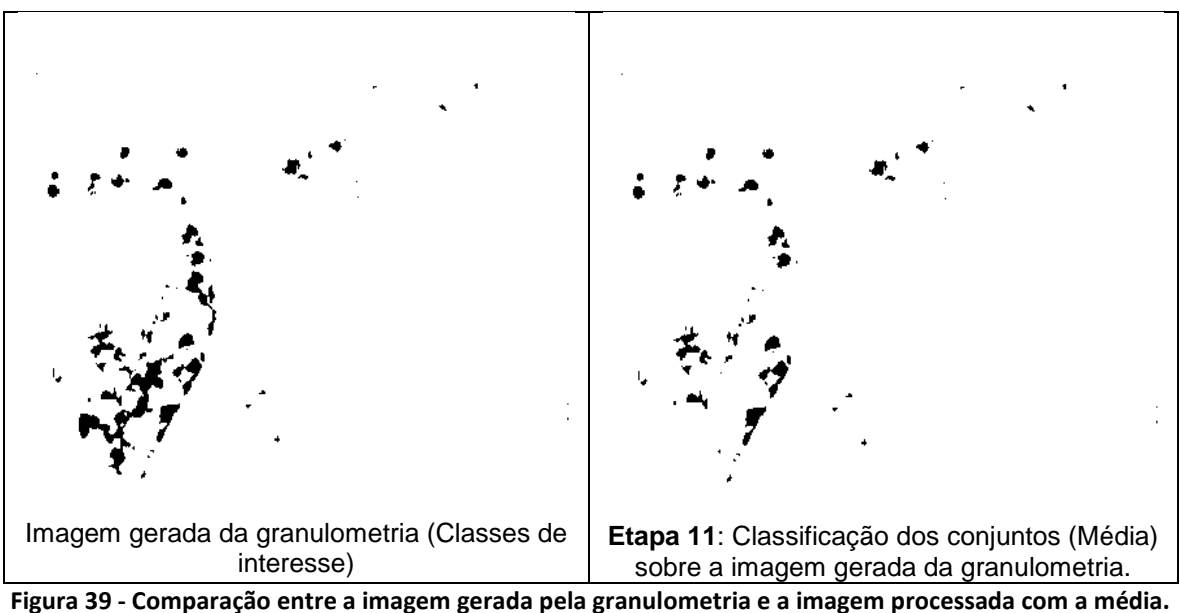

Com essa comparação, percebe-se o melhoramento da imagem processada, com a diminuição de ruídos presentes na mesma, dessa forma melhorando a proximidade de acerto na comparação da contagem dos amastigotas, com os conjuntos encontrados, tais informações são discutidas nas sessões que seguem.

A seguir far-se-á a discussão dos resultados, para cada técnica utilizada, a imagem escolhida para fazer a análise é a mesma imagem que se ilustrou para o processo de remoção de fundo e também para o primeiro exemplo de granulometria.

## **5.2 ANALISE DOS RESULTADOS**

#### **5.2.1 Introdução**

Para a análise dos resultados, seguiu-se as etapas propostas na metodologia. As discussões foram realizadas com base na contagem fornecida pela bioquímica, que é a quantidade de amastigotas presentes por imagem, para que fosse possível fazer comparação com os resultados gerados pela ferramenta implementada.

A discussão se dá também com base nos percentuais de erro e acerto para cada técnica abordada.

Para a comparação dos percentuais de acerto e erro em relação ao número de amastigotas por imagem, utilizou-se a contagem realizada por uma bioquímica, conforme é possível ver na Tabela 8 abaixo, e exemplificada na Figura 40 que segue.

| <b>Nome Imagem</b> | <b>Formato</b> | <b>Tamanho</b> | Nº De Amastigotas |
|--------------------|----------------|----------------|-------------------|
| Imagem1            | <b>JPG</b>     | 693 X 599      | 171               |
| Imagem2            | <b>JPG</b>     | 656 X 582      | 60                |
| Imagem3            | <b>JPG</b>     | 459 X 426      | 71                |
| Imagem4            | <b>JPG</b>     | 630 X 450      | 55                |
| Imagem5            | <b>JPG</b>     | 1095 X 777     | 90                |
| Imagem6            | <b>JPG</b>     | 826 X 429      | 60                |
| Imagem7            | <b>JPG</b>     | 513 X 437      | 82                |
| Imagem8            | <b>JPG</b>     | 700 X 525      | 80                |
| Imagem9            | <b>JPG</b>     | 360 X 591      | 52                |
| Imagem10           | <b>JPG</b>     | 1032 X 1041    | 85                |
| Imagem11           | <b>JPG</b>     | 271 X 280      | 26                |
| Imagem12           | <b>JPG</b>     | 823 X 483      | 53                |
| Imagem13           | <b>JPG</b>     | 800 X 556      | 127               |
| Imagem14           | <b>JPG</b>     | 867 X 642      | 34                |
| Imagem15           | <b>JPG</b>     | 451 X 357      | 74                |
| Imagem16           | <b>JPG</b>     | 912 X 1041     | 20                |
| Imagem17           | <b>JPG</b>     | 1092 X 508     | 59                |
| Imagem18           | <b>JPG</b>     | 364 X 418      | 53                |
| Imagem19           | <b>JPG</b>     | 430 X 387      | 79                |
| Imagem20           | <b>JPG</b>     | 900 X 840      | 13                |
| Imagem21           | <b>JPG</b>     | 762 X 594      | 19                |
| Imagem22           | <b>JPG</b>     | 340 X 258      | 15                |
| Imagem23           | <b>JPG</b>     | 334 X 305      | 44                |
| Imagem24           | <b>JPG</b>     | 495 X 242      | 29                |
| Imagem25           | <b>JPG</b>     | 515 X 314      | 45                |
| Imagem26           | JPG            | 450 X 531      | 82                |
| Imagem27           | <b>JPG</b>     | 525 X 469      | 61                |
| Imagem28           | <b>JPG</b>     | 225 X 225      | 16                |
| Imagem29           | <b>JPG</b>     | 283 X 312      | 24                |
| Imagem30           | <b>JPG</b>     | 256 X 243      | 11                |
| Imagem31           | <b>JPG</b>     | 305 X 294      | 12                |
| Imagem32           | <b>JPG</b>     | 360 X 282      | 44                |
| Imagem33           | <b>JPG</b>     | 416 X 493      | 21                |

**Tabela 8 - Tabulação pela bioquímica.**

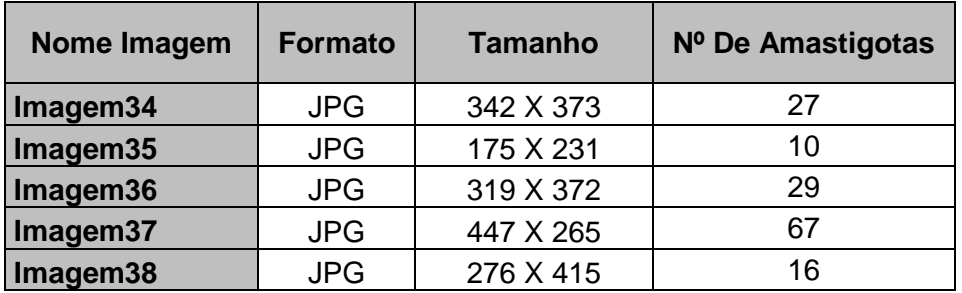

A Figura 40 ilustra a Imagem 19 utilizada da base rotulada.

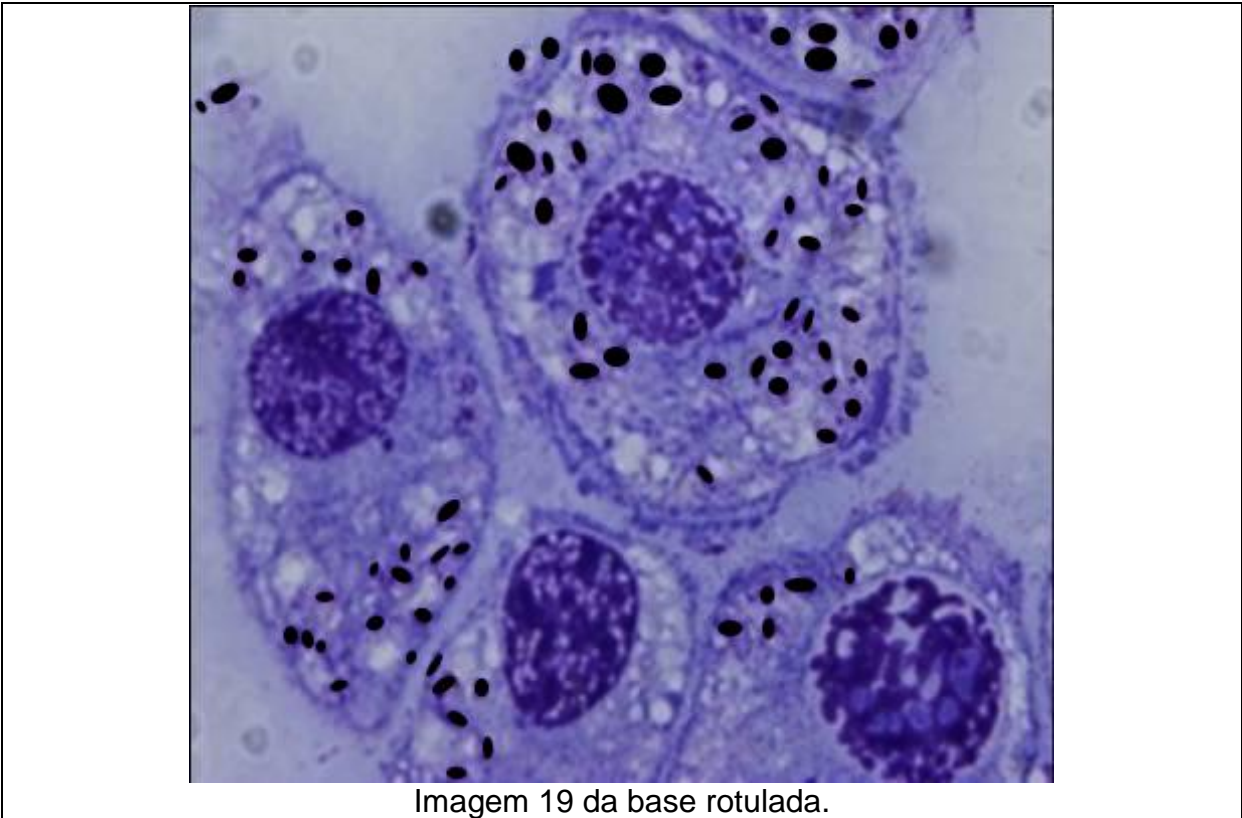

**Figura 40 - Representação da imagem rotulada com destaque dos amastigotes.**

Considerando a tabulação da bioquímica é possível calcular que a base de 38 imagens possui uma média de 50,42 amastigotas presentes na base.

Os resultados foram obtidos respeitando o seguinte fluxograma das filtragens dos conjuntos.

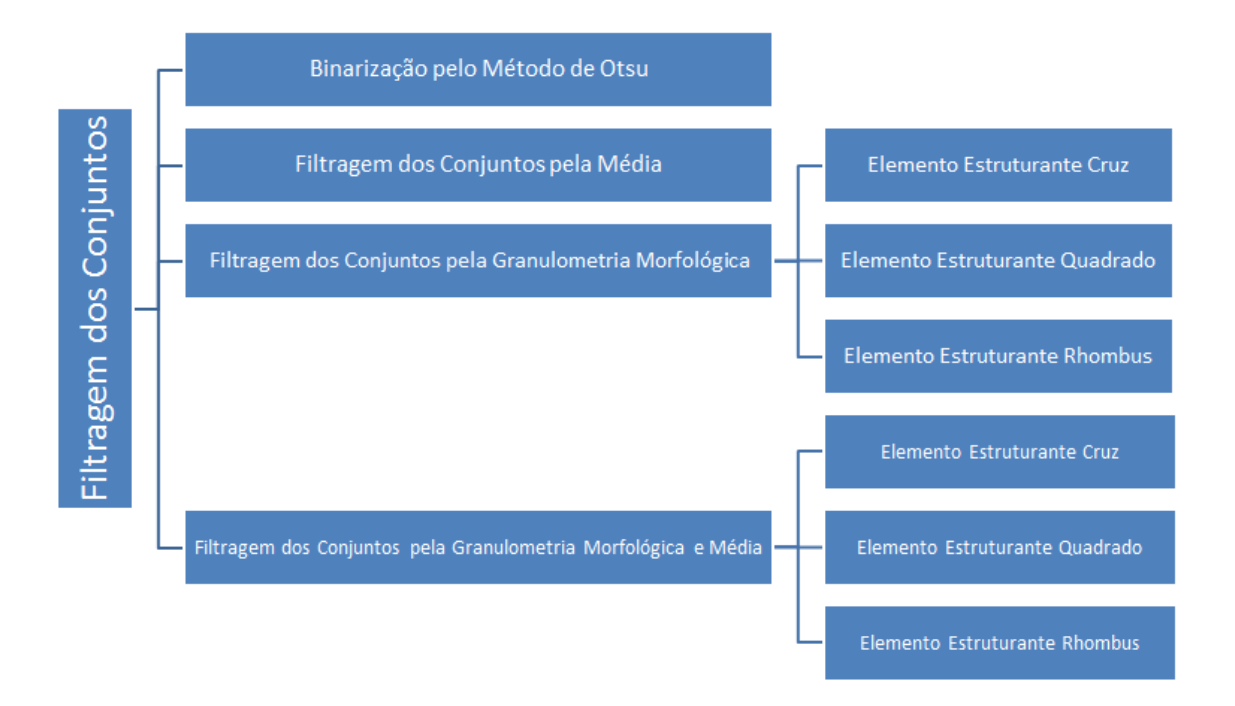

**Figura 41 - Representação das técnicas de filtragem dos conjuntos.**

#### **5.2.2 Binarização pelo Técnica de Otsu**

A binarização pelo Técnica de Otsu foi escolhida conforme citado na sessão 2.3 do capítulo 2, foi a técnica que apresentou melhores resultados na segmentação para a base de imagens utilizadas nos experimentos.

Utilizou-se a binarização pela Técnica de **Otsu** é a nona etapa da metodologia proposta.

Essa técnica encontrou uma média de conjuntos de 61,18 conjuntos presentes na base. Isso gera um percentual de 121,35% de acerto, o que não é possível, isso acontece porque a técnica encontrou um número muito maior que a média dos conjuntos, excedendo a expectativa. Portanto, essa técnica não se fez eficiente para a contagem dos amastigotas, encontrando muito mais do que se buscava inicialmente.

O resultado para toda a base, no quesito do percentual de acerto, em relação as 38 imagens, a técnica alcançou um percentual de 80,99% de acerto.

A Figura 42 que segue, observa-se a imagem 19 da base binarizada pelo Técnica de Otsu, onde é possível observar todos os conjuntos que foram encontrados na imagem.

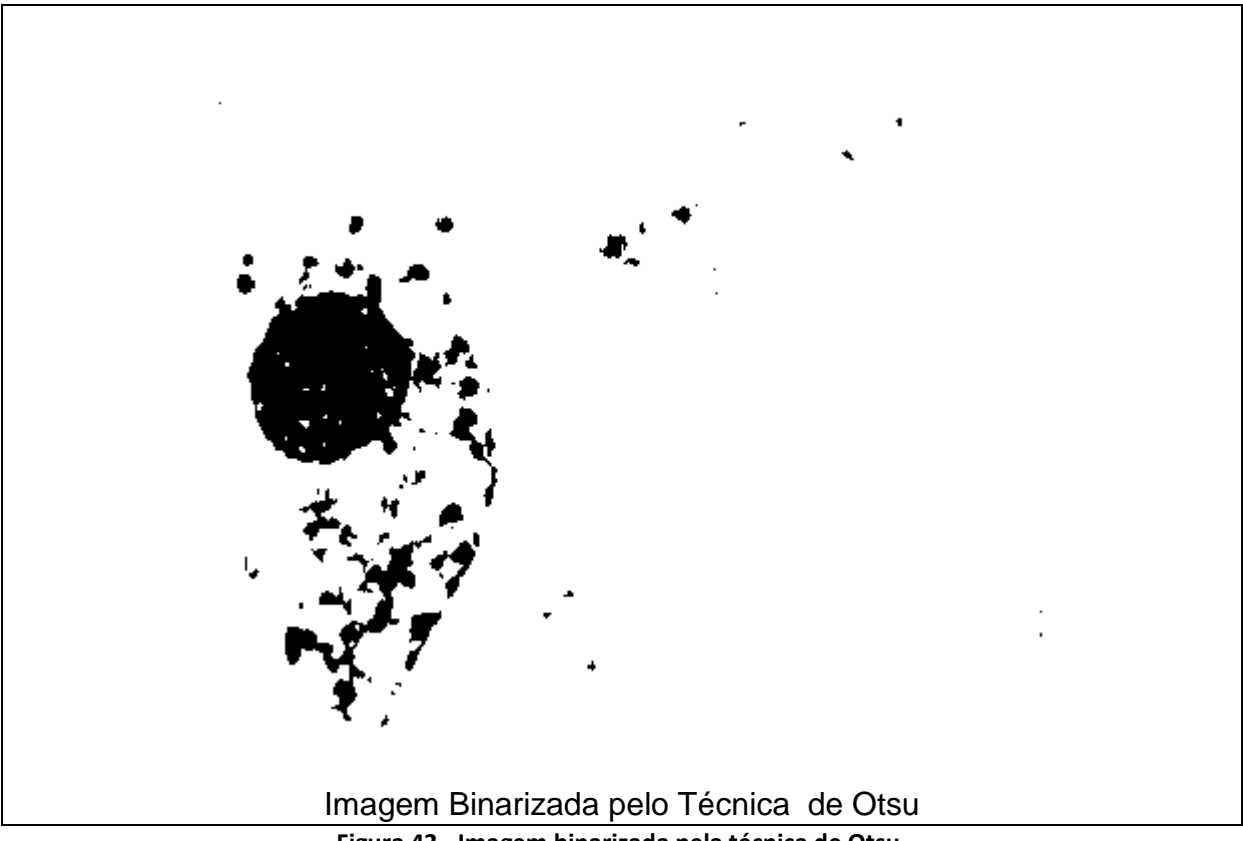

**Figura 42 - Imagem binarizada pela técnica de Otsu.**

A presente imagem possui 79 amastigotas tabulados, a binarização pelo Técnica de Otsu encontrou 62 conjuntos, permitindo uma análise que essa técnica não foi tão eficiente, pois fez a contagem de ruídos que não interessam para a análise, como por exemplo, contabilizando os conjuntos muito pequenos que não são amastigotas e também alguns conjuntos que foram unificados.

Esses ruídos são encontrados em muitas imagens da base, que podem ser resquícios que permaneceram da remoção de fundo.

Outra situação que acontece também para as imagens da base, é a presença de grandes conjuntos, que não são amastigotas, mas que pertencem as imagens, e pela complexidade da base, estão presentes, e se não forem removidos, afetam os resultados da discussão da metodologia proposta.

#### **5.2.3 Filtragem dos Conjuntos pela Média**

Após o processo de binarização, é possível que conjuntos indesejáveis, permaneçam nas imagens, porque cada técnica tem melhor desempenho sobre determinadas bases de imagens.

Dessa forma, fez-se necessário uma técnica mais agressiva para tentar eliminar os conjuntos indesejáveis nas imagens. Utilizou-se a filtragem dos conjuntos, ou classificação de conjuntos. Onde, o objetivo foi eliminar os conjuntos muito grandes e também os muito pequenos com intuito de melhorar a aproximação das taxas de amastigotas tabuladas com os conjuntos encontrados pela ferramenta.

Essa técnica utilizou como critério para eliminar os conjuntos a média, obtida pela soma dos tamanhos de cada conjuntos, e dividida pela quantidade de conjuntos encontrados.

A classificação dos conjuntos é a técnica que faz a contagem de todos os conjuntos presentes em uma imagem. E com base na quantidade de pixels presentes dentro de todos os conjuntos faz o cálculo da média para fazer a eliminação dos conjuntos muito grandes, e também os conjuntos muito pequenos.

O critério da eliminação foi feito através do desvio padrão, onde os conjuntos que estivesse acima da média mais o desvio padrão seriam eliminados, bem com como os conjuntos abaixo da média menos o desvio padrão também são eliminados.

Foi possível observar com os testes com a filtragem de conjuntos que para os conjuntos muito grandes a técnica tece um excelente desempenho, embora para os conjuntos muito pequenos, a mesma não demonstrou tanta eficiência nas imagens da base.

Individualmente essa técnica encontrou uma média de 58,58 conjuntos na base, relativos ao percentual real de acerto da técnica correspondente à 87,62% dos conjuntos corretos encontrados na base.
Essa técnica pode ser melhor entendida na Figura 43 que ilustra a imagem processada pela filtragem dos conjuntos, aplicando a média mais e menos desvio padrão.

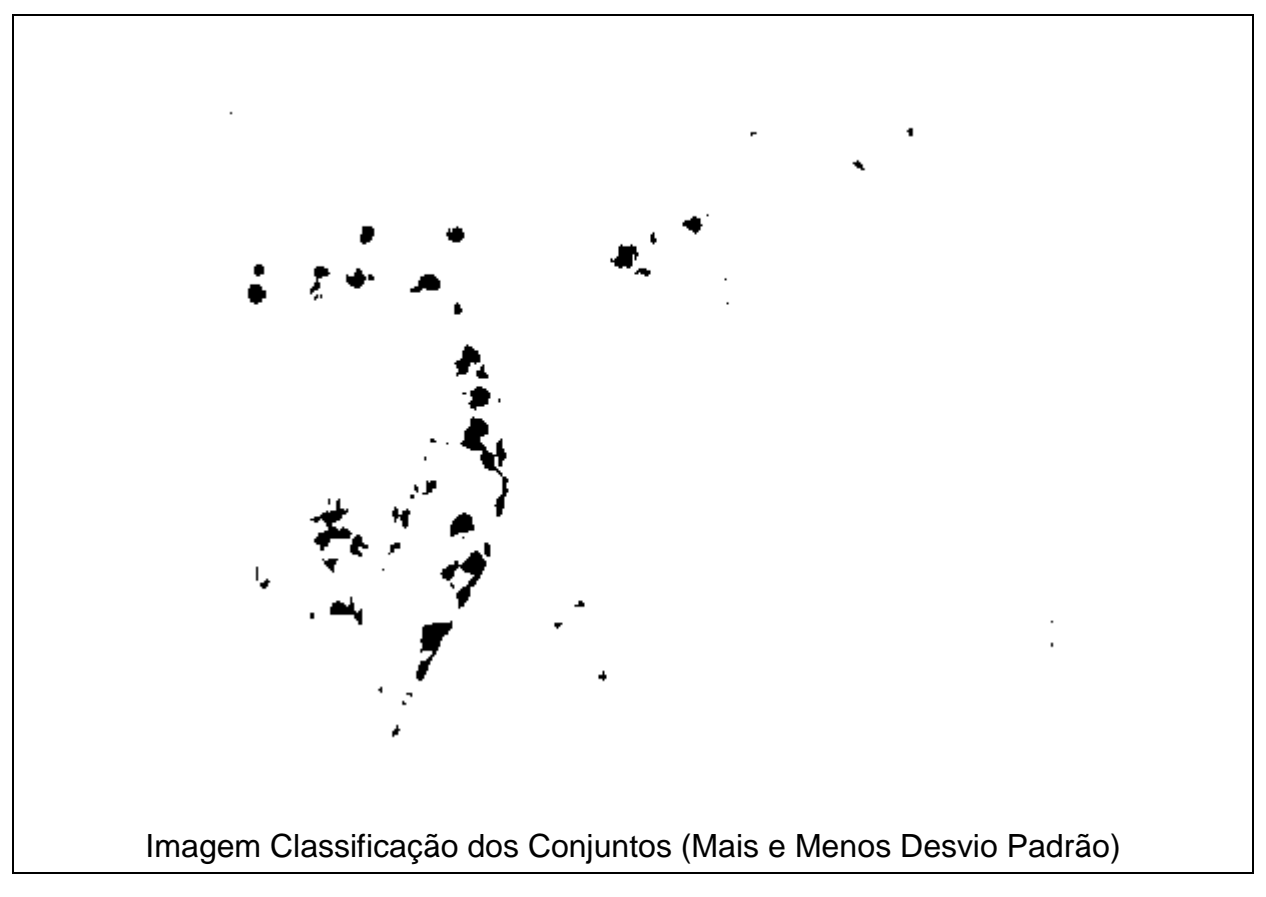

**Figura 43 - Imagem processada através da classificação dos conjuntos.**

Após a classificação dos conjuntos, é possível observar uma melhoria na imagem, principalmente quanto à eliminação dos conjuntos muito grandes.

A nova contagem dos conjuntos resultou em 60 conjuntos encontrados, sendo que na imagem rotulada existem um total de 79 amastigotas, o que dá um percentual de acerto da técnica para essa imagem de 75,95%, que demonstra uma taxa de acerto muito próxima do total.

#### **5.2.4 Filtragem dos Conjuntos pela Granulometria Morfológica**

A filtragem dos conjuntos pela granulometria morfológica é um processo que permite peneirar conjuntos de uma imagem por tamanho de cada conjunto.

O critério que define muito o desempenho da granulometria é a escolha do elemento estruturante, conforme descrição na sessão 5.1.4.

O processo granulométrico separa os conjuntos de mesmo tamanho em imagens diferentes, de acordo com o tamanho dos conjuntos que foram peneirados.

A seguir, nas sessões seguintes, utiliza-se a granulometria para os elementos estruturantes Cruz, Quadrado e Rhombus.

### 5.2.4.1 **Filtragem dos conjuntos pela Granulometria Morfológica com elemento estruturante CRUZ**

A utilização do elemento estruturante cruz nos experimentos, com a utilizações de 50 interações, possibilitou que essa técnica alcançasse uma média de conjuntos na base de 57,32, sendo estes representado em percentual um total de 92,39% de acerto em toda a base.

Conforme citado na sessão 4.3, do Capítulo 4, a granulometria gera vários extratos das imagens, conforme a quantidade de conjuntos, esses extratos são as classes conforme o tamanho dos conjuntos presentes na imagem.

Para a utilização da comparação com os resultados tabulados pela bioquímica utilizar-se-á somente a imagem de interesse, que é a imagem resultante da junção das classes antes do salto entre as classes. Essa técnica gerou 8 classes a partir da imagem binarizada pelo técnica de Otsu.

Para a contagem dos conjuntos utilizou-se as classes antes do salto da classificação, sendo as classes 0001 até a classe 0007.

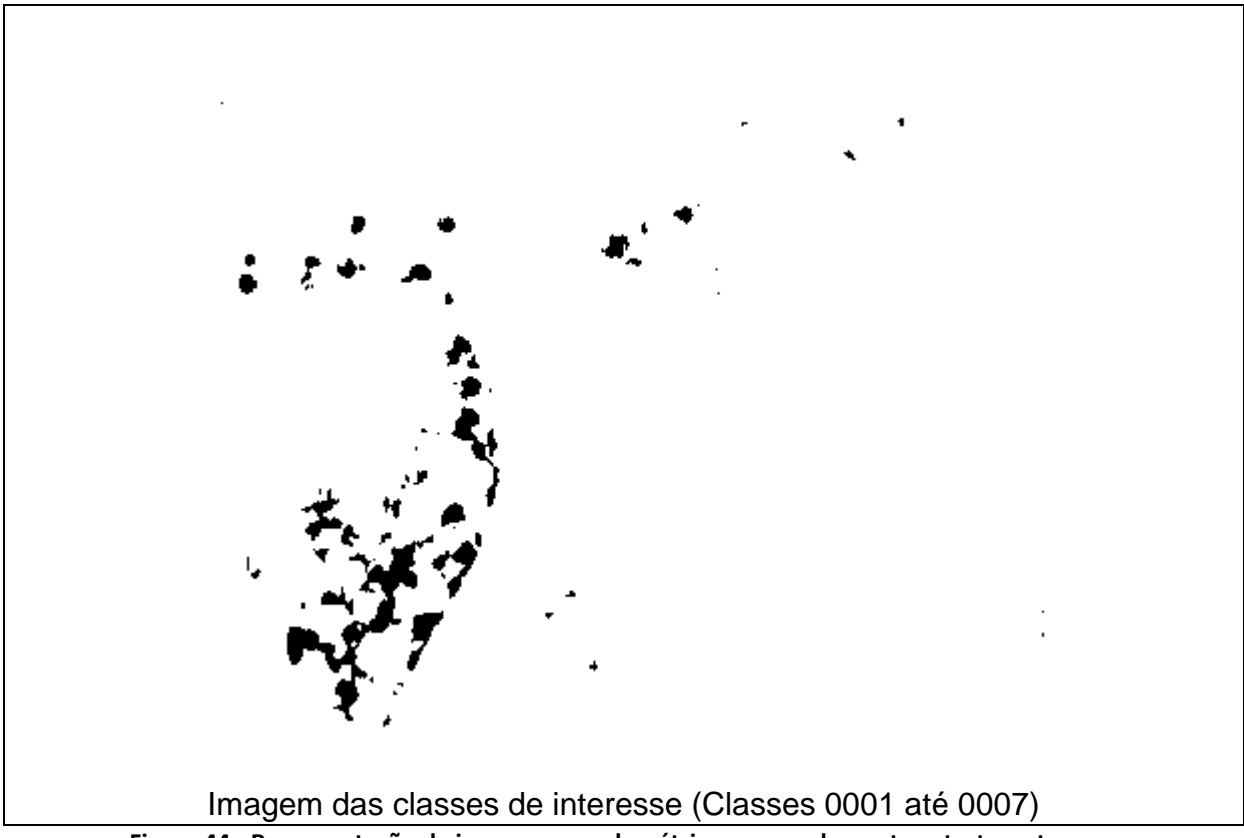

**Figura 44 - Representação da imagem granulométrica, com o elemento estruturante cruz.**

Essa técnica conseguir alcançar um percentual para a imagem 19 da base correspondente à 77,22%, que corresponde a 61 amastigotas encontrados na imagem, de um total de 79.

## 5.2.4.2 **Filtragem dos conjuntos pela Granulometria Morfológica com elemento estruturante QUADRADO**

A utilização do elemento estruturante quadrado na técnica de granulometria alcançou o percentual médio de 57,79 conjuntos na base.

Considerando somente a comparação entre as médias dos conjuntos, a técnica alcançou 91,07% na taxa de acerto.

Essa técnica gerou 6 classes, sendo que as classes de interesse utilizadas para a nova contagem foram as classes 0001 até a classe 0005.

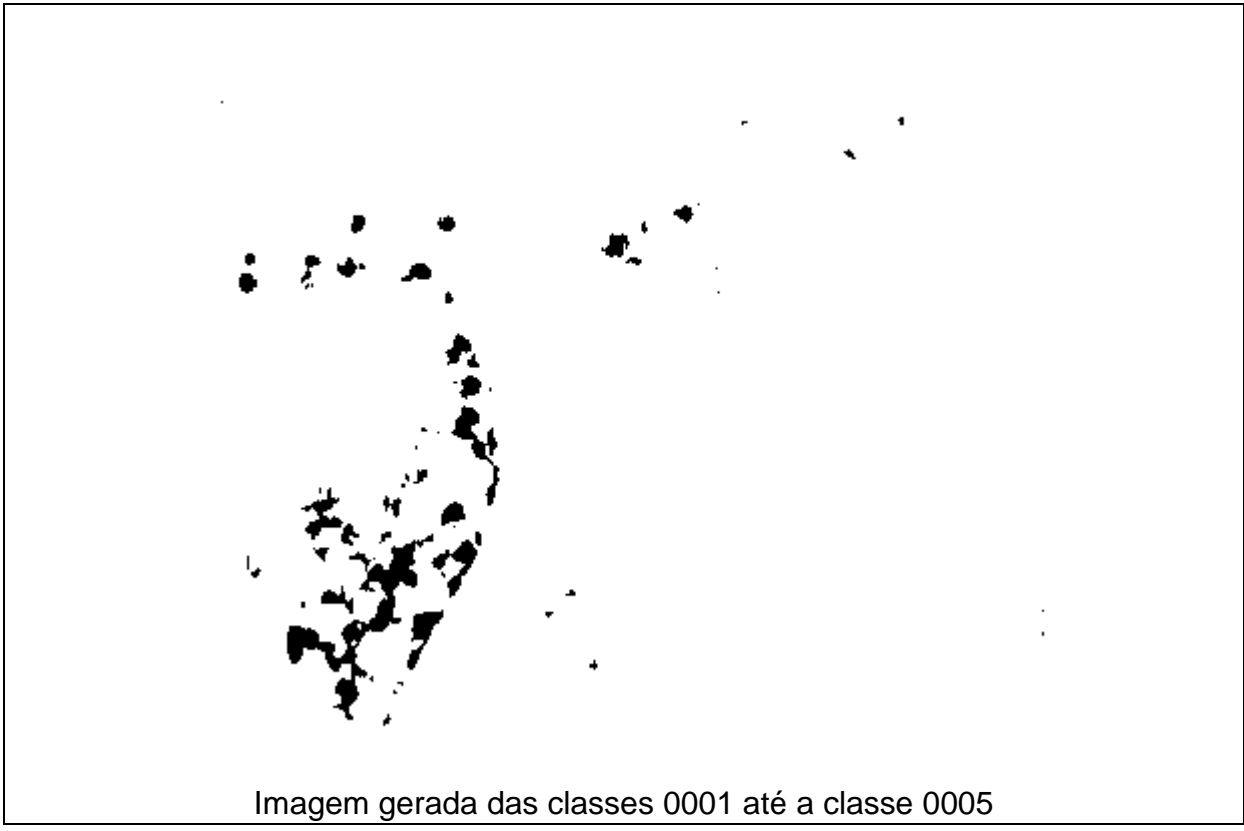

**Figura 45 - Representação da imagem granulométrica, com o elemento estruturante Quadrado.**

Essa técnica encontrou um total de 61 conjuntos, considerando assim um acerto de 77,22%, sendo o mesmo percentual individual da técnica de granulometria que utilizou o elemento estruturante Cruz.

## 5.2.4.3 **Filtragem dos conjuntos pela Granulometria Morfológica com elemento estruturante RHOMBUS**

O uso do elemento estruturante Rhombus, com 50 interações, alcançou um valor médio dos conjuntos de 59,08 na base. Em relação ao conjunto médio tabulado de conjuntos alcançou um percentual de 86,29%.

Essa técnica gerou 4 classes com a granulometria e o elemento estruturante Rhombus. Dessas classes geradas, utilizou-se a imagem gerada das classes 0001 até a classe 0003.

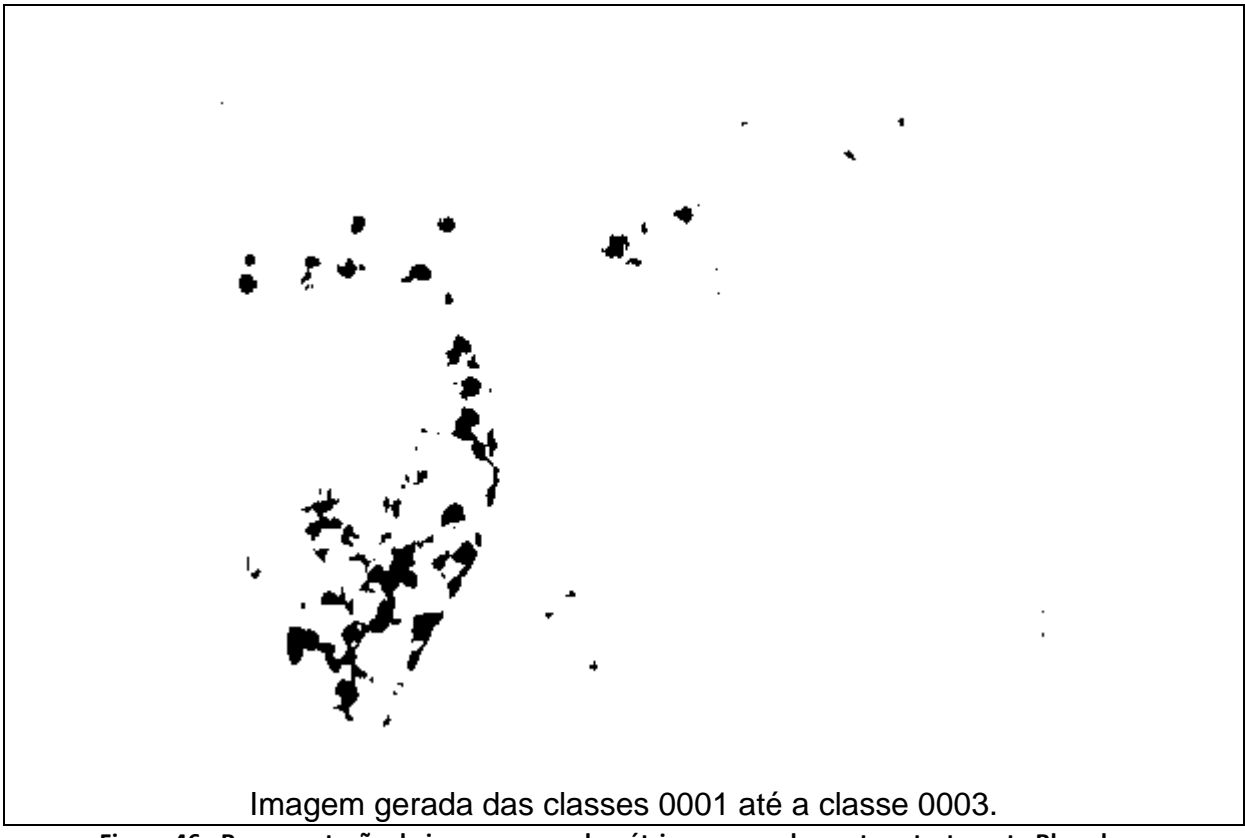

**Figura 46 - Representação da imagem granulométrica, com o elemento estruturante Rhombus.**

A nova contagem dos conjuntos após o processamento da granulometria com o elemento estruturante Rhombus encontrou 61 conjuntos, de um total de 79 para a imagem 19 da base, representado um total de 77,2% de acerto.

#### **5.2.5 Filtragem dos Conjuntos pela Granulometria Morfológica e Média**

Procurando melhorar o desempenho da técnica de granulometria com os elementos estruturantes citados nas sessões anteriores, utilizou-se após o processo granulométrico a filtragem dos conjuntos (Média).

Com a utilização da imagem gerada das classes de interesse com o processo aplicado da granulometria, aplicou-se sobre essa imagem gerada a filtragem dos conjuntos, visando eliminar conjuntos indesejáveis que ainda estavam presentes nas imagens, ruídos que não foram eliminados.

A seguir, nas sessões seguintes, utiliza-se a granulometria morfológica com os elementos estruturantes Cruz, Quadrado e Rhombus, para a técnica de Filtragem de conjuntos.

#### 5.2.5.1 **Filtragem dos conjuntos por Granulometria Morfológica com elemento estruturante CRUZ e Média**

Essa técnica utiliza a imagem gerada das classes de interesse da granulometria, e partir dela aplica-se a classificação dos conjuntos (média) para aprimorar a eliminação dos conjuntos indesejáveis (muito grandes e muito pequenos).

Essa técnica, em comparação com a média dos conjuntos da base de experimentos, chegou ao percentual de 92,90% de acerto, sendo um valor médio de 46,84 conjuntos na base.

É possível visualizar na Figura 47 que segue, o resultado do processamento da filtragem de conjuntos sob a imagem granulométrica das classes de interesse com o elemento estruturante Cruz.

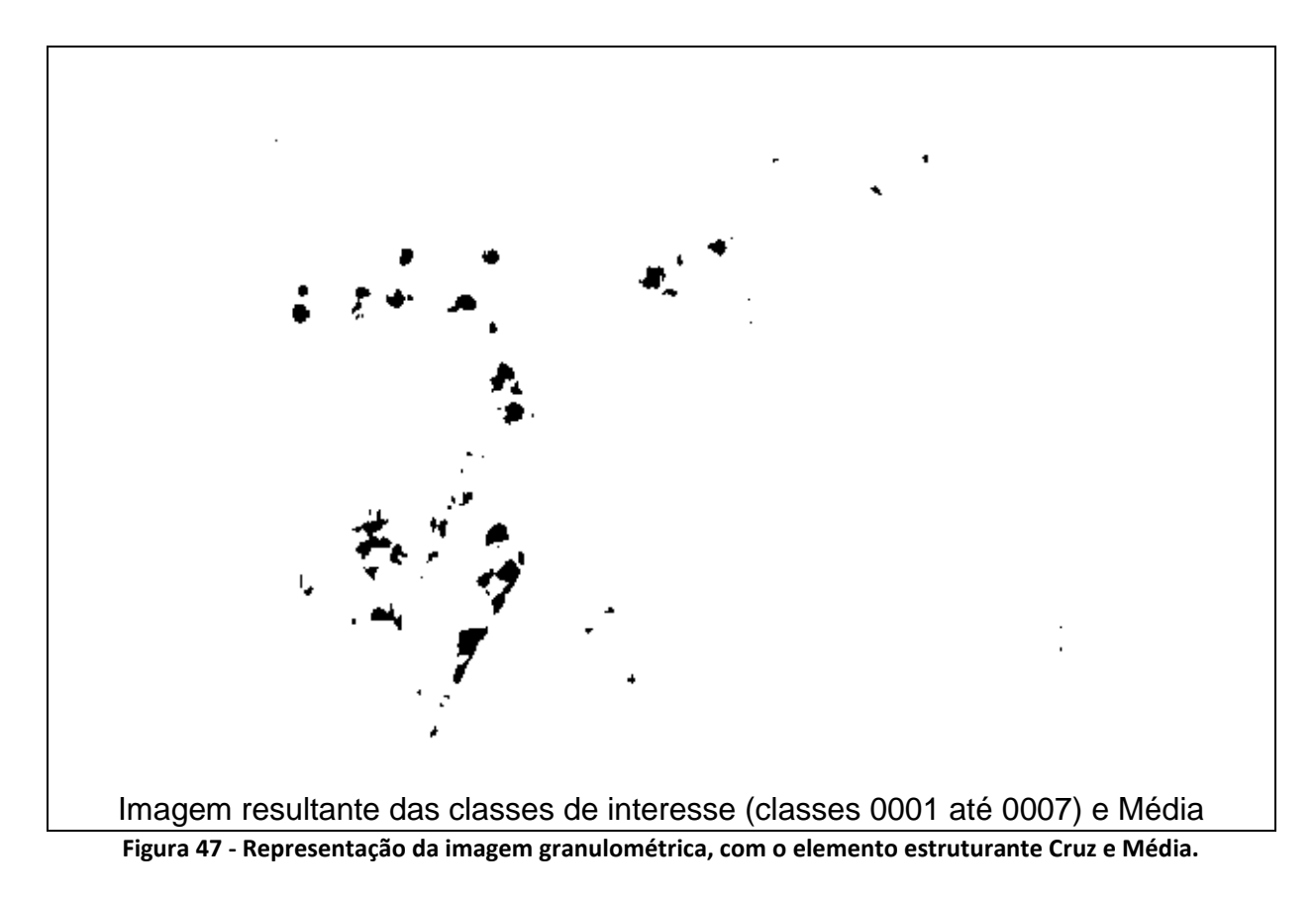

Essa técnica apresentou o resultado de 59 conjuntos encontrados, o que corresponder a uma taxa de acerto de 74,68%.

#### 5.2.5.2 **Filtragem dos conjuntos por Granulometria Morfológica com elemento estruturante QUADRADO e Média**

A presente técnica utilizando a imagem das classes de interesse, processadas com a classificação dos conjuntos atingiu um valor médio dos conjuntos de 47,61 na base.

Comparando com o percentual de conjuntos rotulados originais a técnica atingiu um percentual de 94,42% de conjuntos corretos.

Para a imagem que está sendo tida como parâmetro de teste. A imagem das classes de interesse (Classe 0001 até 0005) processada com a filtragem de conjuntos, resultou na imagem que pode ser vista na Figura 48.

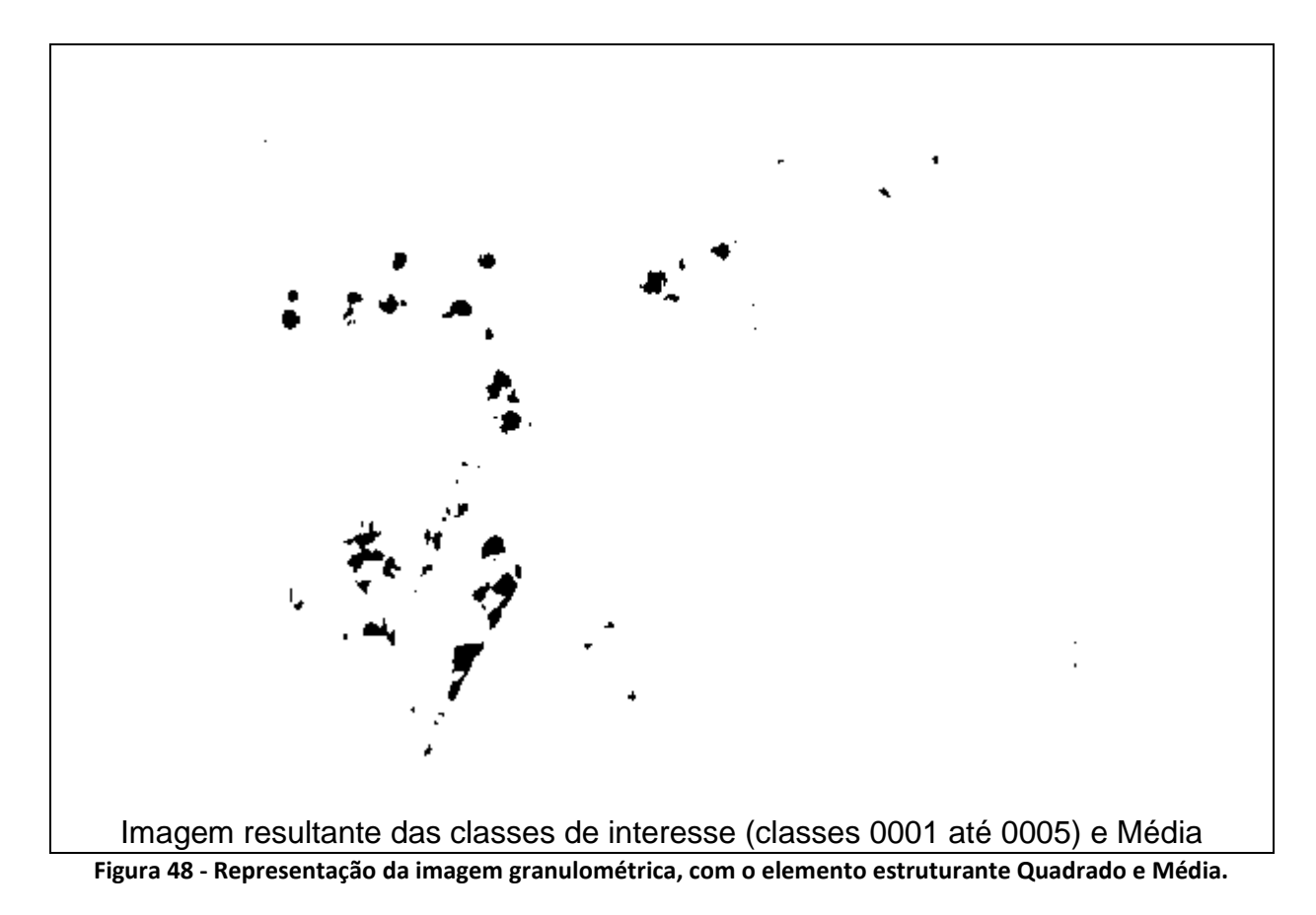

Essa técnica apresentou um total de 59 conjuntos encontrados, sendo o percentual de 74,68% de acerto para a imagem.

#### 5.2.5.3 **Filtragem dos conjuntos por Granulometria Morfológica com elemento estruturante RHOMBUS e Média**

A presente técnica utilizando a imagem das classes de interesse, processadas com a classificação dos conjuntos atingiu um valor médio dos conjuntos de 48,79 na base.

Comparando com o percentual de conjuntos rotulados originais a técnica atingiu um percentual de 96,66% de conjuntos corretos, o que representa a técnica que teve maior percentual de acerto dentre as demais testadas.

A Figura 49, ilustra o resultado do processamento das classes (Classe 0001 até classe 0003) de interesse da técnica de granulometria, e a filtragem de conjuntos.

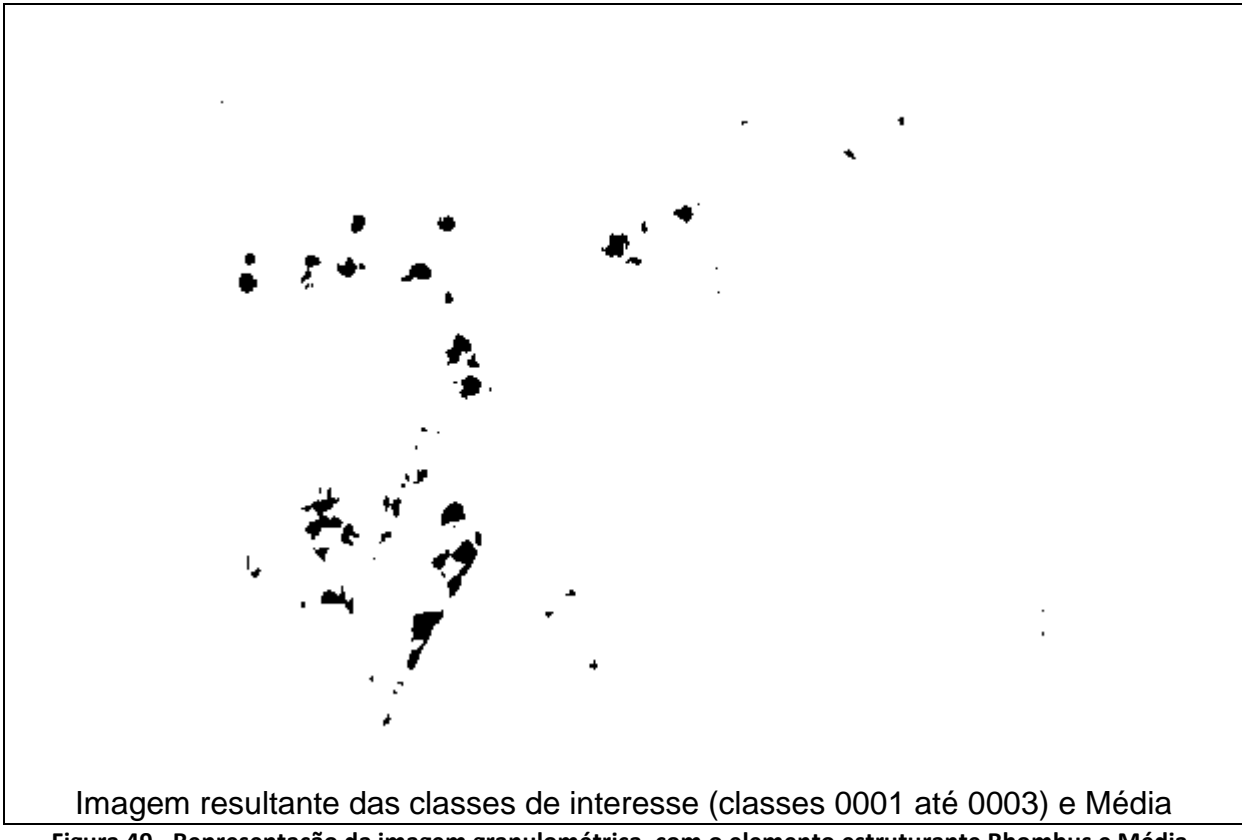

**Figura 49 - Representação da imagem granulométrica, com o elemento estruturante Rhombus e Média.**

A técnica apresentou uma contagem de 59 conjuntos, o que corresponde a um total de 74,68% de acerto para a imagem da base.

A seguir, a Tabela 9 ilustra os resultados que foram obtidos de forma individualizada, onde cada técnica apresenta o percentual de acerto em relação média dos conjuntos presentes na base de experimento.

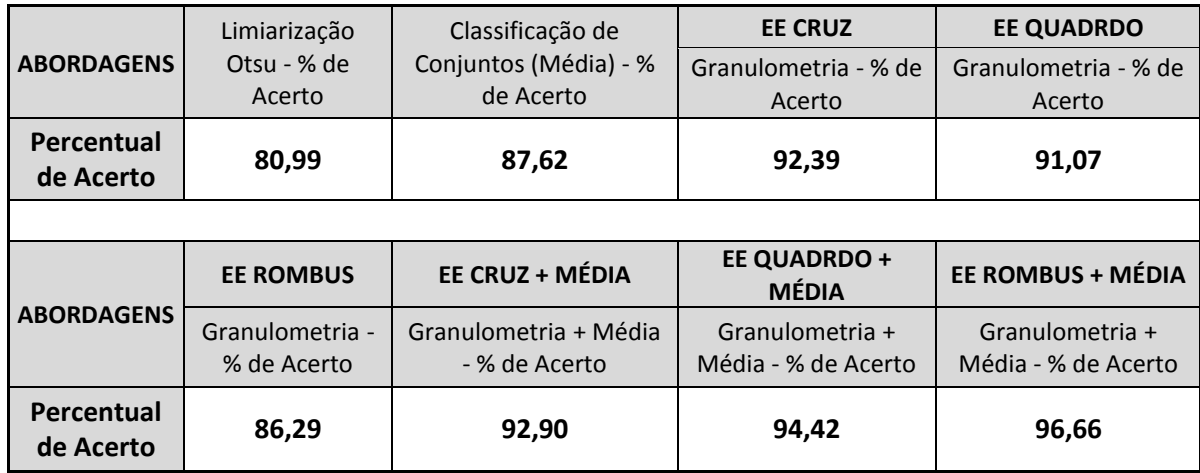

**Tabela 9 - Tabela de comparação dos resultados para cada técnica.**

É possível observar que a melhor técnica, que obteve resultado mais próximo a totalidade possível de acertos, foi a técnica da granulometria, combinada com a média, atingindo 96,66% de acerto em relação a média dos conjuntos presentes na base de experimentos.

# **6 CONCLUSÃO E TRABALHOS FUTUROS**

Neste trabalho foi apresentada um novo método automático de detecção, localização e segmentação de formas amastigotas de *leishmania Chagasi* em células humanas.

Apesar do levantamento bibliográfico realizado ter apresentado muitas técnicas de segmentação de células cancerosas, no que diz respeito a células cancerosas de formas amastigotas, poucas pesquisas foram publicadas a respeito desse tema em específico.

O novo método proposto teve que trabalhar com a complexidade das imagens no que diz respeito ao tipo de células, ao número de formas amastigotas e ao fundo colorido. O método utilizou operadores morfológicos em cor, técnicas de limiarização, filtragem por meio do processo de granulométrico morfológico binário, e também por média.

Com a utilização da morfologia matemática em cor, foi possível reduzir a complexidade do fundo colorido.

O uso do classificador Fuzzy C-means na metodologia proposta foi de essencial importância para o processo de segmentação das imagens, ressaltando que se utilizou o espaço de cor TSL para o processamento, sendo utilizado o canal S e 3 classes para o processamento das imagens.

Para permitir a melhor segmentação por meio de técnicas de limiarização, 14 técnicas foram testadas e avaliadas por meio de métricas de avaliação de qualidade da segmentação. A técnica da limiarização de Otsu apresentou a maior taxa *FM* e também a menor taxa *NRM*, ainda, essa técnica obteve maior taxa TP e as menores taxas de erro *FN* e *ER*, as taxas *ME* e *ERA* também estão entre os índices menores em relação a todas as técnicas que foram avaliadas.

Assim foi possível avaliar numericamente que a técnica de Limiarização de Otsu foi a mais interessante e eficiente para a base de imagens.

A eliminação de formas que não eram amastigotas por meio do processo de granulométrico morfológico binário se mostrou bem eficiente no caso de formas muito grandes.

No caso de conjuntos muito pequenos, o uso do critério da média mostrou-se bem eficiente.

Foi possível realizar uma comparação numérica entre os dados gerados pela nova técnica proposta e a contagem realizada por um profissional da área a partir de uma base com 38 imagens infectadas pela doença chagas.

O uso da estratégia de eliminação de formas por meio do processo de granulométrico morfológico binário com o elemento estruturante Rhombus seguido do critério da média se mostrou a mais eficiente com 96,66% de acerto na detecção, localização e segmentação de formas amastigotas de *leishmania Chagasi* em células humanas.

Enquanto que o uso dos processos de granulométrico morfológico binário com o elemento estruturante Quadrado seguido do critério da média com o elemento estruturante Cruz seguido do critério da média obtiveram 94,42% e 92,90% de acerto, respectivamente.

Conclui-se então que a nova técnica automática de detecção, localização e segmentação de formas amastigotas de *leishmania Chagasi* em células humanas foi eficiente.

Futuramente pretende-se aumentar as taxas de acerto com uso de outro tipo de classificador e de ordenação usada na morfologia matemática em cor.

## **REFERÊNCIAS**

ANGULO, J. SCHAACK, B. MORPHOLOGICAL BASED ADAPTIVE SEGMENTATION AND QUANTIFICATION OF CELL ASSAYS IN HIGH CONTENT SCREENING. 5th IEEE International Symposium on biomedical imaging. ISBI 2008.

APTOULA E., LEFÈVRE S., "On lexicographical ordering in multivariate mathematical morphology," Pattern Recognit. Lett., vol. 29, no. 2, pp. 109–118, Jan. 2008.

APTOULA E., LEFÈVRE S.: "Morphological Description of Color Images for Content-Based Image Retrieval" EEE Trans. Image Process.Vol 18.no.11., nov 2011.

BEUREN, A. T. SEGMENTAÇÃO DO MELANOMA USANDO MORFOLOGIA MATEMÁTICA EM COR. Curitiba, 2011. 76p. Dissertação de Mestrado. Pontifícia Universidade Católica do Paraná. Programa de Pós-Graduação em Informática Aplicada.

CALIXTO, E. ,Granulometria morfológica em espaços de cores : estudo da ordenação espacial. Dissertação de Mestrado. Niterói, RJ. 2005.

CARVALHO, J. E. R. Uma abordagem de segmentação de placas de automóveis baseada em morfologia matemática. Dissertação de Mestrado. Universidade Federal Fluminense. Niterói,. RJ. 2006.

CHANG M. S. et al. Improved binarization algorithm for document image by histogram and edge detection, International Conference on Document Analysis and Recognition, Canadá, 1995, p.636-639.

CSEKE I. A fast Segmentation Scheme for White Blood Cell Images, IEEE, Pattern Recognition,1992, pp 530-533.

CHEN, S.; ZHAO M.; WU G.; YAO C.; ZHANG J. Recent Advances in Morphological Cell Imagem Analysis. Computational and Mathematical Methods in Medicine Volume 2012 (2012), Article ID 101536, 10 pages doi: 10. 1155/2012/101536

COELHO, S. Ilustrações esquecidas abrem discussão sobre ciência e arte. Revista Radis. Ed 29. 2005.

CONCI A.; NUNES E. O. , Segmentação por Textura e Localização do Contorno de Regiões em Imagens Mult ibandas. IEEE latinamerica transaction, vol. 5, no. 03, june 2007.

DORINI, L. B.; MINETTO, R.; LEITE, N. J. White blood cell segmentation using morphological operators and scale-space analysis , Institute of Computing State University of Campinas. Campinas, SP, Brazil. Computer Graphics and Image Processing, 2007. SIBGRAPI 2007. XX Brazilian Symposium on biomedical imaging.

FACON, J. , Introdução a Morfologia Matemática em Cor. Espaço de Cor e Ordenação Lexicográfica. Pontifícia Universidade Católica do Paraná, 2008.

FACON, J. , Morfologia Matemática: Teoria e Exemplos, Editora. Universitária Champagnat, PUC-PR, 1996.

GARBAY C. Image structure representation and processing : a discussion of some methods in cytology. In : IEEE trans. On PAMI 8:2, (1986).

GLASBYE C.A.,"An Analusis of Histogram-Based Thresholding Algorithm", CVGIP: Graphical Models and Image Processing, v.55, No 6, november 1993, pp 53 2-537.

GONZALEZ, R. C.; WOODS, R. E. Digital Image Processing, 2nd ed. Prentice Hall, January 2002.

GUPTA. M., CELL IDENTIFICATION BY BLOB DETECTION. International Journal of Advances in Eletonics Engineering. ISSN 2278 - 215x. 2012.

HARALICK R. M.; SHAPIROM L. G.; PONG T. C.; WATSON L. T. Experiments in segmentation using a facet model region grower. *Computer Vision, Graphics, and Image Processing, Volume 25, Issue 1, January 1984, Pages 1-23*.

HARMS H.; GÜNZER U.; AUS H.M. Combined local color and texture analysis of stained cells. In : CVGIP 33, (1986).

KLAVA, B. Segmentação interativa de imagens via transformação watershed. Dissertação de Mestrado. Instituto de Matemática e Estatística da Universidade de São Paulo. 2009.

HUANG L.K, and WANG M.J.J, "Image Thresholding by Minimizing the Measures of Fuzziness", Pattern Recognition, v.28, no 1, pp 41-51, 1995.

JAWAHAR C., BISWAS P., RAY K. Investigations on Fuzzy Thresholding Based on Fuzzy Clustering, Pattern Recognition, 1997, vol 30, no 10, p. 1605-1613.

LEZORAY, O.; ABDERRAHIM E.; HUBERT C.; GILLES G.; MICHEL L.; HUBERT E.; REVENUZ, M. SEGMENTATION OF CYTOLOGICAL IMAGES USING COLOR AND MATHEMATICAL MORPHOLOGY , Laboratoire Universitaire des Sciences Appliquées de Cherbourg (L. U. S. A. C) , E. I. C, Site Universitaire, B. P. 78, 50130 Octeville, France. 1989.

LI L., GONG J., CHEN W., "Gray-level Image thresholding based on Fisher linear projection of two-dimensional histogram", Pattern Recognition, Vol 30, No 5, pp 743- 749 , 1997.

LI C.H. and LEE C.K., "Minimum Cross Entropy Thresholding", Pattern Recognition, v.26, no 4, pp 616 -626, 1993.

Segmentation Of Cytological Images Using Color And Mathematical Morphology , Acta Stereol 1999 .

LOUVERDIS G., M.; VARDAVOULIA, I.; ANDREADIS, P.; TSALIDES. A. New Approach to Morphological Color Image Processing. Pattern Regognition, 2002, 1733-1741, jul. 2001.

MACQUEEN J. B. Alguns métodos de classificação e análise das observações multivariadas, Anais do 5 º Simpósio sobre Berkeley Estatística Matemática e Probabilidade. Berkeley, UniversityofCalifornia Press, 1:281-297. (1967).

MATHERON G. Random Set and Integral Geometry, New York, J. Wiley, 1975.

MATTA, W. N. Metodologia Para Detecção de Máculas Em Micrografias Utilizando Morfologia Matemática. 1998. 93 f. Dissertação (Mestrado em Ciência da Computação) – UFMG, CNPq.

MATTANA M. F.; Facon J. Avaliação por Reconhecimento da Qualidade da Segmentação por Binarização de Cheques Bancários. Curitiba: PUC PR, 1999. 101 p.

MEYER F.; Beucher S. Morphological segmentation. Journal of Visual Communication and Image Representation, 1990.

MEYER F. Un algorithme optimal de ligne de partagedeseaux. VIII Congres de Recnaissance de Forme et d'Intelligence Artificielle. Lyon, France, 1991.

[MISWAN, M.F.](http://ieeexplore.ieee.org/search/searchresult.jsp?searchWithin=p_Authors:.QT.Miswan,%20M.F..QT.&searchWithin=p_Author_Ids:38234834800&newsearch=true) ; [NGADI, M.A.](http://ieeexplore.ieee.org/search/searchresult.jsp?searchWithin=p_Authors:.QT.Ngadi,%20M.A..QT.&searchWithin=p_Author_Ids:37395457200&newsearch=true) ; [SALAM, M.S.H.](http://ieeexplore.ieee.org/search/searchresult.jsp?searchWithin=p_Authors:.QT.Salam,%20M.S.H..QT.&searchWithin=p_Author_Ids:37699228000&newsearch=true) ; JAMIL, [M. B. A.](http://ieeexplore.ieee.org/search/searchresult.jsp?searchWithin=p_Authors:.QT.Mahadi%20bin%20Abdul%20Jamil,%20M..QT.&searchWithin=p_Author_Ids:37411453700&newsearch=true) "Red Blood Cell Segmentation Using Masking and Watershed Algorithm: A Preliminary Study",

International Conference on Biomedical Engineering (ICoBE),Penang, Malaysia, 2012.

MILSTEIN N. Image Segmentation by Adaptative Thersholding. (1998).

MINISTÉRIO DA SAÚDE. Aspectos Epidemiológicos da Doença de Chagas. Disponível em: [http://portalsaude.saude.gov.br/index.php/o](http://portalsaude.saude.gov.br/index.php/o-ministerio/principal/secretarias/svs/doenca-de-chagas)[ministerio/principal/secretarias/svs/doenca-de-chagas](http://portalsaude.saude.gov.br/index.php/o-ministerio/principal/secretarias/svs/doenca-de-chagas)

MINISTÉRIO DA SAÚDE. Boletim epidemiológico. Nº 21 – 2015. Volume 46. Disponível em: [http://portalsaude.saude.gov.br/images/pdf/2015/agosto/03/2014-](http://portalsaude.saude.gov.br/images/pdf/2015/agosto/03/2014-020..pdf) [020..pdf](http://portalsaude.saude.gov.br/images/pdf/2015/agosto/03/2014-020..pdf)

NEDEL, C.; MANSSOUR, I.; FREITAS, C. Image Acquisition and Processing. In: IBGRAPI'99-XII Brazilian Symposium on Computer Graphics and Image Processing, 1999, Campinas, Brasil.

NEVES, S. RODRIGUES. Algoritmos para Segmentação de Imagens Infravermelhas [Rio de Janeiro] 2003 X, 121 p, 29,7cm (COPPE/UFRJ, D. Sc. , Engenharia Elétrica, 2003) . Tese - Universidade Federal do Rio de Janeiro.

NOGUERA, J. L. V.; AYALA, H. L.; SCHARER, C. E. Mathematical morphology for counting Trypanosoma cruzi amastigotas,Laboratorio de Computación Científica y Aplicada Facultad Politécnica, Universidad Nacional de Asunción Campus UNA, San Lorenzo, Paraguay. CLEI 2013, Conferência Latinoamericana en Informática. Venezuela.

OHTA Y.; KANADE T.; SAKAI T. Color Information for regions segmentation. In Computer Graphics and Image Processing, 13, (1980).

ORTIZ, F.; TORRES, F.; JUAN, E.; CUENCA, N. Colour Mathematical Morphology for Neural Image Analysis, Real-Time Imaging, 2002, Vol. 8, pp. 455-465.

OTSU N.,"A Threshold Selection Method from Gray-level Histograms", IEEE Transactions on Systems, Man and Cybernetics, v. SMC 9, no 1, pp.62-66, 1979.

PAPAMARKOS, N.; STROUTHOPOULOS, C.; ANDREADIS, I. Multithresholding of color and grey-level images through a neural networktechnique. Image and Vision Computing, v. 18, n. 213-222, 2000.

PARKER J.R., Algorithms for Image Processing and Computer Vision, John Wiley and Sons, pp 145-148, 1996.

POOMCOKRAK J., NEATPISARNVANIT C. RED BLOOD CELLS ESTRACTION AND COUTING. Department of Biomedical Engineering, Mahidol University, Thailand. 2008

PLATANIOTIS K. N.; VENETSANOPOULOS A. N. Color ImageProcessingand. Applications. Springer Verlag, Berlin, ISBN 3-540-66953-1, August 2000.

SAHOO P.; WILKINS, C.; YEAGER, J. Threshold Selection Using Renyi's Entropy, Pattern Recognition Vol 30, No 1, Pp 71-84 (1997).

SEARA, M. D. INTRODUÇÃO A VISÃO COMPUTACIONAL. Universidade Federal de Santa Catarina. Capítulo I, 1998.

SHARIF J., M., [MISWAN, M.F.](http://ieeexplore.ieee.org/search/searchresult.jsp?searchWithin=p_Authors:.QT.Miswan,%20M.F..QT.&searchWithin=p_Author_Ids:38234834800&newsearch=true) ; [NGADI, M.A.](http://ieeexplore.ieee.org/search/searchresult.jsp?searchWithin=p_Authors:.QT.Ngadi,%20M.A..QT.&searchWithin=p_Author_Ids:37395457200&newsearch=true) ; [SALAM, M.S.H.](http://ieeexplore.ieee.org/search/searchresult.jsp?searchWithin=p_Authors:.QT.Salam,%20M.S.H..QT.&searchWithin=p_Author_Ids:37699228000&newsearch=true) ; [JAMIL, M. B. A.](http://ieeexplore.ieee.org/search/searchresult.jsp?searchWithin=p_Authors:.QT.Mahadi%20bin%20Abdul%20Jamil,%20M..QT.&searchWithin=p_Author_Ids:37411453700&newsearch=true) "Red Blood Cell Segmentation Using Masking and Watershed Algorithm: A Preliminary Study", International Conference on Biomedical Engineering (ICoBE),Penang, Malaysia, 2012.

SINGH S. CANCER CELLS DETECTION AND CLASSIFICATION IN BIOPSY IMAGE. International Journal od Computer Applicattions (0975 - 8887). 2012

SOILLE, P., Morphological Image Analysis. Springer-Verlag, 2003.

SOILLE, P. Morphological image analysis: principles and applications. Berlin: Springer, 1999. 578p.

SONKA, M.; FITZPATRICK, M. Handbookof medical imaging. Bellingham, WA: SPIE, 2000.

SONKA, M.; HLAVAC, V.; BOYLE, R.; Image processing, analysis, and machine vision. 2. ed. Pacific Grove: PWS, 1999. 770 p.

THRUSSEL, H.J.," Picture Threshold using an Iterative Selection Method", IEEE Transactions on Systems, Man and Cybernetics, v..SMC 9, no.5, pp.311, 1979.

TOBAR M. C.; PLATERO C.; ANSENSIO G.; GONZÁLEZ P.; SANGUINO, J.; PONCELA, M. J. , "Teoria e Implementación de Ordenes Total esen los Espacios de Color y Morfologia Digital", XXVIII Jornadas de Automática, Huelva, 2007.

TORELLY, A. P. Doença de Chagas. Disponível em: [http://www. abcdasaude. com.](http://www.abcdasaude.com.br/artigo.php?151)  [br/artigo. php?151.](http://www.abcdasaude.com.br/artigo.php?151) Acesso em: 24. Out. 2012.

VINCENT L.; SOILLE P.; Watershed on Digital Spaces: An Efficient Solution Based on Immersion Simulation. IEEE Trans. Of Pattern Analysis and Machine Intelligence. V13, n. 6, p. 593-598, 1991.

VINCENT, L. Morphological grayscale reconstruction in image analysis: applications and efficient algorithms". IEEE trans. On image processing, USA, v. 2, no. 2, pp 176-201, april, 1993.

YAGER R.R., "On the Measures of Fuzziness and Negation.Part.1: Membership in the Unit Interval", Int Journal of Gen. Sys, v..5, pp 221-229, 1979.

ZAHARA, E.; FAN, S.-K. S.; TSAI, D.-M. Optimal multi-thresholding using a hybrid optimization approach. Pattern Recognition Letters, v. 26, n. 8, p. 10821095, June 2005.

**ANEXOS** 

# *ANEXO 01- FICHA DE NOTIFICAÇÃO DA DOENÇA DE CHAGAS - Frente*

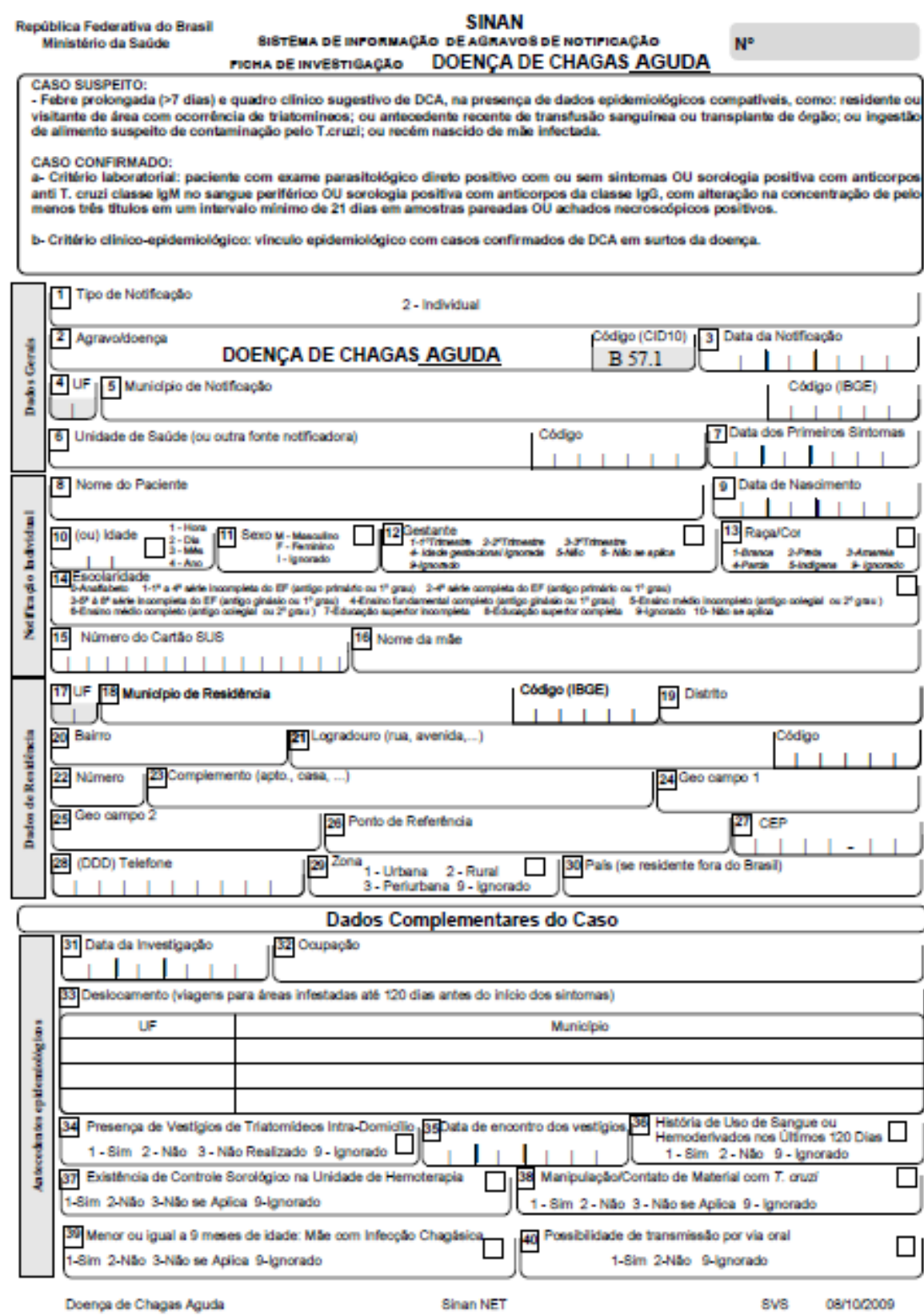

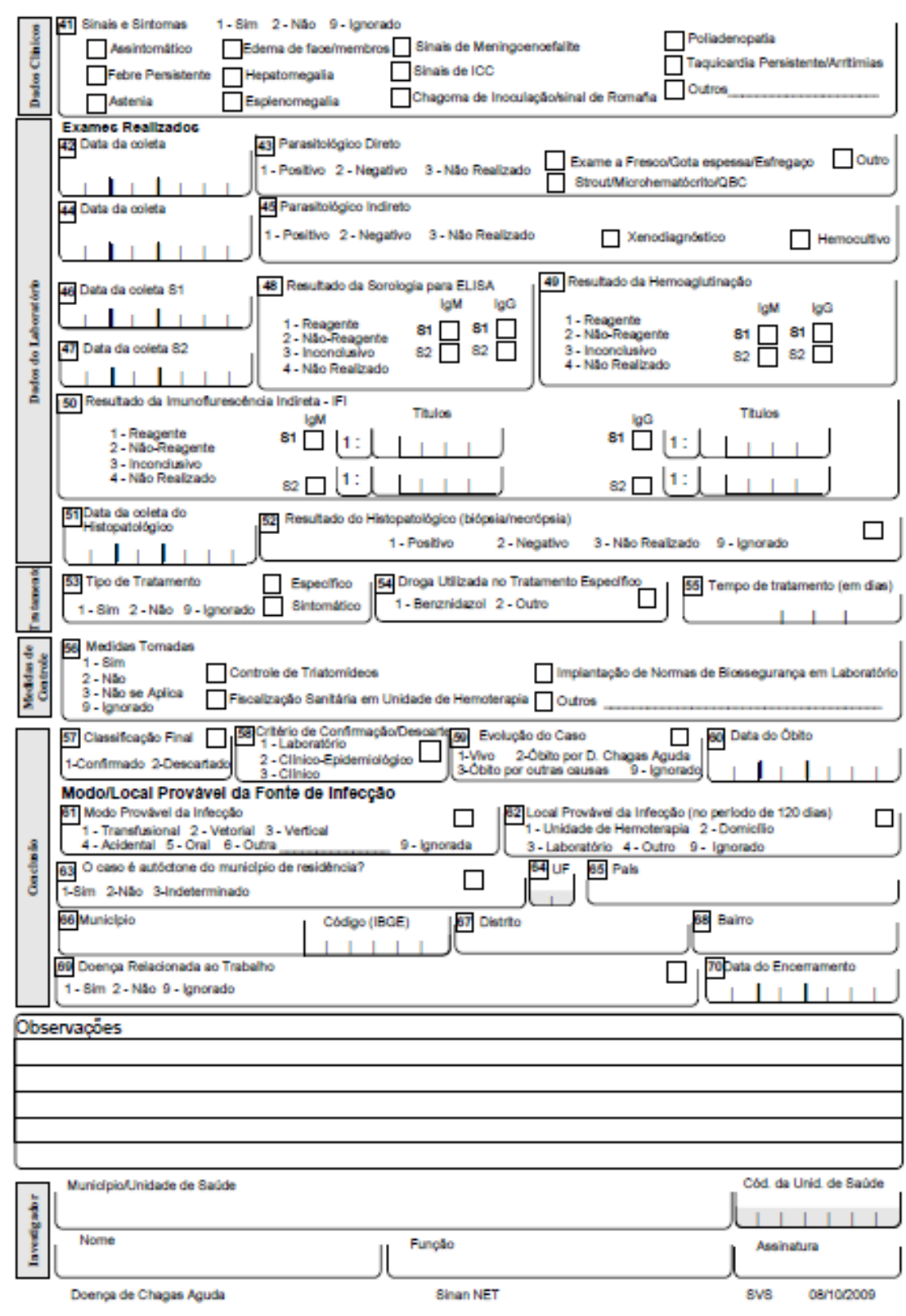

# ANEXO 01 - FICHA DE NOTIFICAÇÃO DA DOENÇA DE CHAGAS - Verso

APÊNDICES

# DECLARAÇÃO

Declaro para os devidos fins e a quem interessar, que eu KARINA EMILIA SCOPEL BUGANCA, Farmacêutica Bioquímica, com número de Registro 15042, CPF nº 006.541.369-55, realizei a conferência da quantidade de amastigotas presentes por imagem da base experimental do acadêmico CLEBER DE SOUZA RELLI, matriculado no Mestrado em Informática aplicada da Pontifícia Universidade Católica do Paraná - PUCPR, na linha de pesquisa Visão Computacional e Reconhecimento de Padrões, com o título da dissertação "MÉTODO AUTOMÁTICO DE SEGMENTAÇÃO DE FORMAS AMASTIGOTAS DE LEISHMANIA CHAGASI EM CÉLULAS".

Sendo está, expressão da verdade, assino a presente.

Santo Antonio do Sudoeste - PR, 03 de Setembro de 2015.

**KARINA EMILIA SCOPEL BUGANCA** CPF nº 006.541.369-55